## **IMPLEMENTASI SERVICE ORIENTED ARCHITECTURE (SOA) DENGAN RESTFUL API PADA SISTEM JARINGAN ARSIP ISTIMEWAHANTARAN DATA ANTAR LINI (SiJARI HanDAL)**

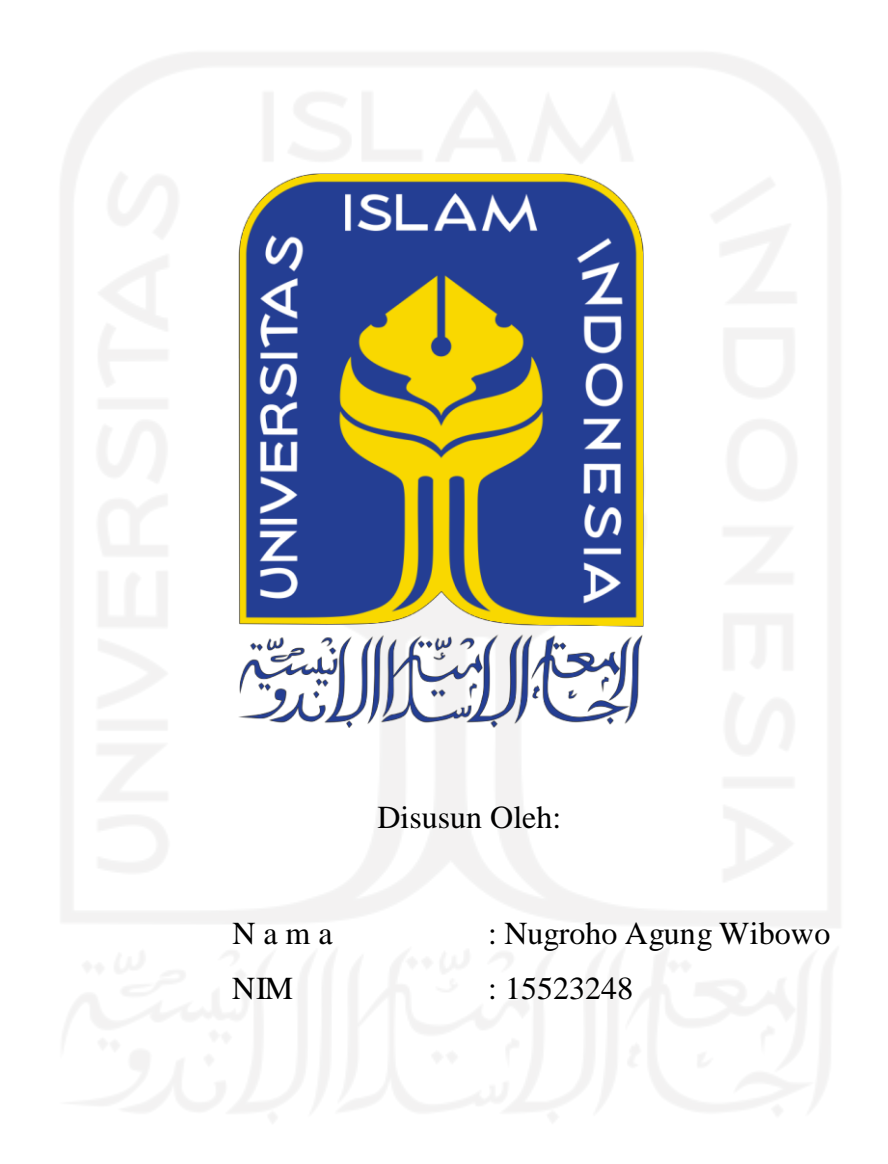

## **PROGRAM STUDI INFORMATIKA – PROGRAM SARJANA FAKULTAS TEKNOLOGI INDUSTRI UNIVERSITAS ISLAM INDONESIA**

**2022**

### **HALAMAN PENGESAHAN DOSEN PEMBIMBING**

# **IMPLEMENTASI SERVICE ORIENTED ARCHITECTURE (SOA) DENGAN RESTFUL API PADA SISTEM JARINGAN ARSIP ISTIMEWAHANTARAN DATA ANTAR**

**LINI (SiJARI HanDAL)** 

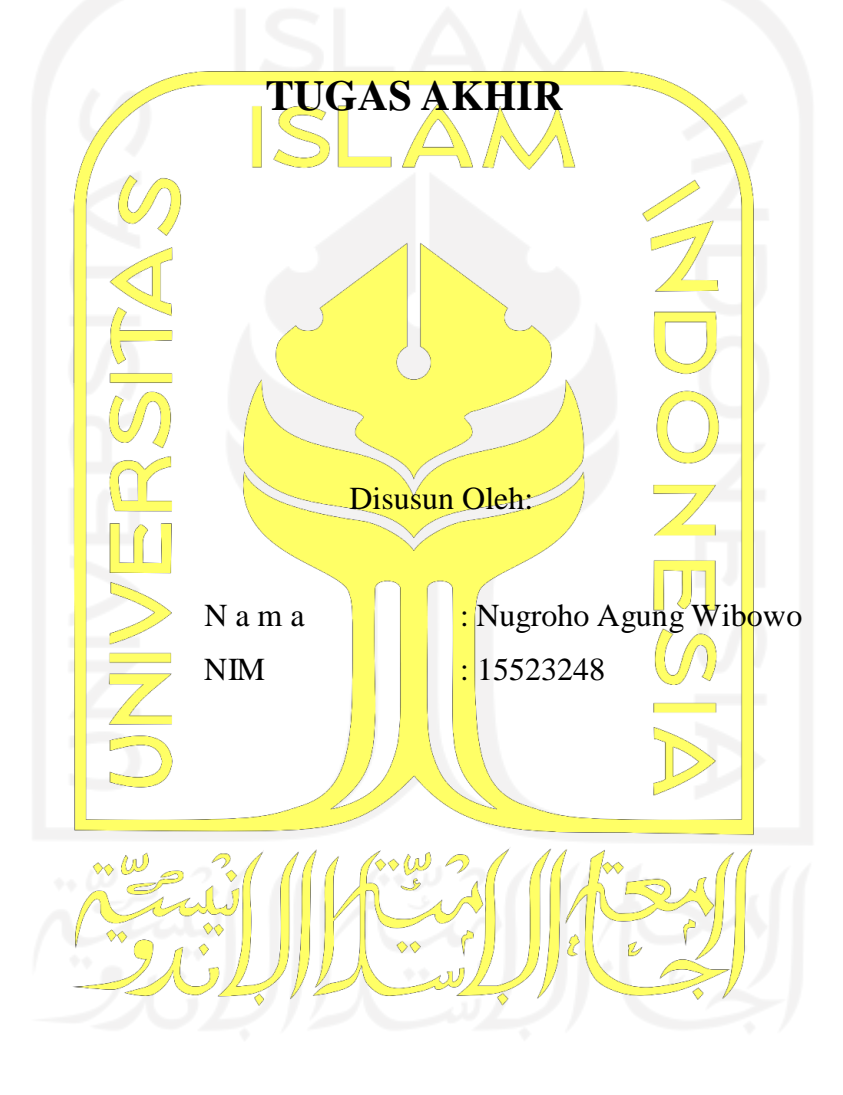

Yogyakarta, 22 Juli 2022 Pembimbing,  $(Zainud<sub>i</sub> / Zukhri, S.T, M.T)$ 

#### **HALAMAN PENGESAHAN DOSEN PENGUJI**

## **IMPLEMENTASI SERVICE ORIENTED ARCHITECTURE (SOA) DENGAN RESTFUL API PADA SISTEM JARINGAN ARSIP ISTIMEWAHANTARAN DATA ANTAR LINI (SiJARI HanDAL)**

## **TUGAS AKHIR**

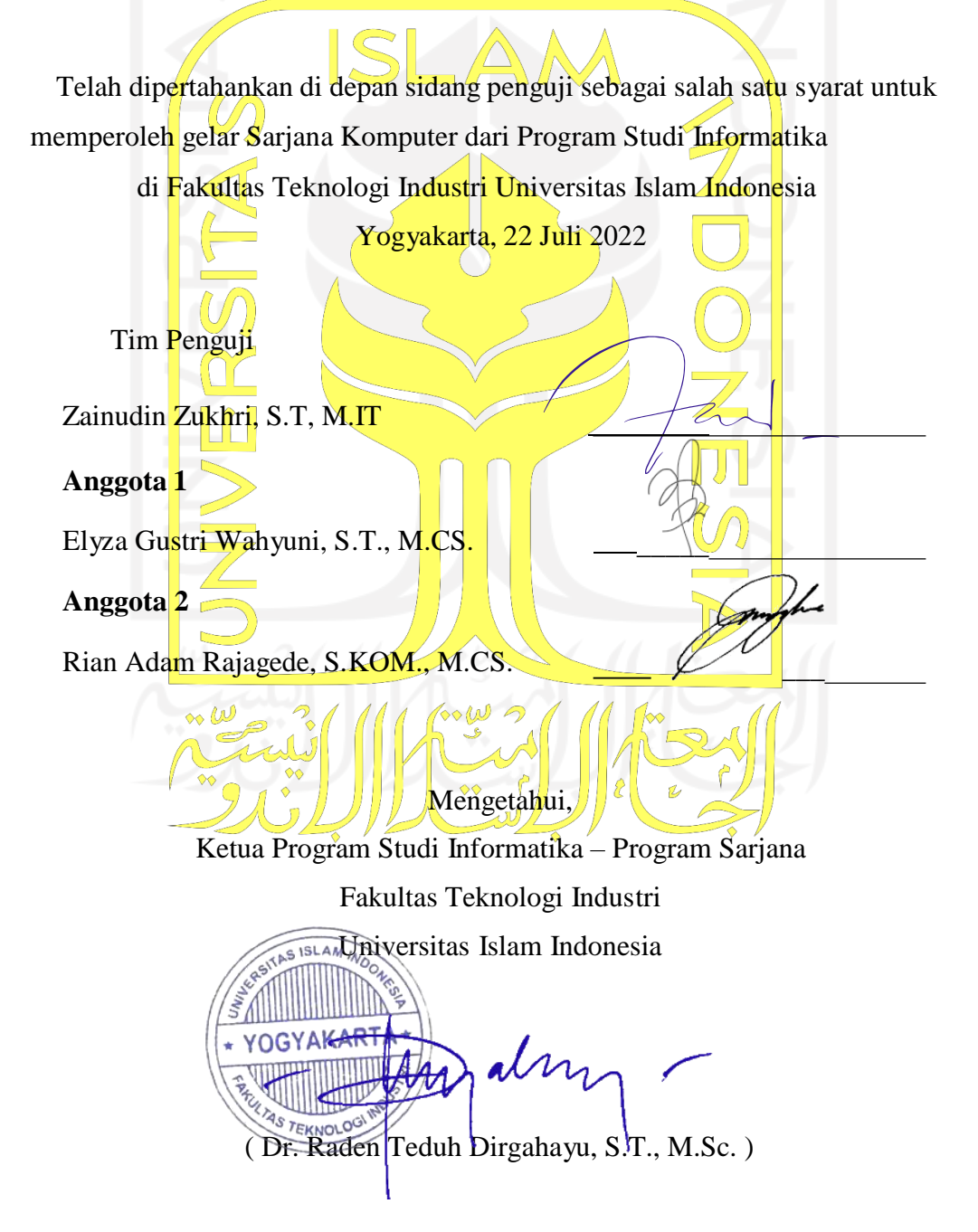

#### **HALAMAN PERNYATAAN KEASLIAN TUGAS AKHIR**

Yang bertanda tangan di bawah ini:

Nama : Nugroho Agung Wibowo NIM : 15523248

Tugas akhir dengan judul:

## **IMPLEMENTASI SERVICE ORIENTED ARCHITECTURE (SOA) DENGAN RESTFUL API PADA SISTEM JARINGAN ARSIP ISTIMEWAHANTARAN DATA ANTAR LINI (SiJARI HanDAL)**

Menyatakan bahwa seluruh komponen dan isi dalam tugas akhir ini adalah hasil karya saya sendiri. Apabila dikemudian hari terbukti ada beberapa bagian dari karya ini adalah bukan hasil karya sendiri, tugas akhir yang diajukan sebagai hasil karya sendiri ini siap ditarik kembali dan siap menanggung resiko dan konsekuensi apapun.

Demikian surat pernyataan ini dibuat, semoga dapat dipergunakan sebagaimana mestinya.

Yogyakarta, 22 Juli 2022

( Nugroho Agung Wibowo )

#### **HALAMAN PERSEMBAHAN**

Alhamdulillahirobbil 'alamin, segala puji bagi Allah SWT atas segala nikmat, rahmat dan hidayah-Nya. Hanya karena nikmat dan karunia-Nya, penulis dapat menyelesaikan Tugas Akhir. Tugas Akhir ini penulis persembahkan kepada:

> Kedua orang tua tercinta Bapak Rahmat Santoso dan Ibu Ayeng Niawati

Yang telah membimbing dan mengajarkan ilmu sejak kecil, selalu mendoakan, memberikan nasehat dan semangat serta motivasi demi kelancaran semuanya. Semoga dengan prestasi kecil ini dapat membanggakan kedua orang tua tercinta. *Aamiin*.

Adik-adik tercinta,

Henny Sari Shania, Nurani Tri Hapsari, dan Nugroho Putra Raharjo,

Yang selama ini selalu menemani dan selalu memberikan semangat. Semoga tujuan kita membahagiakan kedua orang tua dapat terwujud. *Aamin*.

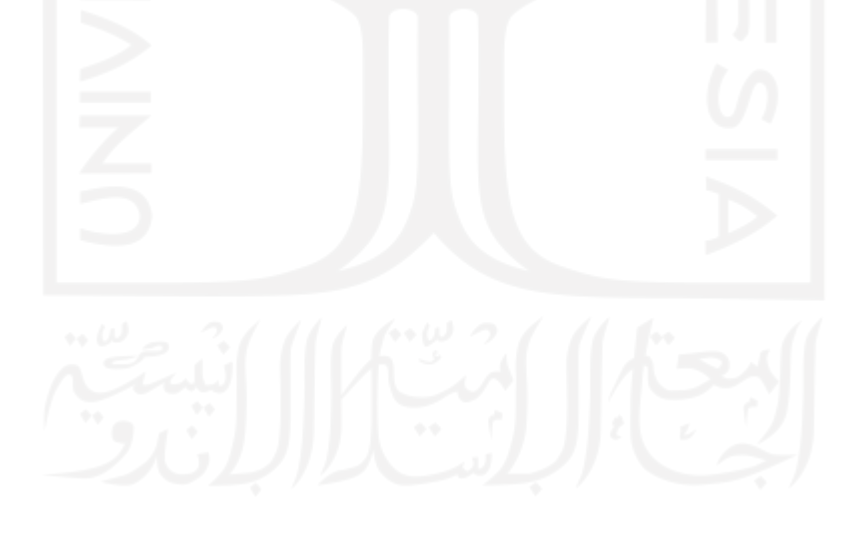

#### **HALAMAN MOTO**

"Karena sesungguhnya sesudah kesulitan itu ada kemudahan, sesudah kesulitan itu ada

kemudahan"

(**Q.S. Al Insyirah: 5-6**)

"… janganlah kamu berputus asa dari rahmat Allah …"

(**Q.S. Az-Zumar: 53**)

"Sesungguhnya Allah tidak akan mengubah suatu kaum, sebelum mereka mengubah

keadaan mereka sendiri."

(**Q.S. Ar-Ra'd: 11**)

"Hiduplah seakan-akan kamu mati esok hari dan belajarlah seolah kamu akan hidup

selamanya." (M Gandhi)

#### **KATA PENGANTAR**

Assalamu'alaikum warahmatullahi wabarakatuh.

Alhamdulillahirobbil'alamin, puji syukur atas kehadirat Allah swt yang telah melimpahkan rahmat dan hidayah-Nya kepada kita semua. Sholawat serta salam selalu tercurahkan kepada junjungan Nabi Muhammad saw. beserta keluarga dan sahabatnya sehingga penulis dapat menyelesaikan laporan Tugas Akhir yang berjudul "Implementasi Service Oriented Architecture (SOA) dengan RESTful API Pada Sistem Jaringan Arsip Istimewa Hantaran Data Antar Lini (SiJARI HanDAL)" dengan baik dan lancar.

Laporan Tugas Akhir ini disusun sebagai salah satu syarat yang harus dipenuhi untuk menyelesaikan pendidikan pada jenjang Strata 1 (S1) Jurusan Infornatika, Fakultas Teknologi Industri, Universitas Islam Indonesia. Penulis menyadari bahwa dalam penyusunan dan penulisan laporan ini tidak terlepas dari dukungan, bantuan serta bimbingan dari berbagai pihak. Oleh karena itu pada kesempatan ini penulis ingin mengucapkan terima kasih yang sebesarbesarnya kepada:

- 1. Bapak Fathul Wahid, S.T., M.SC., Ph. D., selaku Rektor Universitas Islam Indonesia.
- 2. Bapak Prof., Dr., Ir. Hari Purnomo, M.T., selaku Dekan Fakultas Teknologi Industri Universitas Islam Indonesia.
- 3. Bapak Hendrik, S.T., M.Eng., selaku Ketua Jurusan Informatika Fakultas Teknologi Industri Universitas Islam Indonesia.
- 4. Bapak Dr. Raden Teduh Dirgahayu, S.T., M.Sc., selaku Ketua Program Studi Jurusan Informatika Fakultas Teknologi Industri Universitas Islam Indonesia.
- 5. Bapak Zainudin Zukhri, S.T., M.IT., selaku Dosen Pembimbing Tugas Akhir.
- 6. Bapak dan Ibu Dosen Jurusan Informatika yang telah memberikan ilmunya kepada penulis.
- 7. Kedua orang tua tercinta Bapak Rahmat Santoso dan Ibu Ayeng Niawati yang senantiasa memberikan doa, dukungan, kasih saying, serta nasihat yang tidak pernah putus kepada penulis.
- 8. Budhe, Pakdhe, Om, Tante, mas dan mbak yang selalu mendoakan dan membantu dalam banyak hal.
- 9. Bapak Burhan dan seluruh pihak Dinas Perpustakaan dan Arsip Daerah (DPAD) Daerah Istimewa Yogyakarta.
- 10. Dwi Ilham Prabowo, Dany Ryanto dan Sukron Nurtado yang selalu membantu selama masa perkuliahan dan selalu memberikan tumpangan di kosnya.
- 11. Widi Setyo, Agung Dwi Prabowo, Noer Ramadhan yang telah membantu dalam mengerjakan penulisan laporan tugas akhir ini.
- 12. Adrian Mulyawan, Rizky Ari Pratama beserta istri dan teman-teman "JKL *Squad*" yang telah banyak membantu dalam mengerjakan tugas akhir ini
- 13. Teman-teman Informatika angkatan 2015 "METAMORF" atas segala kerjasama dan semangatnya.
- 14. Semua pihak yang dicintai dan disayangi penulis, yang tidak dapat disebutkan satu persatu, terima kasih atas segala bantuan dan doanya.

Penulis menyadari bahwa dalam Tugas Akhir ini tidaklah sempurna dan tidak terlepas dari banyaknya kekurangan karena keterbatasan kemampuan dan pengalaman penulis. Oleh sebab itu, penulis mengharapkan kritik dan saran yang membangun sebagai bahan evaluasi agar di kemudian hari lebih baik lagi. Semoga Tugas Akhir ini bermanfaat bagi orang-orang yang menggunakannya. Aamiin.

Wassalamu'alaikum warahmatullahi wabarakatuh

Yogyakarta, 22 Juli 2022 ( Nugroho Agung Wibowo )

#### **SARI**

Arsip sebagai sumber informasi merupakan salah satu bidang yang harus dipersiapkan sebaik-baiknya untuk dapat dilayankan kepada masyarakat sehingga diperlukan sistem pengelolaan yang tepat sesuai dengan perkembangan teknologi. Dinas Perpustakaan dan Arsip Daerah membutuhkan sistem yang mempermudah dan mempercepat pengguna dalam memperoleh data dari berbagai sumber secara terpadu. Berdasarkan hal tersebut, rumusan masalah dalam penelitian ini adalah bagaimana cara mengembangkan sistem yang memudahkan dalam pencarian arsip di Dinas Perpustakaan dan Arsip Daerah (DPAD) Daerah Istimewa Yogyakarta DIY dan bagaimana penerapan metode *prototyping* dalam pengembangan SiJARI HanDAL.

Tujuan dari penelitian ini adalah untuk menciptakan sistem layanan informasi kearsipan yang terpadu, efektif dan efisien. SiJARI HanDAL merupakan sebuah *website* yang menampilkan informasi arsip maupun buku berdasarkan kata kunci yang dimasukan, pengguna juga dapat memberikan *feedback* yang nantinya dapat menjadi masukkan bagi Dinas untuk meningkatkan kualitas dalam melakukan pelayanan.

Metode penelitian yang digunakan adalah metode *prototyping*. Metode prototyping meliputi tahap Communication, Quick plan dan Modelling Quick design, Constraction of prototype, Deployment Delivery dan Feedback. SiJARI HanDAL dibuat dengan metode *RESTful API* dan untuk pengumpulan data digunakan dengan metode *scraping website* pada *web* SIKS dan *Jogjalib.com* milik DPAD DIY.

Hasil penelitian menunjukkan bahwa Penggunaan *SOA* dan *RESTful API* pada SiJARI HanDAL akan mempermudah pencarian data-data arsip dan buku milik Dinas Perpustakaan dan Arsip Daerah (DPAD) Daerah Istimewa Yogyakarta. Kelebihan penggunaan SOA dan *RESTful API* dapat mempermudah pertukaran data dari berbagai macam bahasa pemrograman. *REST API* tidak boros dalam penggunaan bandwidth dan hemat waktu dalam proses pertukaran data sehingga lebih efektif dan efisien. Penelitan ini juga menunjukkan bahwa metode *prototyping* dapat mempermudah pengembangan sistem karena dapat dilakukan perbaikan secara terus menerus sesuai dengan keinginan pengguna. Penelitian ini diharapkan dapat menjadi bahan pengembangan lebih lanjut untuk membuat sistem pencarian informasi mengenai arsip yang lebih baik.

Kata kunci: *Service Oriented Architecture (SOA)*, *RESTful API*, *prototyping, scraping*.

### **GLOSARIUM**

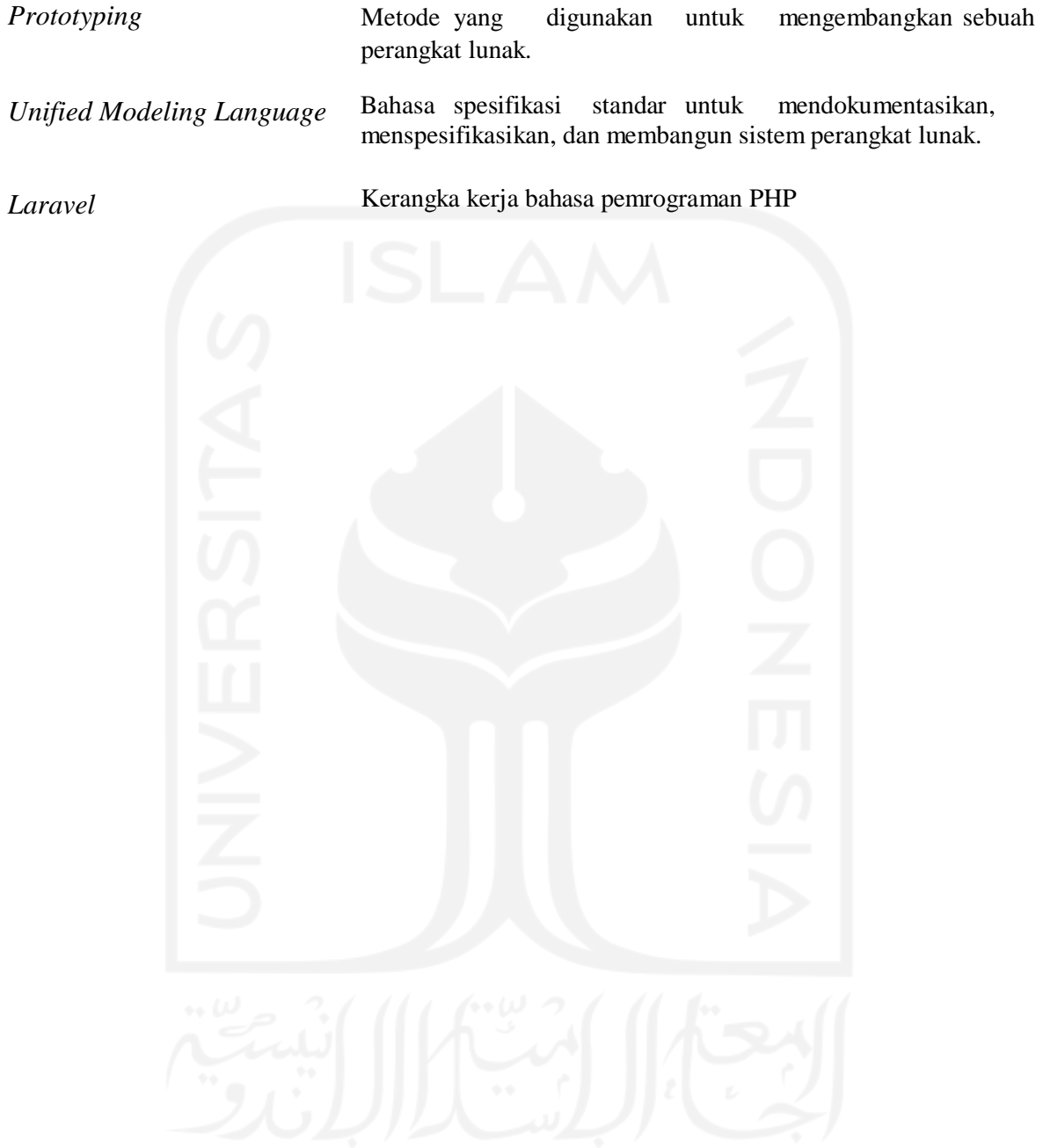

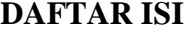

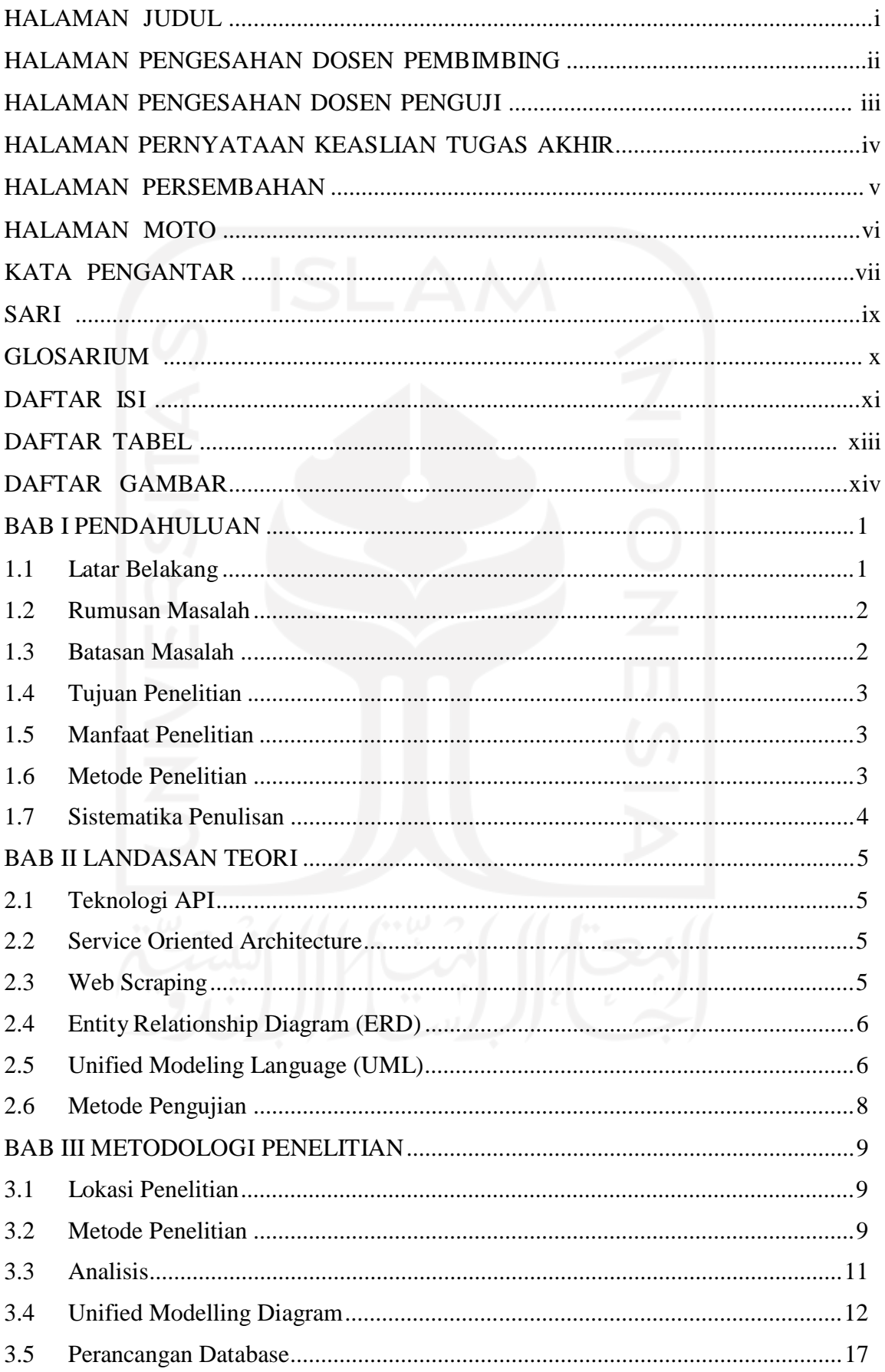

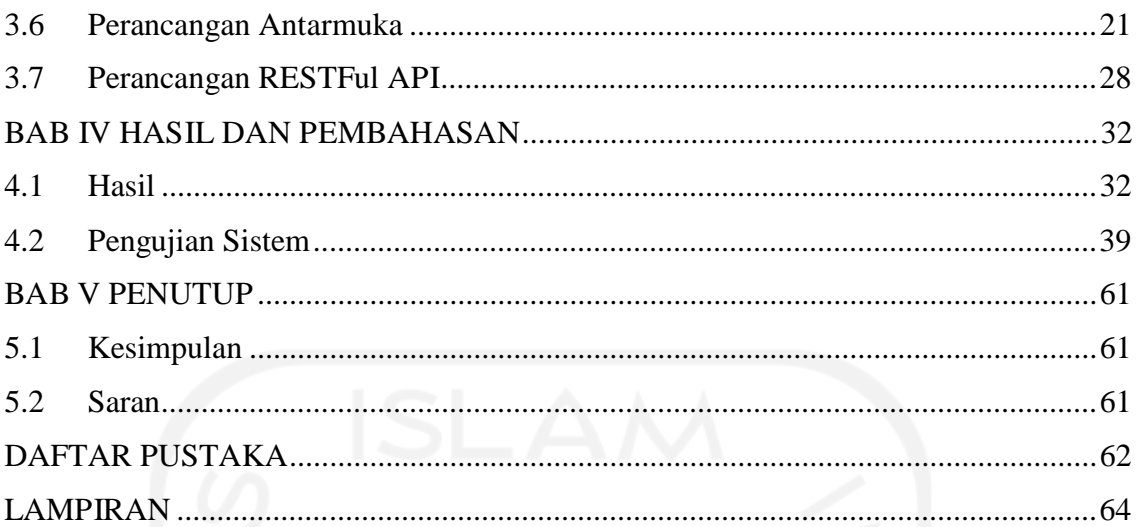

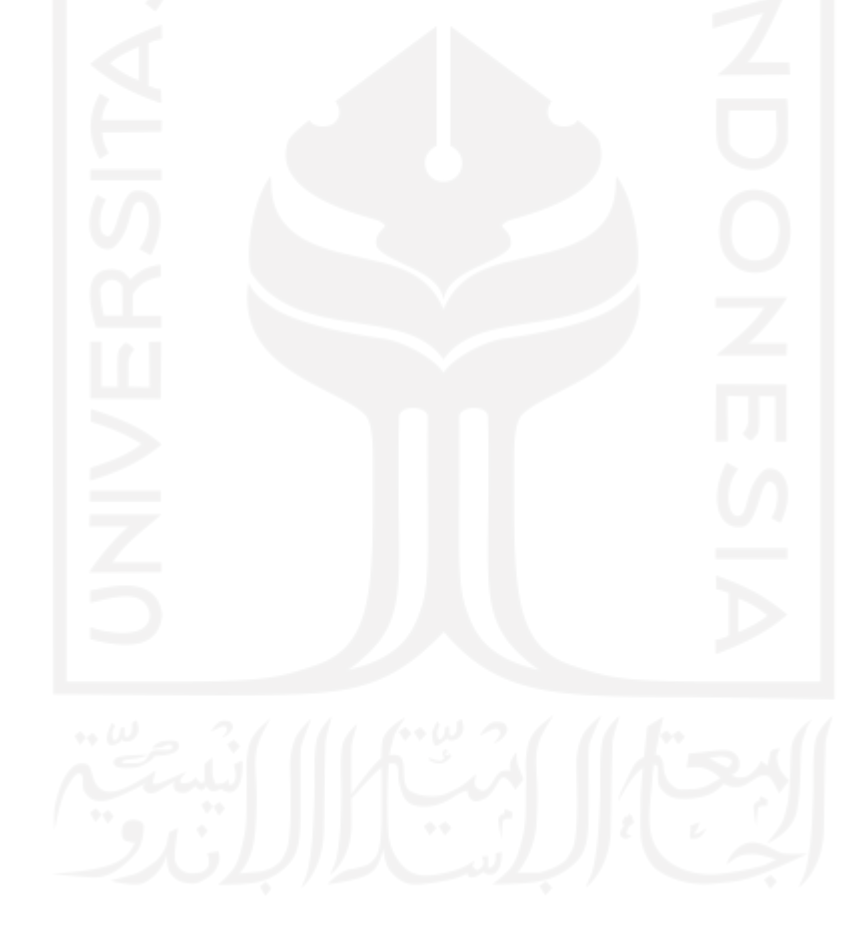

## **DAFTAR TABEL**

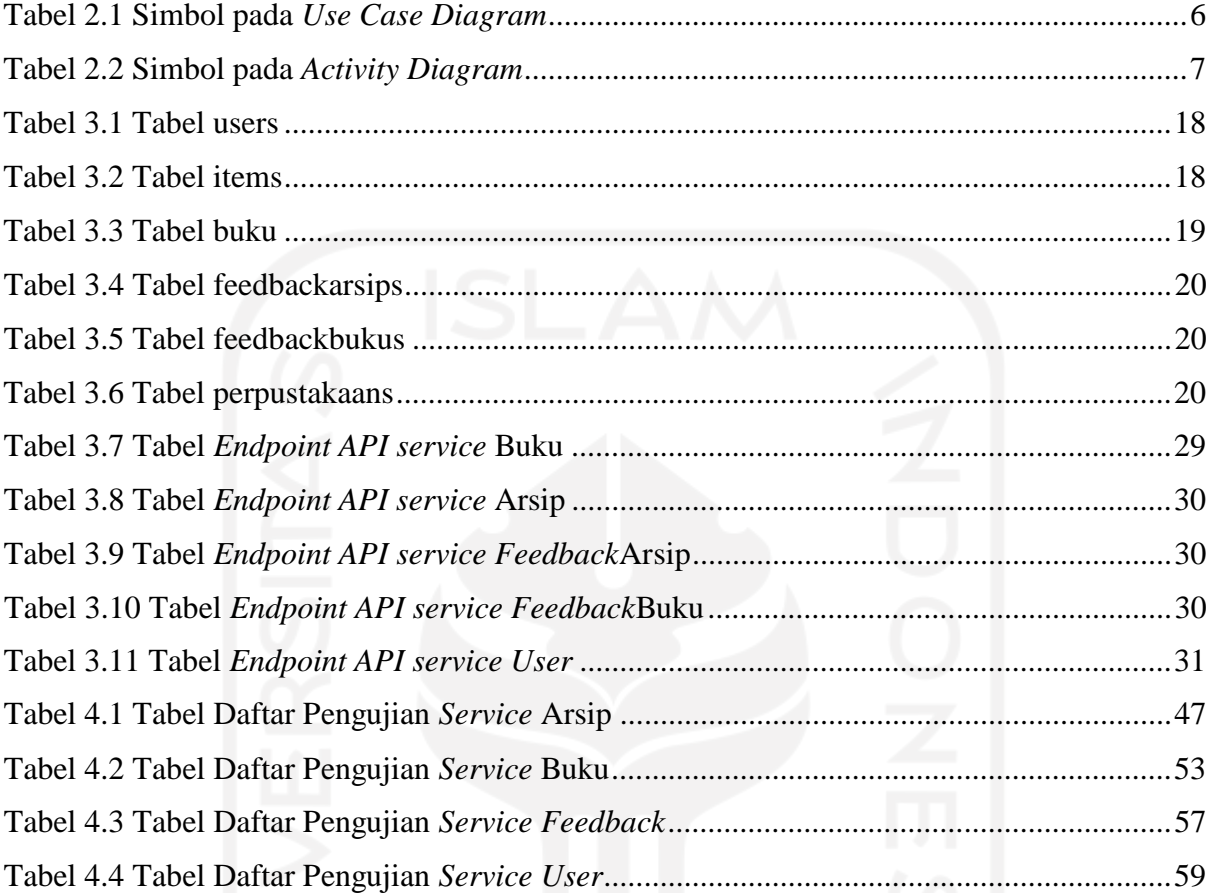

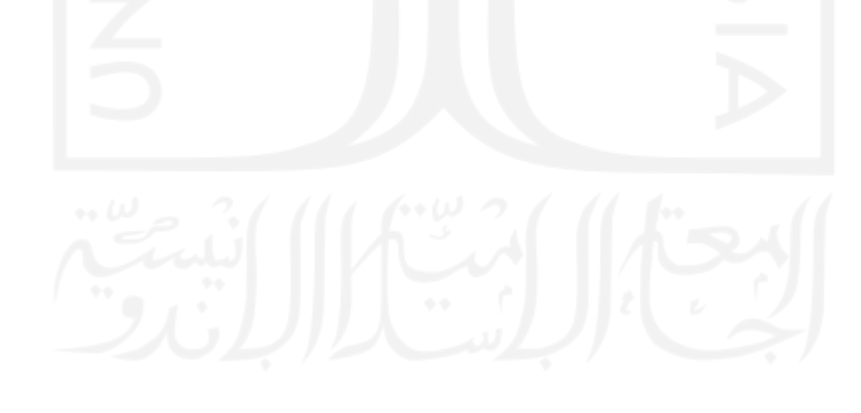

### **DAFTAR GAMBAR**

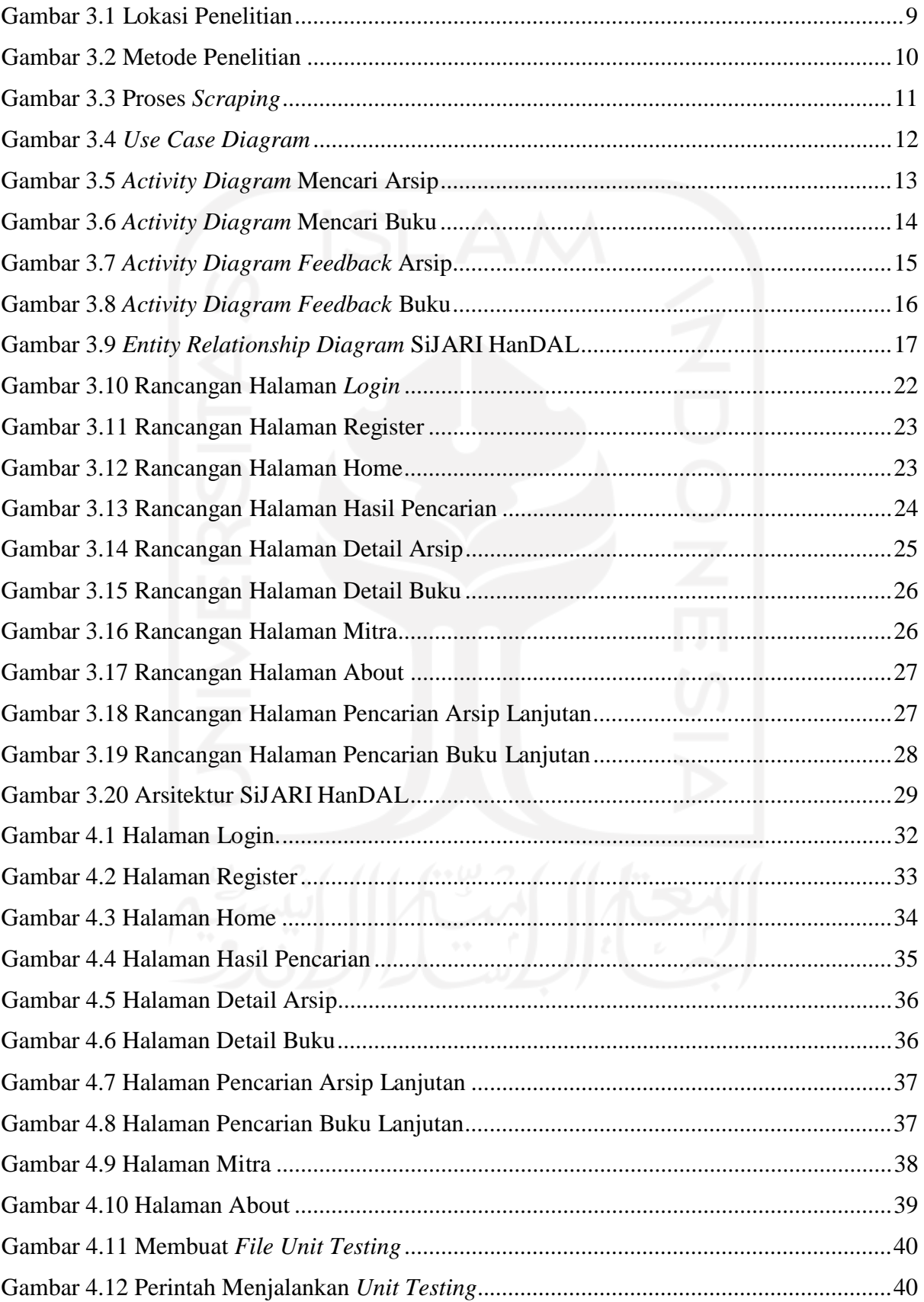

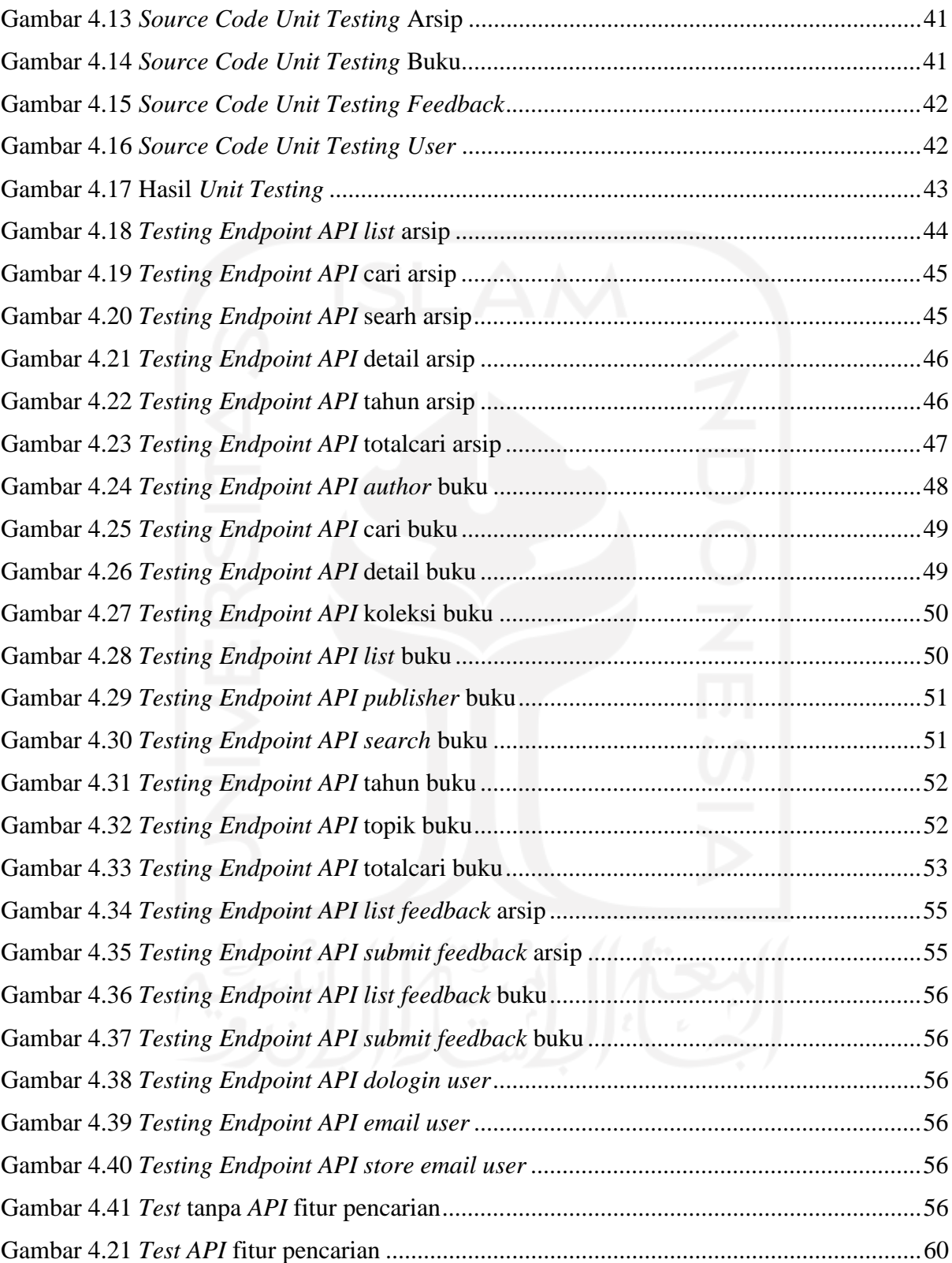

## **BAB I PENDAHULUAN**

#### **1.1 Latar Belakang**

Arsip sebagai sumber informasi merupakan salah satu bidang yang harus dipersiapkan sebaik-baiknya untuk dapat dilayankan kepada masyarakat. Arsip sebagai salah satu sumber informasi primer menjadi dokumen yang memiliki nilai autentisitas yang paling dapat dihandalkan karena di dalam arsip memberikan data sesuai dengan saat arsip tersebut diciptakan. Oleh karena itu arsip yang memiliki nilai guna sekunder atau secara lazim disebut arsip statis harus dipelihara untuk dimanfaatkan oleh para pengguna. Di sisi lain, pelayanan publik menjadi isu yang strategis yang memiliki implikasi luas pada berbagai aspek kehidupan masyarakat. Pelayanan publik yang berkualitas merupakan salah satu indikator terjadinya perubahan penyelenggaraan pemerintahan yang berpihak pada peningkatan kesejahteraan masyarakat.

Kemunculan Internet di era teknologi yang sangat berkembang membuat lembaga arsip daerah mulai gencar melakukan pengembangan arsip digital. Internet memberikan sebuah jalan yang mudah untuk mendistribusikan informasi kepada masyarakat, tanpa harus melalui proses yang panjang. Melalui jaringan Internet, segala bentuk sumber informasi yang dikelola oleh Dinas Perpustakaan Arsip Daerah dapat diakses oleh masyarakat, tanpa dibatasi ruang dan waktu. Agar masyarakat mengetahui informasi dan layanan yang disediakan oleh Dinas Perpustakaan dan Arsip Daerah Daerah Istimewa Yogyakarta maka perlu ada media yang digunakan untuk mengenalkan layanan dan konten informasi, salah satunya adalah *website* yang menghubungkan beberapa arsip dan buku yang akan dicari secara cepat.

Hal yang menyebabkan proses pengelolaan dan pencarian arsip maupun buku mengalami kesulitan serta informasi yang dihasilkan kurang cepat dan tepat adalah *website* yang telalu banyak dan kurang berkembang. Pasalnya untuk mencari informasi arsip perlu membuka banyak *website* dan terkadang banyak *website* tidak dapat dibuka. Hal tersebut menyebabkan terbatasnya ruang akses bagi masyarakat untuk mendapatkan informasi yang lebih cepat dan lengkap mengenai arsip maupun sumber-sumber yang mendukung arsip tersebut seperti buku.

Untuk memenuhi kebutuhan pengguna yang membutuhkan data selengkap-lengkapnya, sebaiknya tidak bersumber dari satu dokumen saja tetapi dari banyak sumber yang saling melengkapi dengan cara mudah dan cepat. Oleh karena itu diperlukan suatu sistem yang memungkinkan pengguna untuk memperoleh data dari berbagaisumbersecara terpadu. SiJARI

HanDAL merupakan konsep yang diharapkan memenuhi keinginan tersebut. SiJARI HanDAL merupakan sebuah *website* yang diharapkan dapat menampilkan informasi arsip maupun buku berdasarkan kata kunci yang dimasukan, pengguna juga dapat memberikan *feedback* yang nantinya dapat menjadi masukkan bagi Dinas untuk meningkatkan kualitas dalam melakukan pelayanan.

Penelitian ini menitik beratkan pada pengintegrasian beberapa modul yaitu modul arsip, modul perpustakaan menjadi sebuah sistem informasi yang terpadu. Pengintegrasian sistem ini menggunakan pendekatan *Service Oriented Architecture* (SOA). SOA dipilih dikarenakan SOA merupakan pendekatan terbaik dalam konteks integrasi sistem informasi (Warkim & Sensuse, 2017). SOA adalah suatu metode perancangan aplikasi yang membagi komponen- komponen atau layanan yang sudah ada tanpa harus merubah sistem dengan menambahkan modul-modul yang digunakan untuk mengintegrasikan sistem. Salah satu bentuk implementasi SOA adalah pertukaran data dapat terjadi pada platform yang berbeda dengan teknologi *web service*  (Slameto, 2015).

#### **1.2 Rumusan Masalah**

Berdasarkan masalah yang terdapat pada latar belakang penelitian ini, maka dapat diketahui bahwa rumusan masalah dari penelitian ini adalah

- a. Bagaimana cara mengembangkan sistem yang memudahkan dalam pencarian arsip di Dinas Perpustakaan dan Arsip Daerah (DPAD) Daerah Istimewa Yogyakarta DIY?
- b. Bagaimana cara mengembangkan sistem dengan metode *SOA* dalam pengembangan SiJARI HanDAL?

#### **1.3 Batasan Masalah**

Adapun batasan masalah pada penelitian ini diantaranya yaitu:

- a. SiJARI HanDAL terdiri dari modul Arsip dan modul Buku.
- c. Subjek penelitian dari sistem ini adalah Dinas Perpustakaan dan Arsip Daerah (DPAD).
- d. Sistem integrasi yang dibangun hanya berbasis *web*.
- e. Sistem dibangun dengan menggunakan *database* sintetis atau buatan.
- f. Pengumpulan data dilakukan secara *scraping web* pada *website* SIKS dan Jogjalib.

#### **1.4 Tujuan Penelitian**

Adapun tujuan dari penelitian ini adalah menciptakan sistem informasi kearsipan yang terpadu, efektif dan efisien serta mengetahui penerapan metode *prototyping* dalam pengembangan SiJARI HanDAL.

#### **1.5 Manfaat Penelitian**

Adapun manfaat penelitian ini sebagai berikut:

- a. Mempermudah pengguna dalam mencari informasi tentang arsip dan sumber lain seperti buku.
- b. Diharapkan dapat meningkatkan efisiensi, efektivitas dan fleksibilitas dinas dalam melakukan pengembangan selanjutnya.
- c. Tidak perlu mengulangi pembuatan fitur yang sudah ada, tetapi dapat menggunakan layanan yang sudah dibuat.
- d. Bagi penulis sendiri diharapkan dapat menambah ilmu serta wawasan.

#### **1.6 Metode Penelitian**

Metode penelitian yang diterapkan pada pembuatan sistem SiJARI HanDAL ini adalah dengan metode prototyping. Adapun tahapan dari metode prototyping sebagai berikut:

- a. **Communication :** Pengembang & pengguna bersama-sama mendifinisikan dan mengidentifikasi semua kebutuhan dan garis besar sistem yang akan dibuat (diperoleh dari wawancara, diskusi, dan survei langsung).
- b. **Quick Plan & Modelling Quick Design :** Setelah kebutuhan, data, informasi, dan garis besar sistem telah diperoleh, selanjutnya pada tahap ini dilakukan proses perancangan sistem. Kemudian dilakukan pemodelan untuk merancang desain sistem.
- c. **Construction of Prototype :** Pada tahap ini dilakukan pembangunan sistem atau prototype.
- d. **Development, Delivery, Feedback :** Sistem yang telah selesai kemudian diserahkan kepada para pengguna untuk dievaluasi dan memberikan umpan balik yang akan digunakan untuk perbaikan dari sistem yang telah dibuat.

#### **1.7 Sistematika Penulisan**

Sistematika penulisan ditujukan untuk memudahkan dalam melakukan pembahasan tugas akhir ini. Secara garis besar, sistematika penulisan ini terbagi menjadi beberapa bab. Adapun uraian dari masing-masing bab tersebut sebagai berikut:

Bab I Pendahuluan, bab ini berisi uraian tentang latar belakang studi kasus yang diangkat, rumusan masalah, batasan masalah, tujuan penelitian, manfaat penelitian, metodologi penelitian, serta sistematika penulisan yang menggambarkan struktur penulisan laporan SiJARI HanDAL secara singkat.

Bab II Landasan Teori, bab ini berisi uraian teori yang melandasi pengembangan SiJARI HanDAL seperti penjelasan tentang *Restful API*, *Laravel*, *Service Oriented Architecture*, *Web Scraping*.

Bab III Metodologi Penelitian, bab ini berisi penjelasan metodologi yang digunakan dalam penelitian terhadap SiJARI HanDAL yang meliputi analisis kebutuhan, metode pengumpulan data, *unified modeling diagram*, perancangan *database*, dan perancangan antarmuka dari sistem.

Bab IV Hasil dan Pembahasan, bab ini berisi tentang uraian penjelasan terhadap SiJARI HanDAL yang telah dibangun secara keseluruhan dan pengujian untuk mengetahui kelebihan dan kekurangan dari sistem serta kevalidan sistem tersebut.

Bab V Kesimpulan dan Saran, bab ini berisi uraian kesimpulan yang merupakan rangkuman dari hasil penelitian SiJARI HanDAL.

## **BAB II LANDASAN TEORI**

#### **2.1 Teknologi API**

#### **2.1.1 Restful API**

*REST* adalah sebuah layanan *web* yang menyediakan interoperabilitas suatu sistem di Internet yang memungkinkan sistem untuk mengakses dan memanipulasi data sesuai dengan layanan yang telah disediakan (Chen, Ji, Fan, & Zhan, 2017). *Restful API* adalah sebuah sistem terdistribusi menggunakan *web service* yang menyediakan kapabilitas di Internet dengan meng-generalisasi interface, dengan metode dokumentasi *API* agar pengembang dapat dengan mudah menggunakan fitur-fitur yang telah disediakan (Sutrisno, Assyidiq, & Santoso).

#### **2.1.2 Laravel**

*Laravel* adalah sebuah *framework web PHP* dengan konsep *model-view-controller* (*MVC*) yang dibuat oleh Taylor Otwell dan ditujukan untuk pengembangan aplikasi *web*. *Framework Laravel* juga sudah menyediakan beberapa fitur seperti, *authentication*, *routing*, dan *database migration*, dengan fitur-fitur tersebut pengembang dapat membangun sebuah aplikasi yang kompleks (Chen, Ji, Fan, & Zhan, 2017).

#### **2.2 Service Oriented Architecture**

Service Oriented Architecture (SOA) adalah sebuah pendekatan untuk memecahkan permasalahan yang besar menjadi sekumpulan kecil *service* untuk menyelesaikan masalah yang lebih spesifik (Hananta, 2013). SOA merupakan pendekatan terbaik dalam konteks integrasi sistem informasi (Warkim & Sensuse, 2017). SOA adalah suatu metode perancangan aplikasi yang membagi komponen-komponen atau layanan yang sudah ada tanpa harus merubah sistem dengan menambahkan modul-modul yang digunakan untuk mengintegrasikan sistem (Slameto, 2015). Salah satu bentuk implementasi SOA adalah pertukaran data dapat terjadi pada platform yang berbeda dengan teknologi *web service*.

#### **2.3 Web Scraping**

*Web scraping* adalah suatu teknik untuk mendapatkan informasi ataupun data pada suatu situs *web* secara otomatis (Satriajati, Panuntun, & Pramana, 2020). *Web scraping* dilakukan dengan tujuan untuk mencari informasi pada bagian tertentu pada suatu situs yang dituju sesuai

dengan kebutuhan (Satriajati, Panuntun, & Pramana, 2020). *Web scraping* merupakan suatu proses pengambilan data semi-terstruktur dari Internet, umumnya berupa halaman-halaman *web*  dalam Bahasa markup seperti HTML (Josi, Abdillah, & Suryayusra, 2014). *Web scraping* akan diizinkan selama data yang tersedia tidak dilindungi hak cipta serta data yang diperoleh tidak digunakan untuk tujuan komersial (Flores, Permatasari, & Jasa, 2020).

#### **2.4 Entity Relationship Diagram (ERD)**

*Entity Relation Diagram* adalah gambaran data yang dimodelkan dalam sebuah diagram yang digunakan untuk mendokumentasikan data dengan cara menentukan apa saja yang terdapat pada setiap *entity* dan bagaimana hubungan antara *entity* satu dengan yang lainnya (Rahmayu, 2016). Sedangkan menurut Sukamto & Shalahuddin dalam (Tabrani, Suhardi, & Priyandaru, 2021), menyatakan bahwa *Entity Relationship Diagram* (ERD) merupakan sebuah diagram yang digunakan untuk permodelan basis data relational.

#### **2.5 Unified Modeling Language (UML)**

#### **2.5.1 Use Case Diagram**

*Use case diagram* merupakan diagram yang mendeskripsikan interaksi antara satu atau lebih *user* (pengguna) sebuah sistem dengan sistem informasi yang akan dibangun. Use case digunakan untuk mengetahui fungsi apa saja yang ada pada sebuah sistem dan siapa saja yang berhak menggunakan fungsi-fungsi tersebut (Simatupang & Sianturi, 2019). Adapun simbolsimbol pada use case diagram dapat dilihat pada Tabel 2.1.

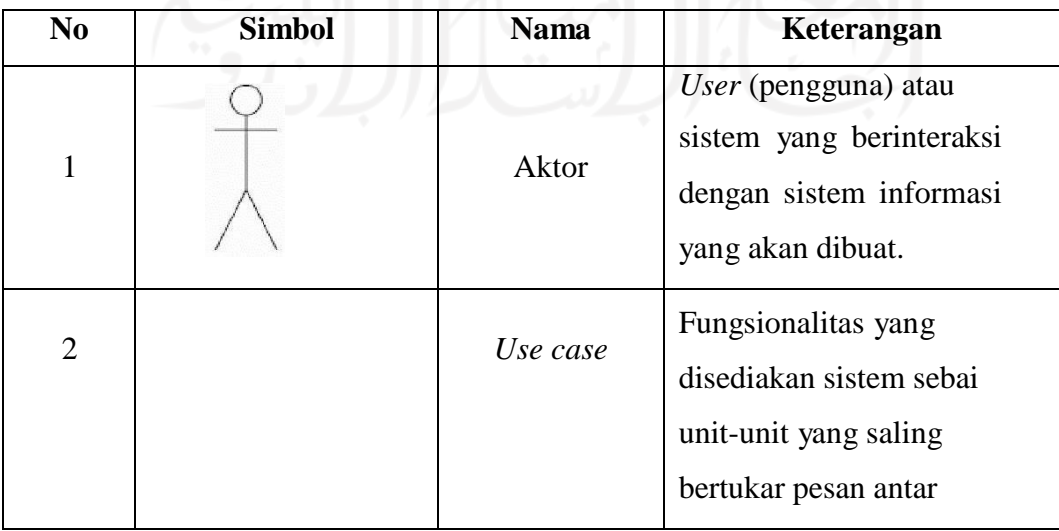

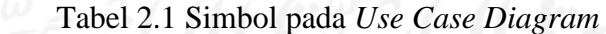

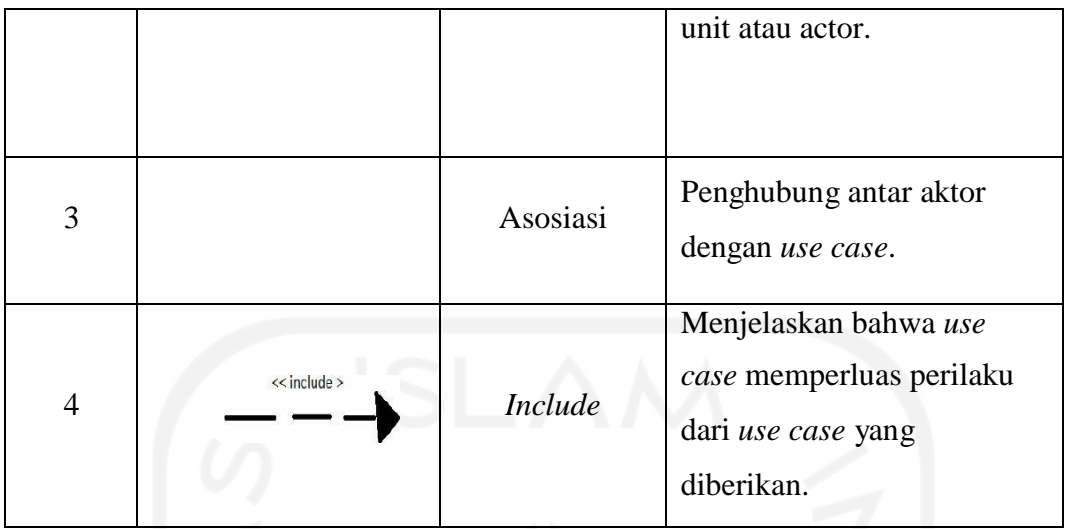

## **2.5.2 Activity Diagram**

*Activity diagram* adalah gambaran aktivitas dari sebuah sistem yang menjelaskan alur dari sebuah use case diagram yang telah dibuat. Adapun simbol-simbol *activity diagram* dapat dilihat pada Tabel 2.2.

| $\bf No$       | <b>Simbol</b> | <b>Nama</b>               | Keterangan                                                                                                    |
|----------------|---------------|---------------------------|----------------------------------------------------------------------------------------------------|
| 1              |               | <b>Status Awal</b>        | Menunjukan dimulainya<br>suatu <i>workflow</i> pada sebuah<br><i>activity diagram</i> pada sebuah<br>diagram. |
| $\overline{2}$ |               | <b>Status Akhir</b>       | Menggambarkan akhir atau<br>terminal dari sebuah <i>activity</i><br>diagram                                   |
| 3              |               | Percabangan               | Percabangan yang terdapat<br>pilihan lebih dari 1                                                             |
| $\overline{4}$ |               | Penggabungan<br>atau Join | Penggabungan yang<br>mana lebih dari 1 aktivitas<br>lalu digabungkan menjadi 1                                |

Tabel 2.2 Simbol pada *Activity Diagram*

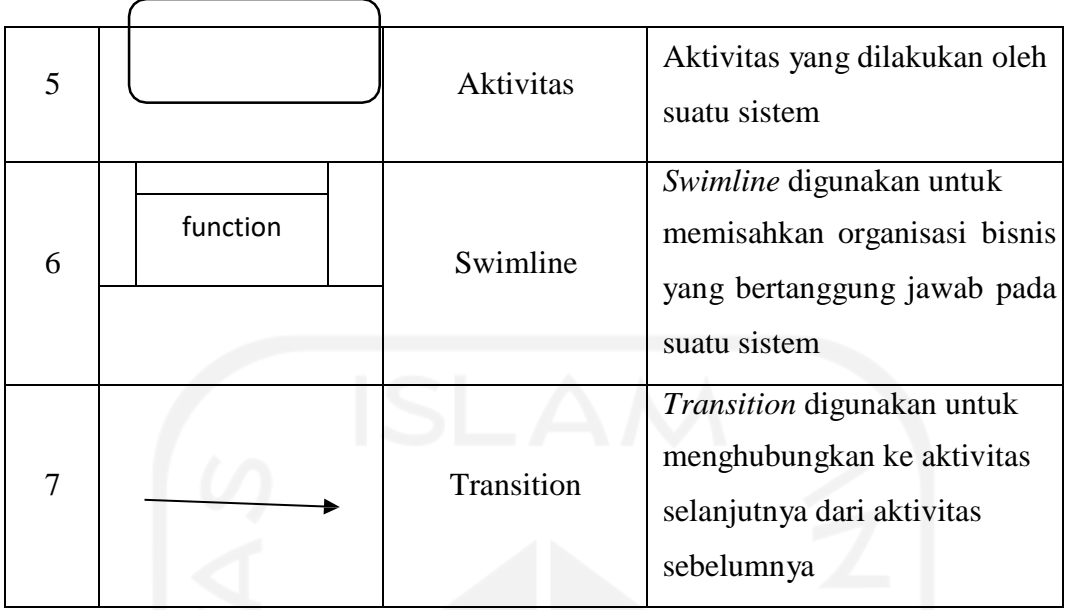

### **2.6 Metode Pengujian**

#### **2.6.1 Unit Testing**

*Unit testing* adalah sebuah kode yang ditulis oleh pengembang yang digunakan untuk menguji bagian kecil dari suatu fungsionalitas kode (Kurniawan R. , 2016). Pada definisi lainnya, *unit testing* merupakan pengujian yang mengeksekusi setiap fitur untuk memastikan masing-masing fitur berfungsi sesuai dengan yang diharapkan. *Unit testing* termasuk dalam pengujian otomatis (W. Lewis, 2009).

Adapun keuntungan menggunakan *unit testing* adalah mencari error atau bug menjadi lebih mudah, *code* menjadi *reuseable*, waktu yang dibutuhkan untuk menakukan *debug* lebih singkat, *unit testing* juga dapat berfungsi sebagai dokumentasi proyek. Sedangkan kekurangan dalam menggunakan *unit testing* adalah tidak dapat menangkap setiap setiap kesalahan dalam suatu program dan pada dasarnya *unit testing* berfokus pada unit kode sehingga tidak dapat menangkap kesalahan dalam tingkat sistem yang lebih luas (Kua, 2019).

## **BAB III METODOLOGI PENELITIAN**

#### **3.1 Lokasi Penelitian**

Berdasarkan Peraturan Gubernur Daerah Istimewa Yogyakarta No. 70 Tahun 2018 tentang Kedudukan, Susunan Organisasi, Tugas, Fungsi, dan Tata Kerja Dinas Perpustakaan dan Arsip Daerah, (Pasal 4) Dinas mempunyai tugas membantu Gubernur melaksanakan urusan pemerintahan bidang perpustakaan dan urusan pemerintahan bidang kearsipan. Dinas Perpustakaan dan Arsip Daerah (DPAD) DIY berlokasi di Banguntapan, Bantul (Selatan Gedung Balai Layanan Perpustakaan/ Grahatama Pustaka Karangjambe Banguntapan, Bantul, Daerah Istimewa Yogyakarta). Adapun denah lokasi Dinas Perpustakaan dan Arsip Daerah (DPAD) Daerah Istimewa Yogyakarta (DIY) dapat dilihat pada Gambar 3.1.

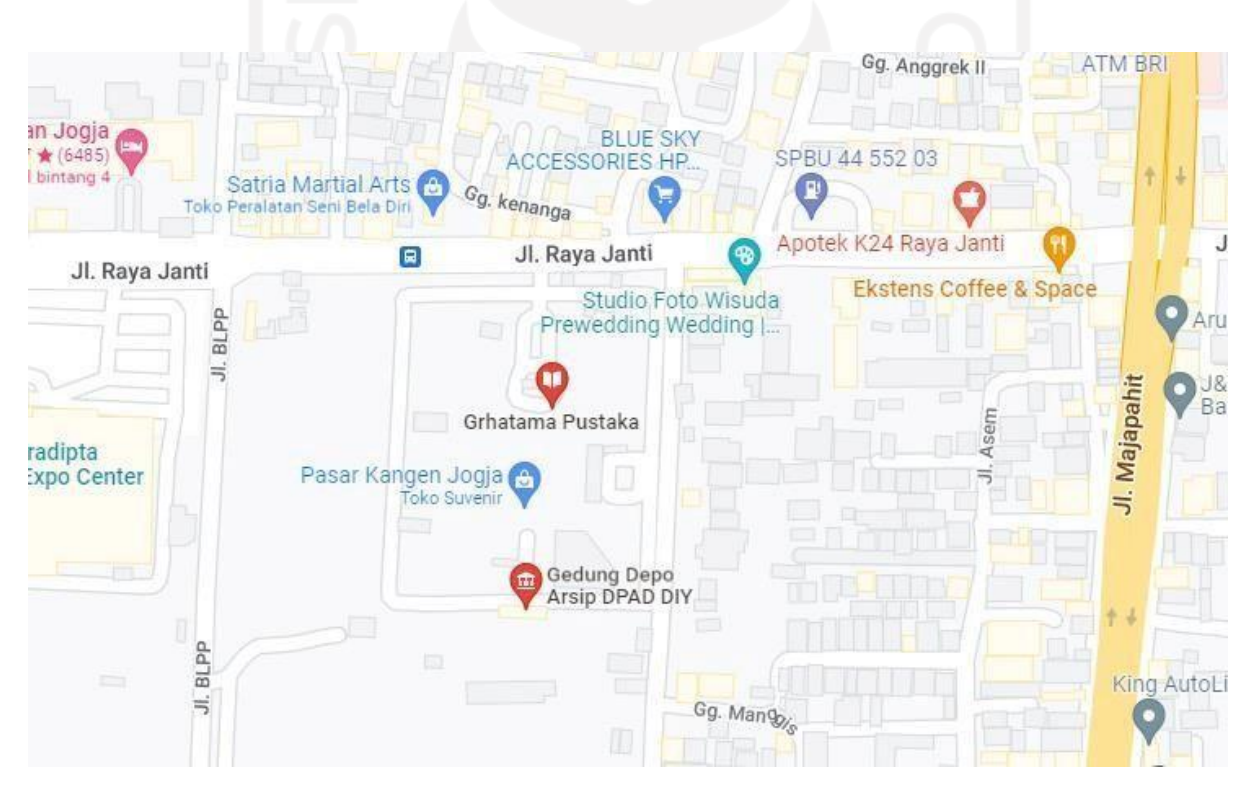

Gambar 3.1 Lokasi Penelitian

#### **3.2 Metode Penelitian**

#### **3.2.1 Metode Prototyping**

Metode penelitian yang diterapkan pada pembuatan sistem SiJARI HanDAL ini adalah dengan metode prototyping. Adapun tahapan dari metode prototyping dapat dilihat pada Gambar 3.2.

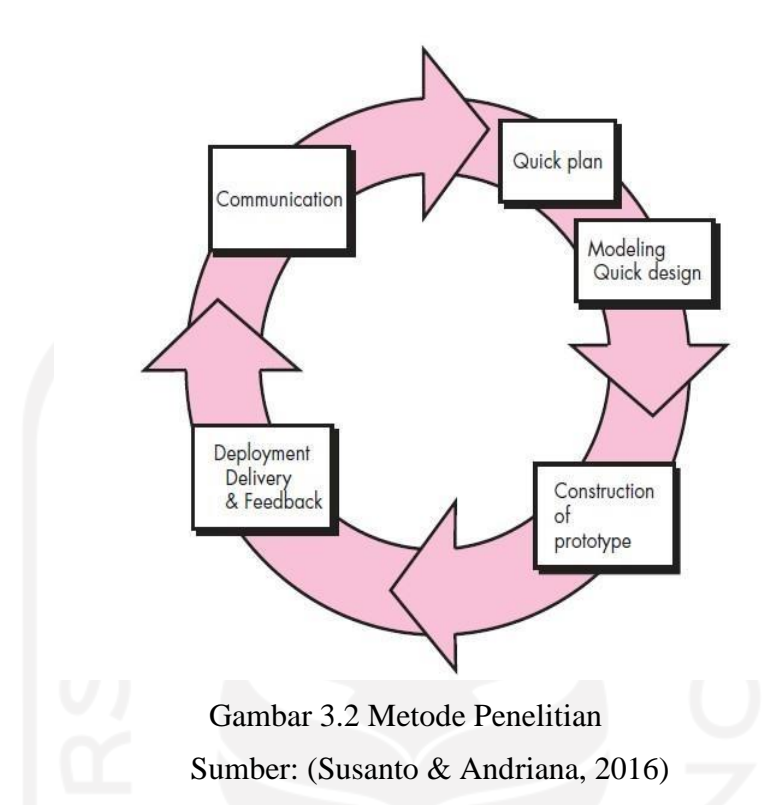

- a. **Communication :** Pengembang & pengguna bersama-sama mendifinisikan dan mengidentifikasi semua kebutuhan dan garis besar sistem yang akan dibuat (diperoleh dari wawancara, diskusi, dan survei langsung).
- b. **Quick Plan & Modelling Quick Design :** Setelah kebutuhan, data, informasi, dan garis besar sistem telah diperoleh, selanjutnya pada tahap ini dilakukan proses perancangan sistem. Kemudian dilakukan pemodelan untuk merancang desain sistem.
- c. **Construction of Prototype :** Pada tahap ini dilakukan pembangunan sistem atau prototype.
- d. **Development, Delivery, Feedback :** Sistem yang telah selesai kemudian diserahkan kepada para pengguna untuk dievaluasi dan memberikan umpan balik yang akan digunakan untuk perbaikan dari sistem yang telah dibuat.

Metode penelitian model prototyping lebih cocok untuk sistem atau perangkat lunak yang dikembangkan bersifat *customize,* artinya sistem dikembangkan berdasarkan permintaan dan kebutuhan tertentu yang memiliki tujuan untuk mengimplementasikan sebuah metode tertentu pada suatu kasus (Susanto & Andriana, 2016).

Metode prototyping memiliki beberapa keunggulan dan kekurangan. Adapun keunggulan dari metode prototyping, antara lain sebagai berikut:

- a. Adanya komunikasi yang baik antara pengembang dan klien (user).
- b. Lebih hemat waktu dalam pengembangan sistem.
- c. Prototype dapat dengan mudah ditambah dan diubah.
- d. Klien berperan aktif dalam pengembangan sistem. Sedangkan kekurangan dari metode prototyping adalah sebagai berikut:
- a. Klien terkadang tidak melihat atau menyadari bahwa sistem yang ada belum mencantumkan kualitas sistem secara keseluruhan dan belum memikirkan pemeliharaan untuk jangka penjang.
- b. Pengembang biasanya ingin cepat menyelesaikan proyek. Sehingga menggunakan algoritma yang tidak efisien dan sederhana untuk membuat prototype lebih cepat.
- c. Proses perancangan dan analisa terlalu singkat.

(Kurniawan T. , 2020).

#### **3.2.2 Metode Pengumpulan Data**

Berdasarkan batasan masalah yang ada, proses pengumpulan data dilakukan dengan melakukan *scraping web* pada *web* SIKS dan Jogjalib.com milik DPAD DIY. Proses scraping dilakukan dengan cara menganalisis *web* yang menjadi tujuan dari proses *scraping* kemudian melakukan penulisan script untuk melakukan *scraping*. Proses hasil dari melakukan *scraping*  disimpan kedalam *database* untuk selanjutnya diolah kembali. Adapun gambar proses *scraping* dapat dilihat pada Gambar 3.3.

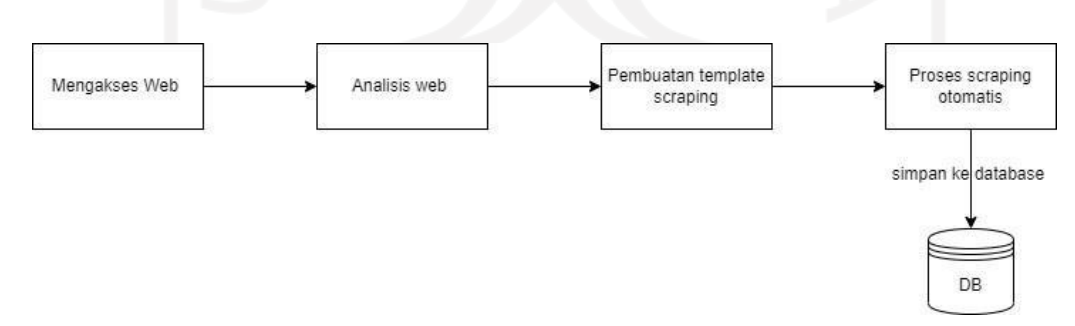

Gambar 3.3 Proses *Scraping*

#### **3.3 Analisis**

#### **3.3.1 Analisis Masalah**

Dalam melakukan pencarian arsip maupun buku pengguna harus membuka banyak *website* yang berbeda-beda dan tak jarang pengguna kesulitan dalam membuka *website* tersebut sehingga memerlukan banyak waktu akibatnya informasi yang didapatkan kurang optimal.

Dalam perancangannya pun terdapat kendala seperti tidak mendapatkan izin untuk mengakses *database* milik Dinas Perpustakaan dan Arsip Daerah Daerah Istimewa Yogyakarta.

#### **3.3.2 Usulan Penyelesaian**

Berdasarkan penjabaran masalah diatas penulis mengusulkan untuk membuat SiJARI HanDAL dengan metode *Restful API* yang mana *database*nya berupa *database* sintetis (*database* buatan) dan untuk pengumpulan datanya dilakukan dengan metode *Scraping Website*  agar data yang didapat merupakan data real dari *website* yang sudah ada milik Dinas Perpustakaan dan Arsip Daerah Daerah Istimewa Yogyakarta.

#### **3.4 Unified Modelling Diagram**

#### **3.4.1 Usecase Diagram**

*Usecase diagram* adalah *diagram* yang digunakan untuk menggambarkan interaksi antara pengguna sistem dengan sistem. Adapun dalam *usecase diagram* ini memiliki satu aktor yaitu *user*. Aktor *user* diharuskan login ketika akan memberikan *feedback* untuk arsip maupun buku yang sedang dicari. *Usecase diagram* dapat dilihat pada Gambar 3.4.

> SIJARI HanDAL (Sistem Informasi Jaringan Arsip Hantaran Data Antar Lini)

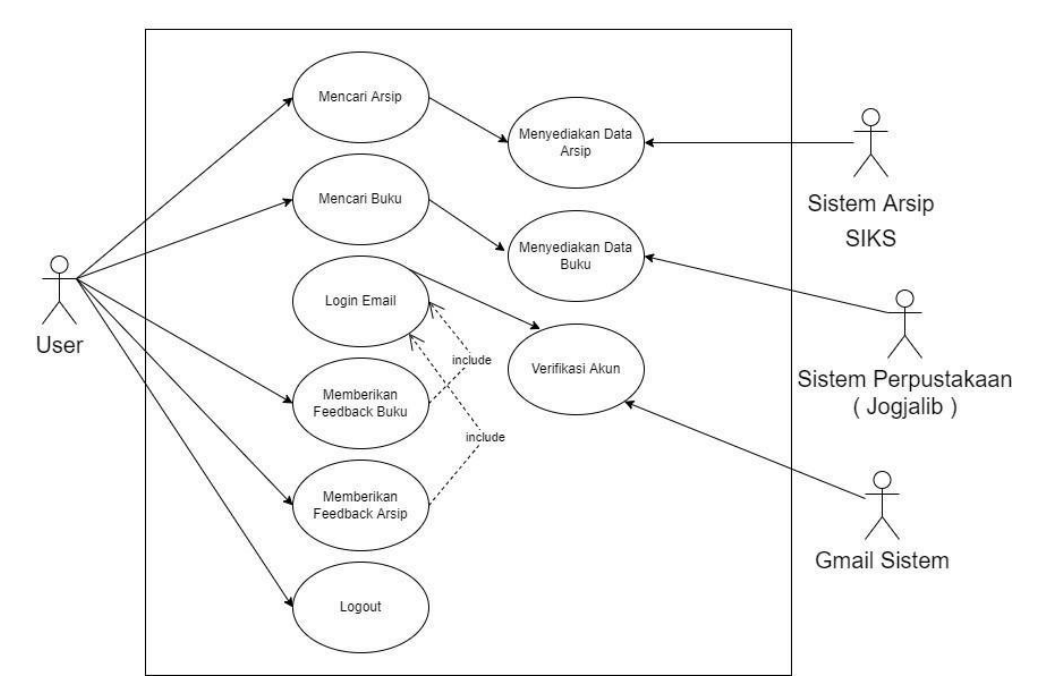

Gambar 3.4 *Use Case Diagram*

#### **3.4.2 Activity Diagram**

*Activity diagram* merupakan sebuah gambaran berbagai aliran aktifitas dalam sistem yang sedang dirancang, bagaimana aktifitas aliran berawal, bagaimana keputusan yang mungkin terjadi, dan bagaimana aktifitas itu berakhir. *Activity diagram* digunakan untuk menggambarkan aktifitas pada sistem secara global. Untuk mencari arsip pada sistem ini, user dapat memasukkan kata kunci dari arsip yang akan dicari, kemudian sistem akan menampilkan data-data dari kata kunci yang telah dimasukkan, setelah itu user dapat memilih arsip yang sedang dicari. Setelah memilih arsip, maka sistem akan menampilkan detail dari arsip yang dipilih. Adapun *activity diagram* dalam mencari sebuah arsip pada SiJARI HanDAL dapat dilihat pada Gambar 3.5.

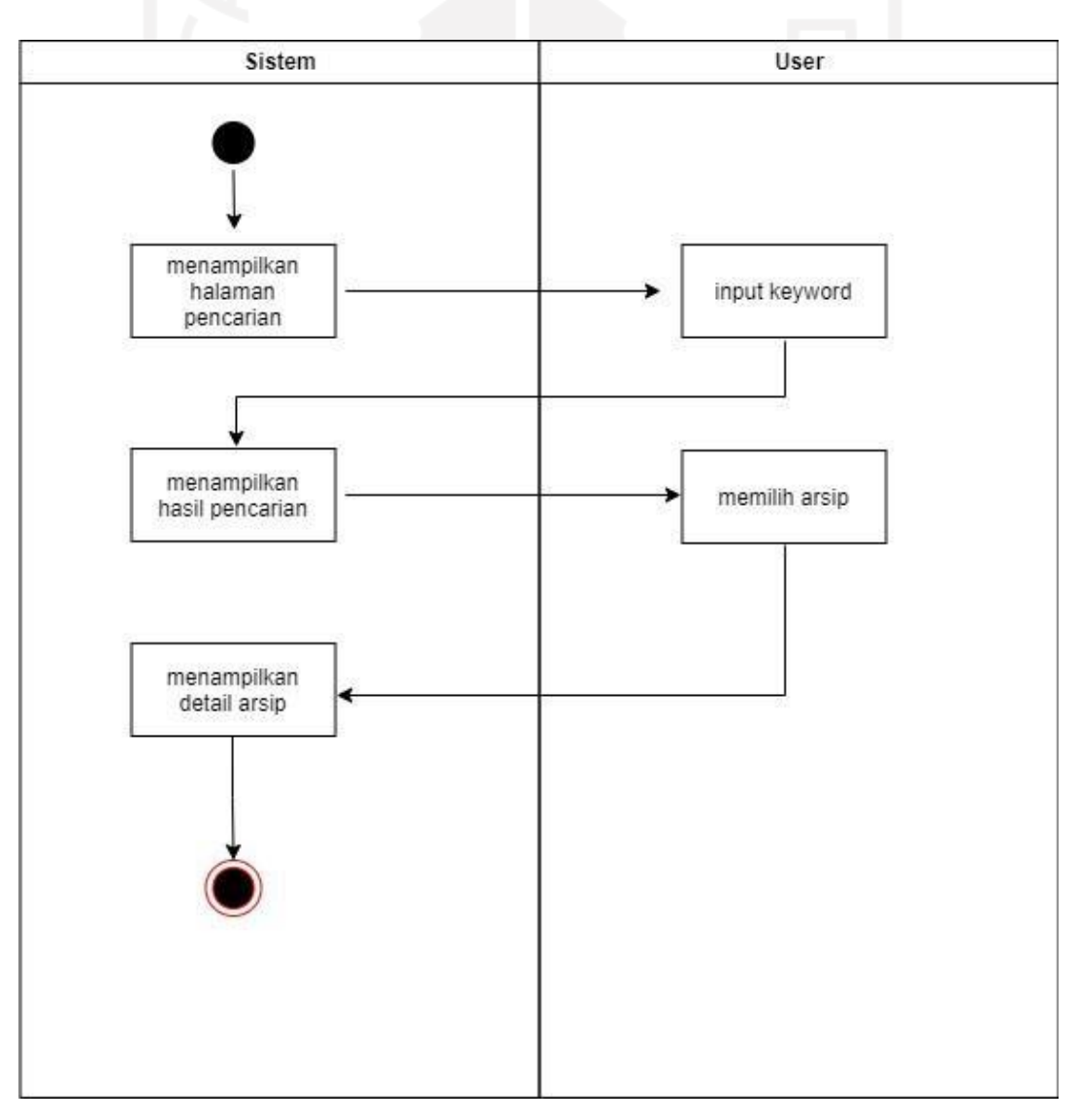

Gambar 3.5 *Activity Diagram* Mencari Arsip

Adapun untuk untuk mencari buku pada sistem ini, user dapat memasukkan kata kunci dari buku yang akan dicari, kemudian sistem akan menampilkan data-data dari kata kunci yang telah dimasukkan, setelah itu user dapat memilih buku yang sedang dicari. Setelah memilih buku, maka sistem akan menampilkan detail dari buku yang dipilih. *Activity diagram* untuk mencari buku pada SiJARI HanDAL dapat dilihat pada Gambar 3.6.

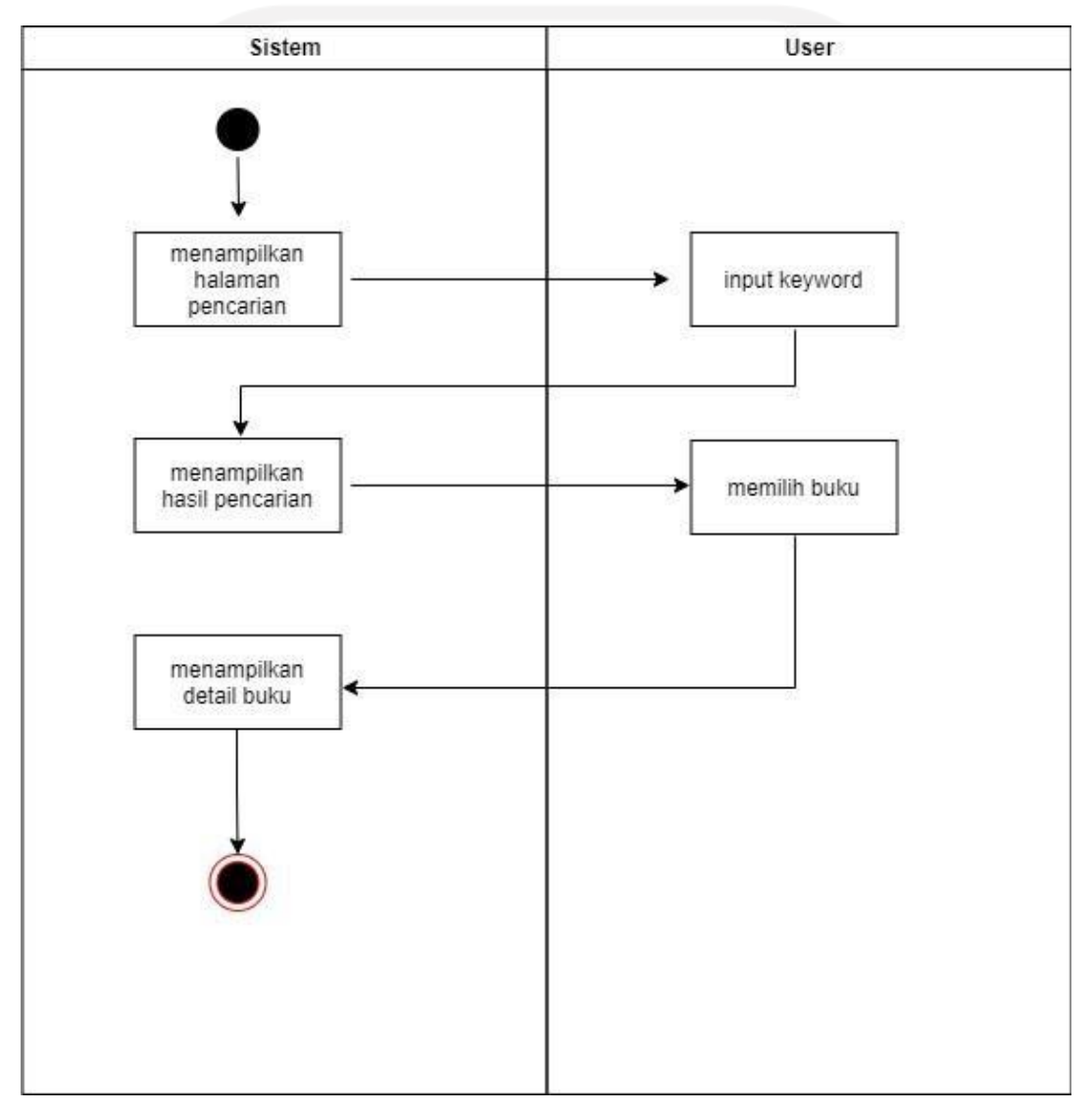

Gambar 3.6 *Activity Diagram* Mencari Buku

Adapun alur untuk memberikan *feedback* ataupun komentar pada arsip yang sedang dicari pada sistem ini, pertama user dapat memasukkan kata kunci dari arsip yang akan dicari, kemudian sistem akan menampilkan data dari kata kunci yang telah dimasukkan, setelah itu user dapat memilih arsip yang sedang dicari. Setelah memilih arsip, maka sistem akan menampilkan detail dari arsip yang dipilih. Kemudian user dapat memberikan *feedback* apabila

user telah melakukan *login*. Jika user belum melakukan *login*, maka sistem akan mengarahkan ke halaman login agar user melakukan login terlebih dahulu untuk dapat memberikan *feedback*. *Activity diagram* untuk memberikan *feedback* pada arsip yang sedang dicari pada SiJARI HanDAL dapat dilihat pada Gambar 3.7.

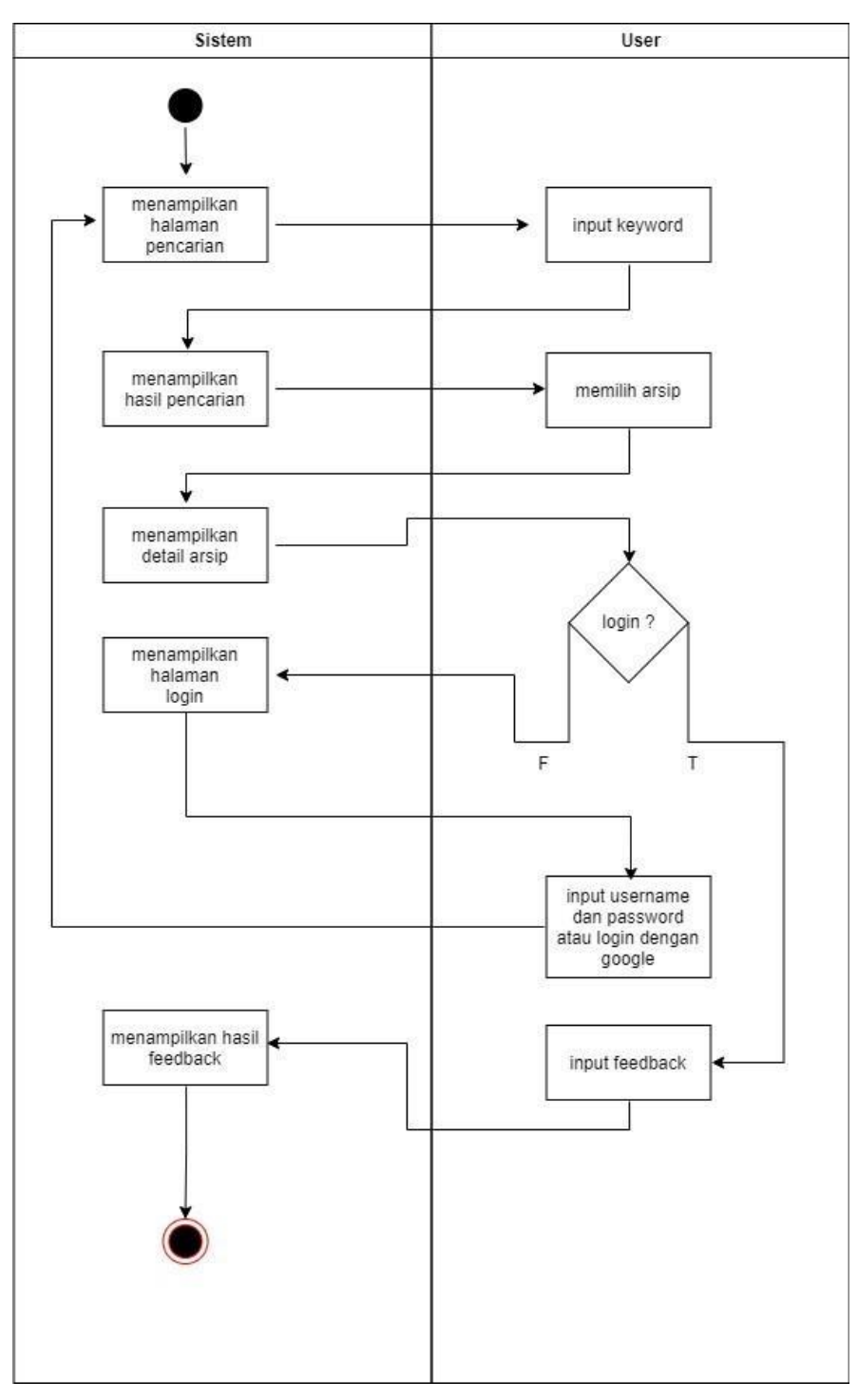

Gambar 3.7 *Activity Diagram Feedback* Arsip

Untuk dapat memberikan *feedback* atau komentar pada buku yang sedang dicari pada sistem ini, langkah pertama user dapat memasukkan kata kunci dari buku yang akan dicari, kemudian sistem akan menampilkan data-data dari kata kunci yang telah dimasukkan, setelah itu user dapat memilih buku yang sedang dicari. Setelah memilih buku, maka sistem akan menampilkan detail dari buku yang dipilih. Kemudian user dapat memberikan *feedback* apabila user telah melakukan login. Jika user belum melakukan login, maka sistem akan mengarahkan ke halaman login agar user melakukan login terlebih dahulu untuk dapat memberikan *feedback*. Adapun *activity diagram* untuk memberikan *feedback* pada buku yang sedang dicari pada SiJARI HanDAL dapat dilihat pada Gambar 3.8.

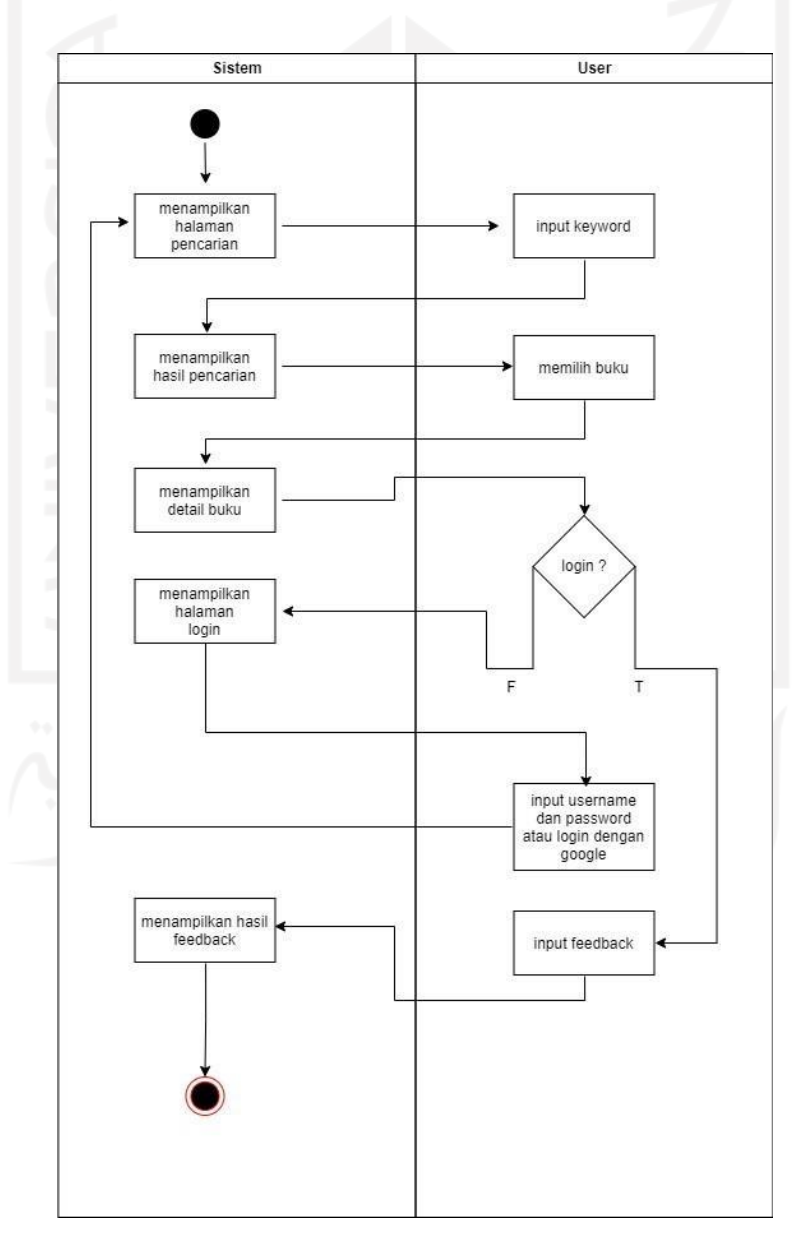

Gambar 3.8 *Activity Diagram Feedback* Buku

#### **3.5 Perancangan Database**

Berdasarkan batasan masalah yang ada yang disebabkan tidak mendapatkan akses ke *database* arsip dan perpustakaan, maka perlulah dibuatkan *database* imitasi untuk menampung data dari arsip dan buku yang akan ditampilkan di SiJARI HanDAL. SiJARI HanDAL memiliki *database* yang menggunakan beberapa tabel diantaranya yaitu tabel tabel *users*, tabel *items*, tabel buku, tabel feedbackarsips, tabel feedbackbukus, tabel perpustakaans, dan tabel password\_resets.

#### **3.5.1 Entity Relationship Diagram**

ERD (Entity Relationship Diagram) adalah sebuah diagram yang menjelaskan hubungan antar tabel dalam perancangan suatu basisdata. ERD bertujuan untuk menggambarkan hubungan antara beberapa basisdata. Pada penelitian ini, penulis merancang sebuah ERD yang menggambarkan rancangan basisdata pada sistem. ERD tersebut dapat dilihat pada Gambar 3.9.

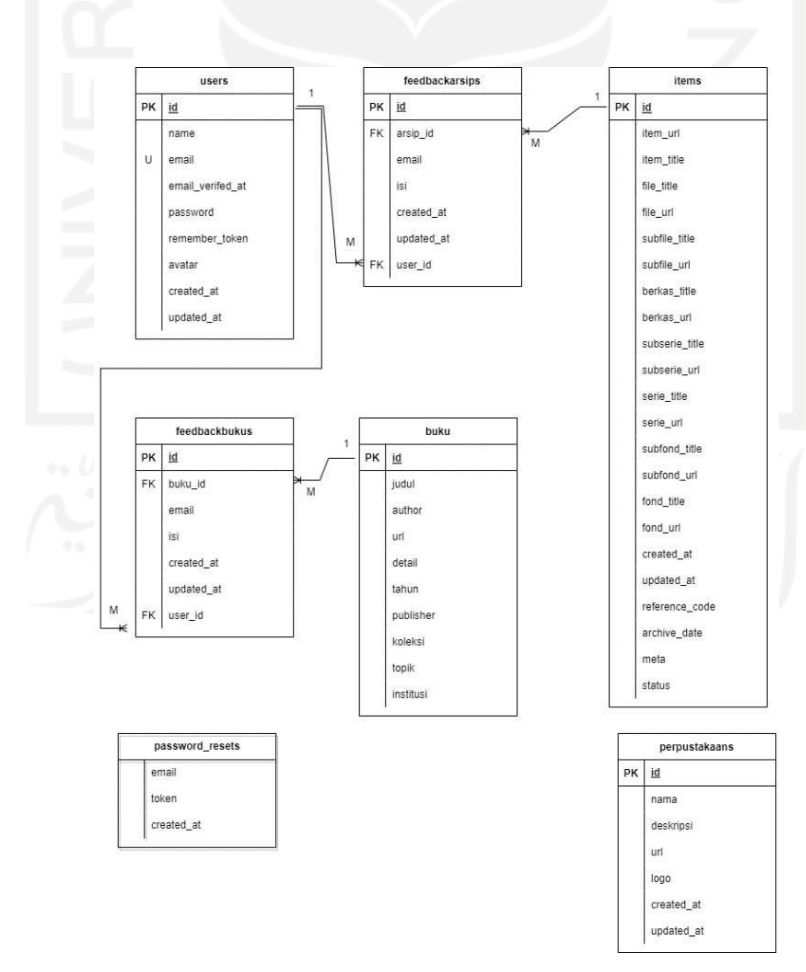

Gambar 3.9 *Entity Relationship Diagram* SiJARI HanDAL

#### **3.5.2 Struktur Tabel**

Tabel 3.1 merupakan tabel users yang berisikan data dari user. Isi dari tabel users yaitu id, name, email, email\_verified\_at, password, remember\_token, avatar, created\_at dan updated\_at. *User* disini merupakan pengguna dari SiJARI HanDAL. Tabel ini memiliki relasi 1:M (*One to Many*) terhadap tabel feedbackarsips maupun tabel feedbackbukus.

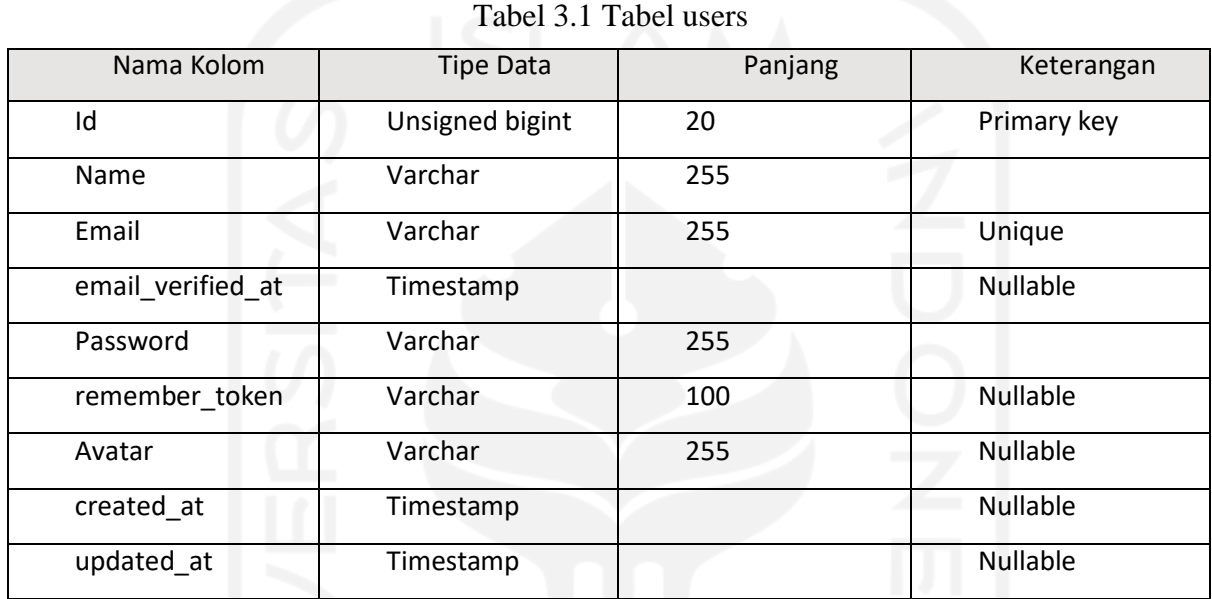

Sedangkan Tabel 3.2 merupakan tabel items yang berisikan data dari arsip. Isi dari tabel ini yaitu id, item\_url, item\_title, file\_title, file\_url, subfile\_title, subfile\_url, berkas\_title, berkas\_url, subserie\_title, subserie\_url, serie\_title, serie\_url, subfond\_title, subfond\_url, fond\_title, fond\_url, created\_at, updated\_at, reference\_code, archive\_date, meta dan status. Tabel ini memiliki relasi 1:M (*One to Many*) terhadap tabel feedbackarsips.

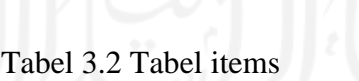

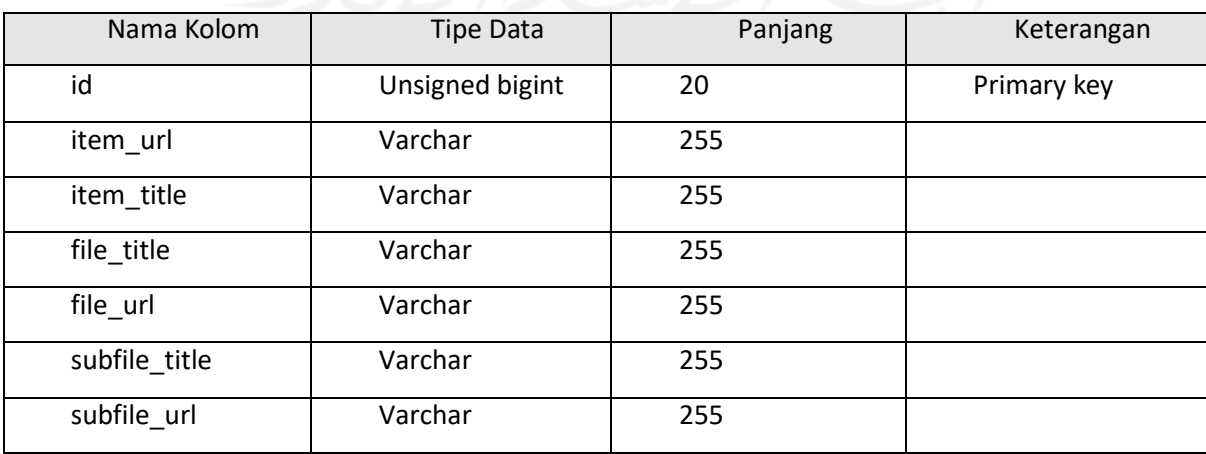

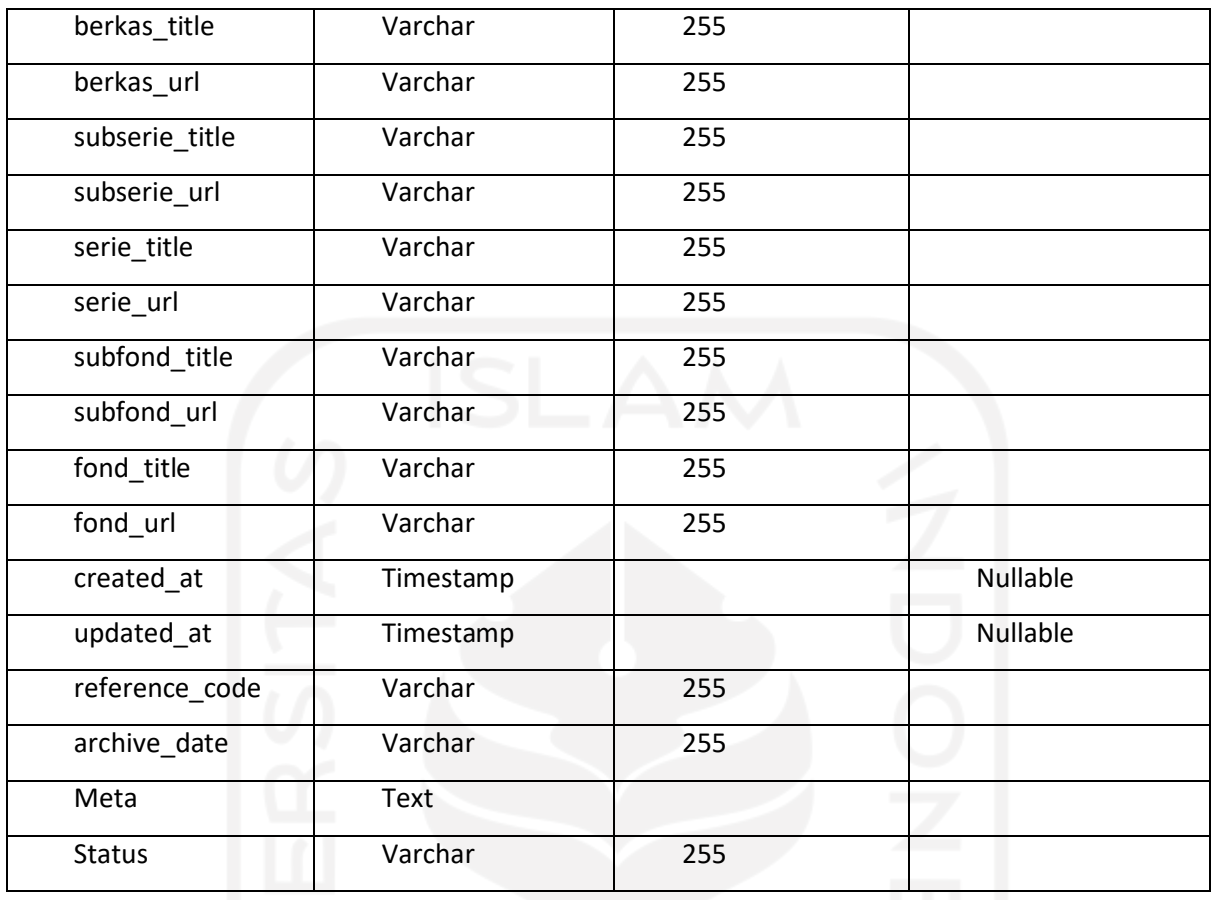

Tabel 3.3 merupakan tabel buku yang berisikan data dari buku. Isi dari tabel ini yaitu id, judul, author, url, detail, tahun, publisher, koleksi, topik, dan institusi. Tabel ini memiliki relasi 1:M (*One to Many*) terhadap tabel feedbackbukus.

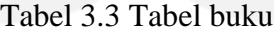

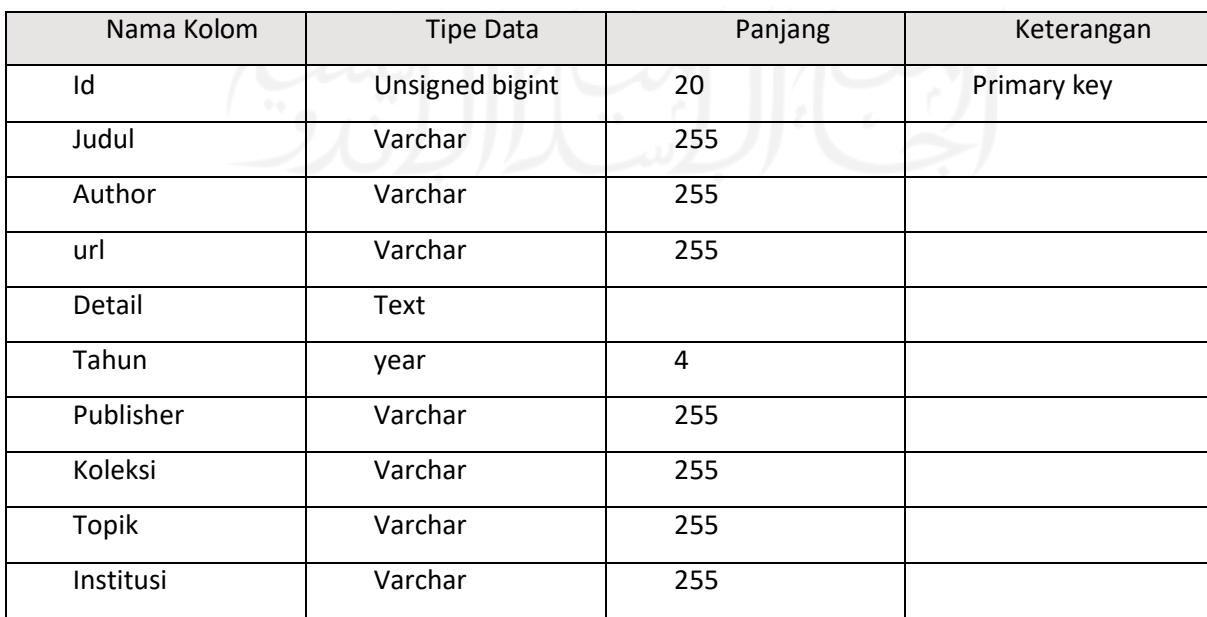

Sedangkan Tabel 3.4 merupakan tabel feedbackarsips yang berisikan data tentang *feedback* dari banyak arsip. Isi dari tabel ini yaitu id, arsip\_id, isi, created\_at, updated\_at dan user\_id. Tabel ini memiliki relasi M:1 (*Many to One*) terhadap tabel users maupun tabel items.

| Nama Kolom | <b>Tipe Data</b> | Panjang | Keterangan      |
|------------|------------------|---------|-----------------|
| Id         | Unsigned bigint  | 20      | Primary key     |
| arsip_id   | Varchar          | 255     | Foreign key     |
| Isi        | Text             |         |                 |
| created_at | Timestamp        |         | <b>Nullable</b> |
| updated_at | Timestamp        |         | <b>Nullable</b> |
| user_id    | Unsigned bigint  | 20      | Foreign key     |

Tabel 3.4 Tabel feedbackarsips

Tabel 3.5 merupakan tabel feedbackbukus yang berisikan data tentang *feedback* dari banyak buku. Isi dari tabel ini yaitu id, buku\_id, isi, created\_at, updated\_at, dan user\_id. Tabel ini memiliki relasi M:1 (*Many to One*) terhadap tabel users dan tabel buku. Tabel 3.6 merupakan tabel perpustakaans yang berisikan data dari institusi yang telah bekerjasama dengan Dinas Perpustakaan dan Arsip Daerah Daerah Istimewa Yoyakarta. Isi dari tabel ini yaitu id, nama, deskripsi, url, logo, created\_at dan updated\_at.

Tabel 3.5 Tabel feedbackbukus

| Nama Kolom      | <b>Tipe Data</b> | Panjang | Keterangan      |
|-----------------|------------------|---------|-----------------|
| Id<br>$0.0 - 1$ | Unsigned bigint  | 20      | Primary key     |
| buku_id         | Varchar          | 255     | Foreign key     |
| Isi             | Text             |         |                 |
| created_at      | Timestamp        |         | <b>Nullable</b> |
| updated_at      | Timestamp        |         | Nullable        |
| user id         | Unsigned bigint  | 20      | Foreign key     |

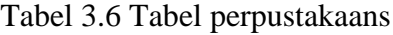

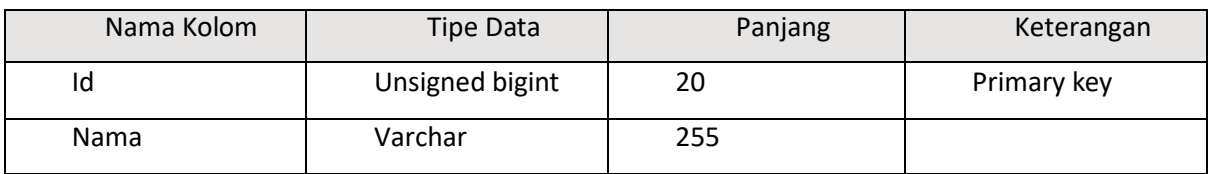

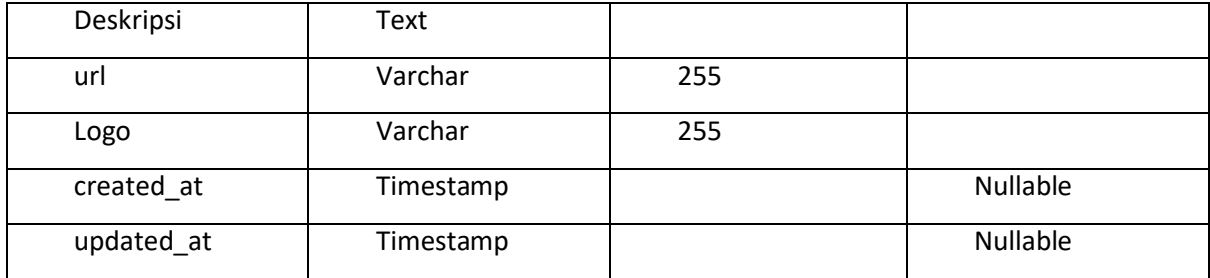

#### **3.6 Perancangan Antarmuka**

Rancangan antarmuka SiJARI HanDAL adalah rancangan awal yang berupa mockup yang digunakan untuk tahap awal dalam pembuatan desain antarmuka SiJARI HanDAL. Rancangan antarmuka ini terdiri dari beberapa tampilan sebagai berikut.

#### **3.6.1 Rancangan Halaman Login**

Rancangan halaman login yang akan dikembangkan dapat dilihat pada Gambar 3.10. Untuk menggunakan SiJARI HanDAL proses *login* tidak diharuskan namun proses login diperlukan untuk proses pemberian *feedback*. Pada halaman ini pengguna harus mengisi *username* dan *password*, namun apabila pengguna belum memiliki akun maka pengguna dapat melakukan registrasi terlabih dahulu ataupun pengguna dapat melakukan login dengan akun gmail.

#### **3.6.2 Rancangan Halaman Register**

Rancangan halaman *register* yang digunakan apabila pengguna hendak menggunakan SiJARI HanDAL dapat dilihat pada Gambar 3.11. Agar dapat mengakses fitur *feedback* maka pengguna diwajibkan memiliki akun terlebih dahulu.

#### **3.6.3 Rancangan Halaman Home**

Rancangan halaman home yang digunakan apabila pengguna hendak mencari arsip ataupun buku dapat dilihat pada Gambar 3.12. Halaman ini adalah halaman utama ketika membuka sistem.

#### **3.6.4 Rancangan Halaman Hasil Pencarian**

Rancangan halaman hasil pencarian yang digunakan pengguna untuk mencari arsip maupun buku yang sedang dicari dapat dilihat pada Gambar 3.13.
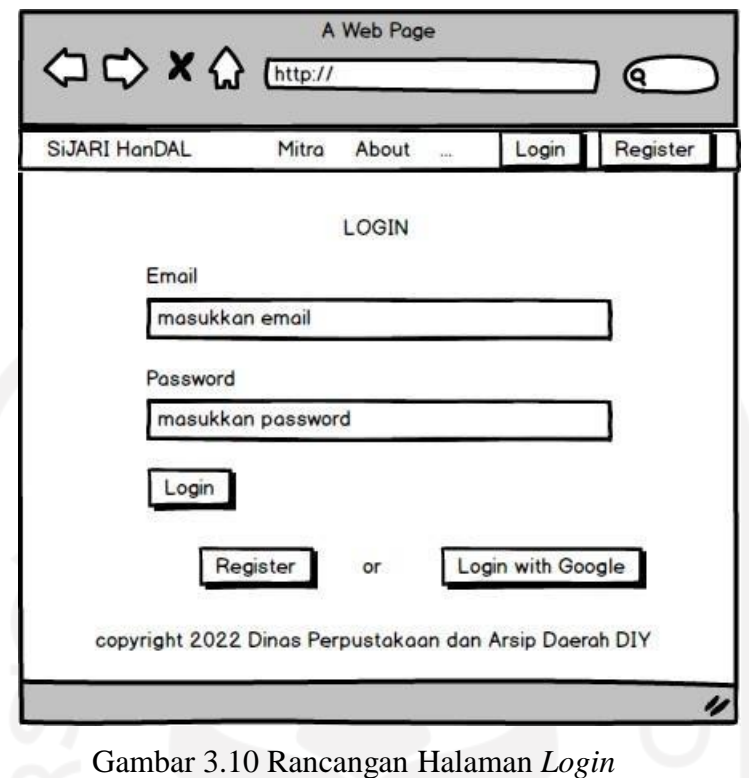

#### **3.6.5 Rancangan Halaman Detail Arsip**

Rancangan halaman detail arsip yang digunakan pengguna untuk melihat arsip lebih detail dapat dilihat pada Gambar 3.14. Pada halaman ini juga terdapat kolom untuk memberikan *feedback* terhadap arsip yang sedang dicari.

### **3.6.6 Rancangan Halaman Detail Buku**

Rancangan halaman detail buku yang digunakan pengguna untuk melihat informasi buku lebih detail dapat dilihat pada Gambar 3.15. Pada halaman ini sama seperti halaman detail arsip, juga terdapat kolom untuk memberikan *feedback* terhadap buku yang sedang dicari.

#### **3.6.7 Rancangan Halaman Mitra**

Rancangan halaman mitra dapat dilihat pada Gambar 3.16. Pada halaman ini memberikan informasi institusi mana saja yang telah menjalani kerjasama dengan Dinas Perpustakaan dan Arsip Daerah Daerah Istimewa Yogyakarta.

#### **3.6.8 Rancangan Halaman About**

Rancangan halaman about yang nantinya berisikan informasi umum tentang SiJARI HanDAL dapat dilihat pada Gambar 3.17.

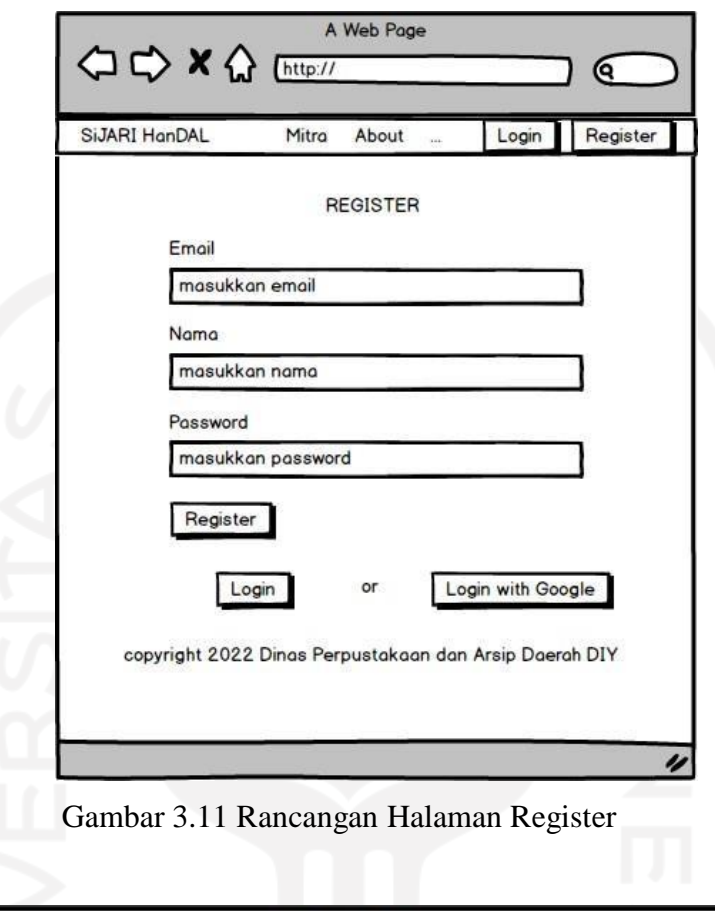

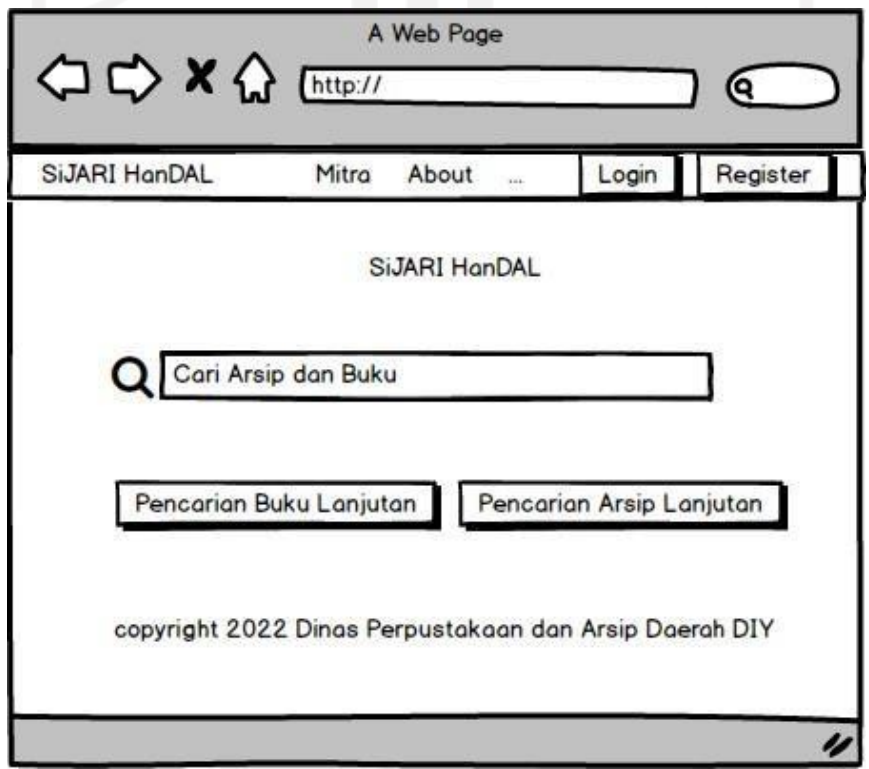

Gambar 3.12 Rancangan Halaman Home

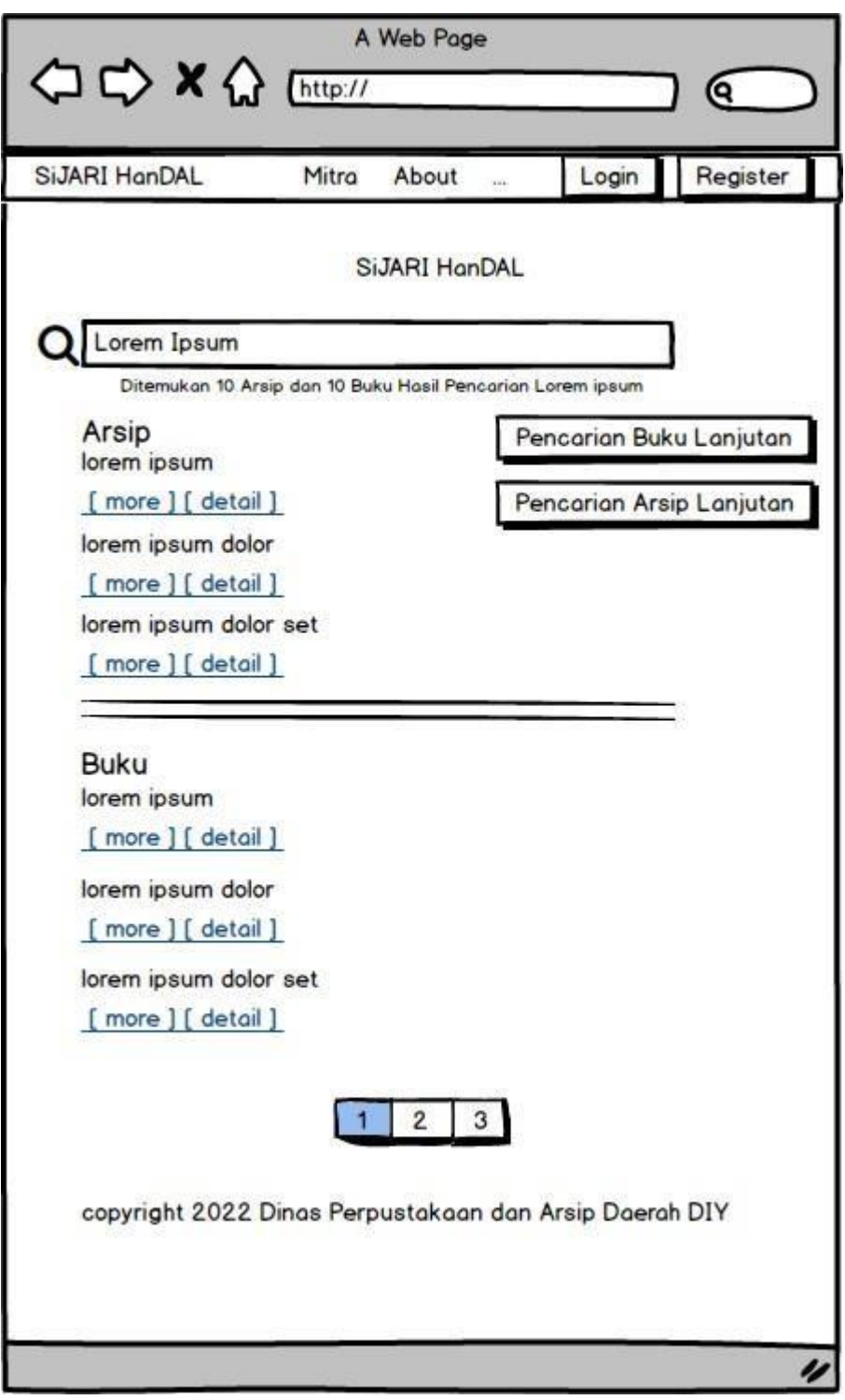

Gambar 3.13 Rancangan Halaman Hasil Pencarian

# **3.6.9 Rancangan Halaman Pencarian Arsip Lanjutan**

Rancangan halaman pencarian arsip lanjutan dapat dilihat pada Gambar 3.18. Pada halaman ini terdapat filter tahun untuk mencari arsip berdasarkan pada tahun yang dicari.

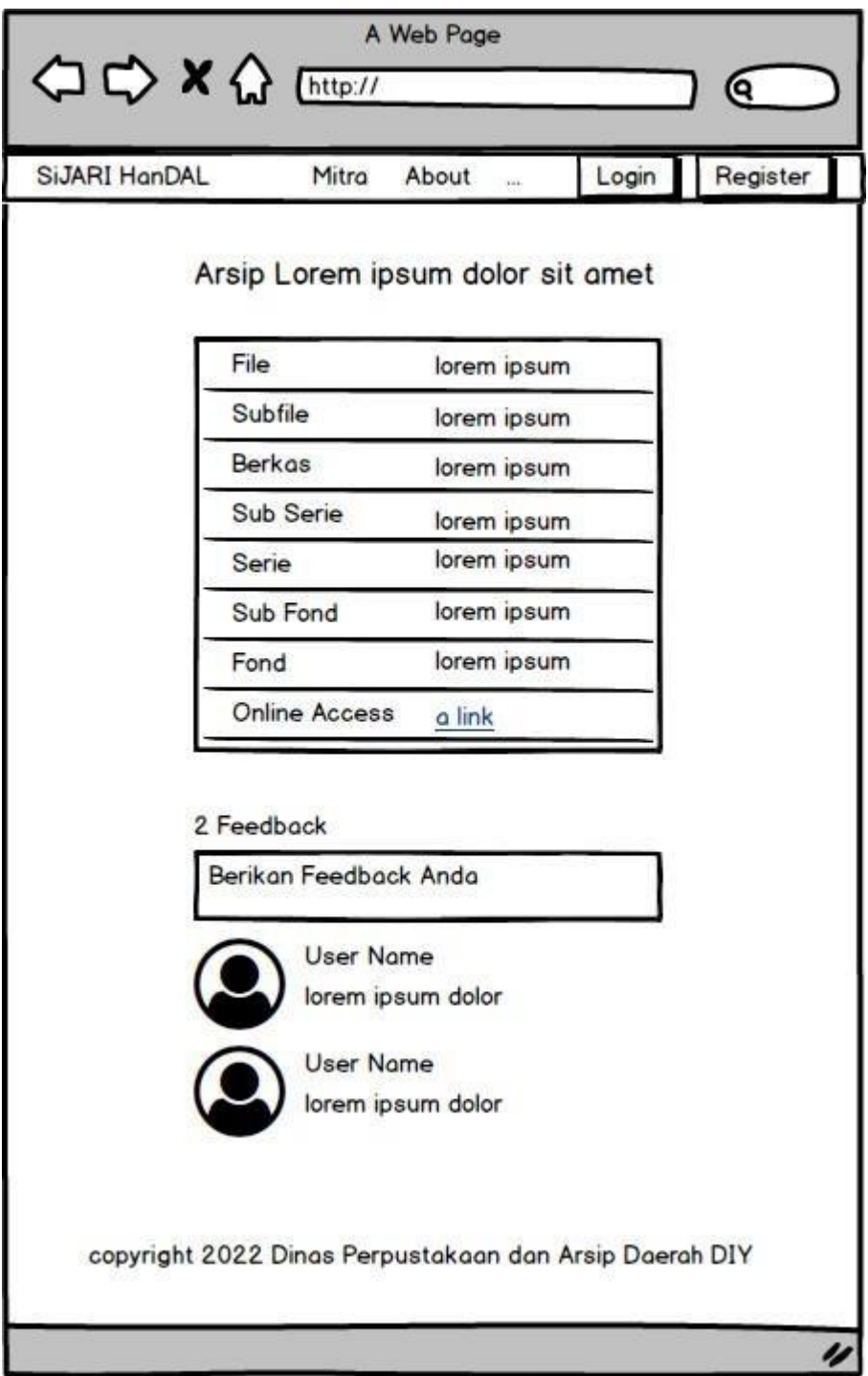

Gambar 3.14 Rancangan Halaman Detail Arsip

## **3.6.10 Rancangan Halaman Pencarian Buku Lanjutan**

Rancangan halaman pencarian buku lanjutan dapat dilihat pada 3.19. Pada halaman ini terdapat filter penerbit, pengarang, dan tahun.

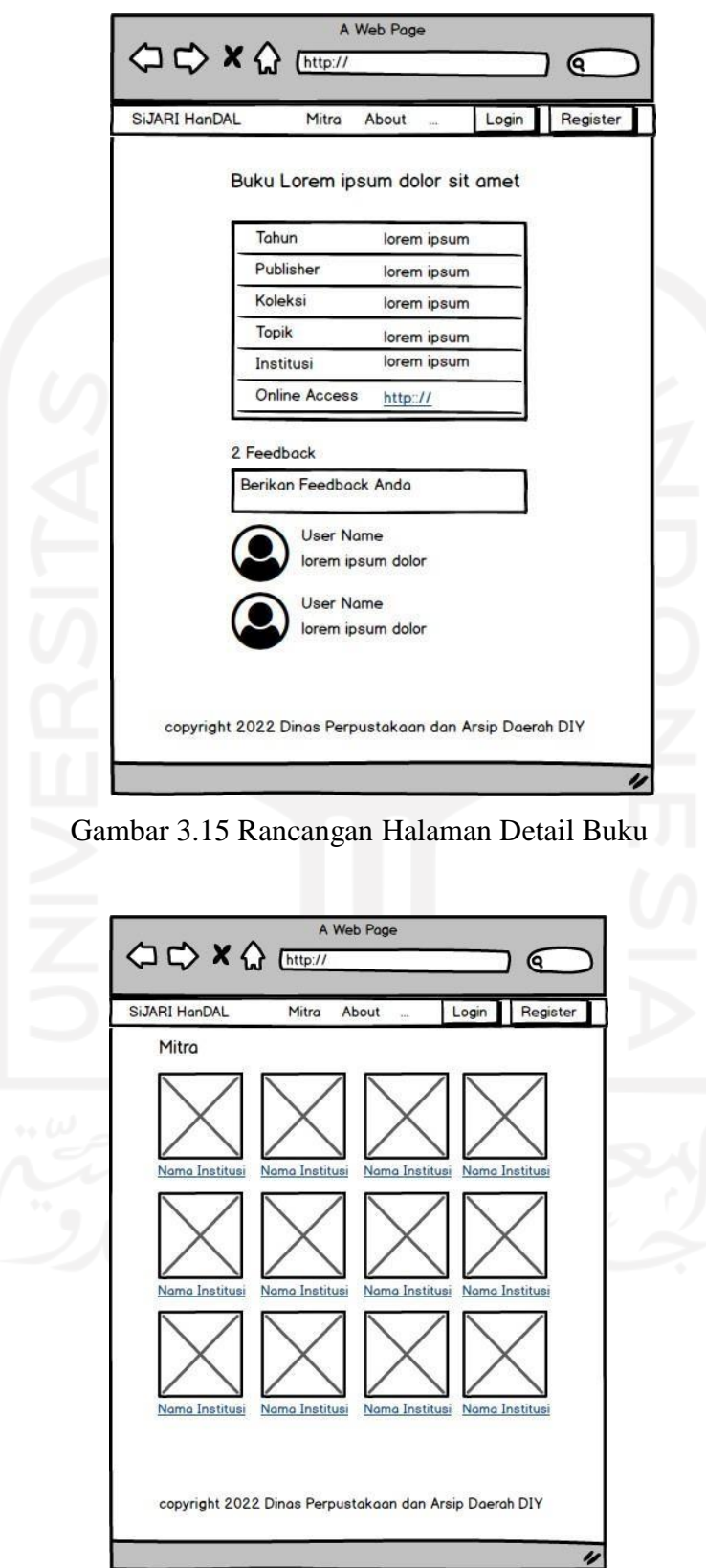

Gambar 3.16 Rancangan Halaman Mitra

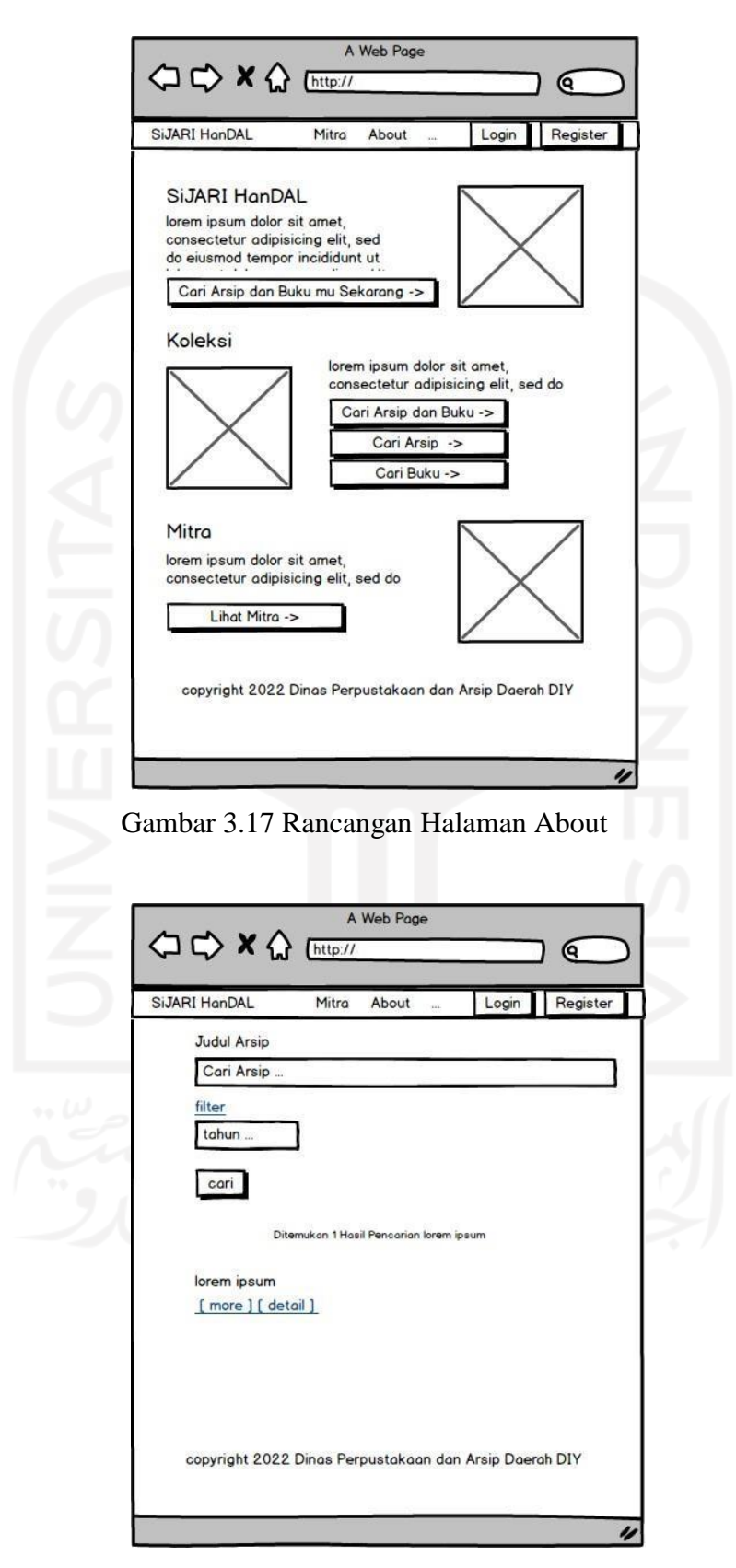

Gambar 3.18 Rancangan Halaman Pencarian Arsip Lanjutan

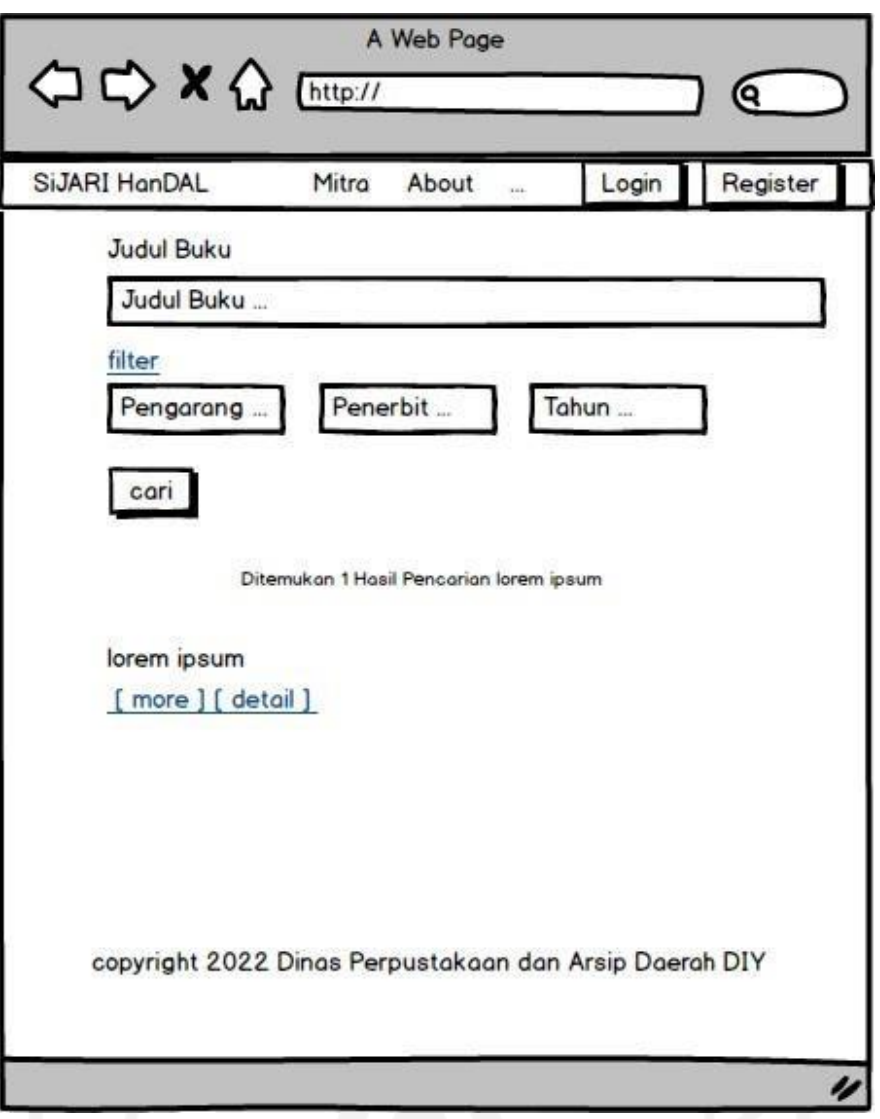

Gambar 3.19 Rancangan Halaman Pencarian Buku Lanjutan

## **3.7 Perancangan RESTFul API**

Perancangan *REST API* merupakan tahapan yang penting untuk dijadikan dasar dalam melakukan pengembangan sistem ini. Dalam perancangan *API* pada SiJARI HanDAL menggunakan arsitektur *REST* yang dibangun dengan *framework Laravel*. *REST API*  mempresentasikan interaksi antara *client* (*Laravel*) dengan *server* (*Laravel*) pada SiJARI HanDAL seperti pada Gambar 3.20. Agar keduanya dapat saling berkomunikasi, maka diperlukan *API* sebagai penghubung antar aplikasi yang dibuat. Adapun beberapa *method API*  yang biasanya digunakan seperti:

- a. *GET* digunakan untuk membaca data dari *database*.
- b. *POST* digunakan untuk membuat data baru dan memperbaharui data pada *database*.
- c. *PUT* digunakan untuk meng*update* data yang sudah ada sebelumnya.

#### d. *DELETE* digunakan untuk menghapus data dari *database*.

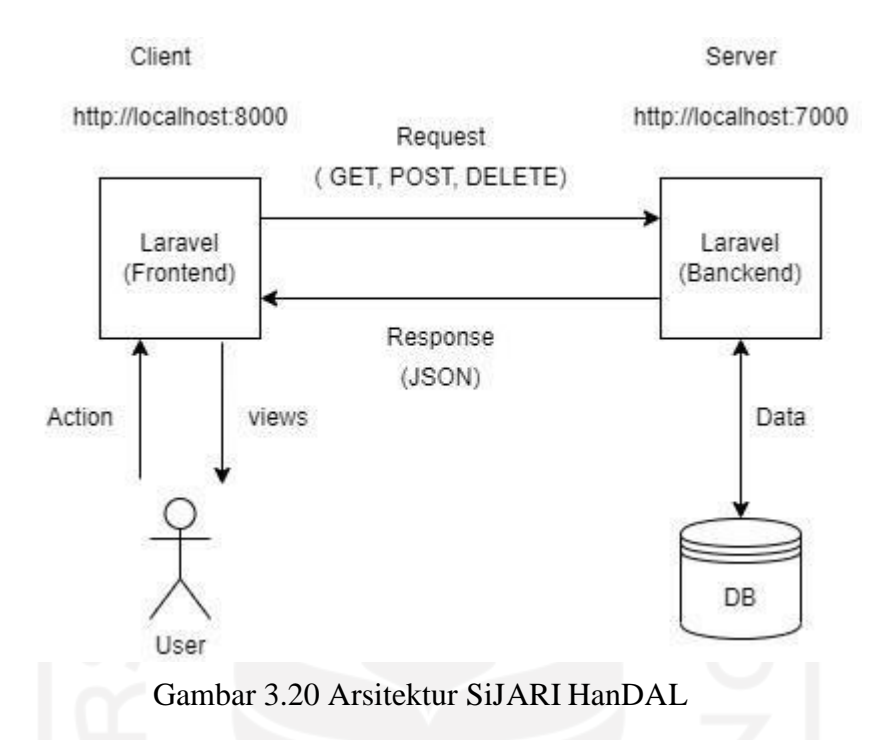

Berdasarkan Gambar 3.20, *client* melakukan HTTP *Request* dengan *method* GET, POST, DELETE ke *server* yang menyediakan *resource* melalui URI atau yabg sering disebut dengan *endpoint*. Kemudian REST *Server* memberi umpan balik berupa HTTP *response* sesuai dengan permintaan dari sisi *client*. Server akan mengembalikan *response* kepada *client* dalam format *JSON*. Keluaran yang dihasilkan berformat *JSON* tersebut akan diubah sedemikian rupa sehingga dapat dibaca pada sisi *client*.

Adapun rancangna penggunaan dari *API* yang akan dikembangkan sebagai berikut:

a. Rancangan *API* untuk *service* Buku

Endpoint and Method /api/buku/list GET /api/buku/detail/{id} GET /api/buku/author/{author} | GET /api/buku/tahun/{tahun} GET /api/buku/publisher/{publisher} GET /api/buku/koleksi/{koleksi} GET

Tabel 3.7 Tabel *Endpoint API service* Buku

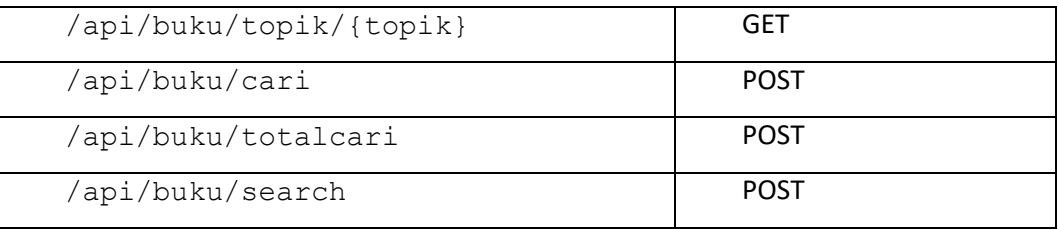

# b. Rancangan *API* untuk *service* Arsip

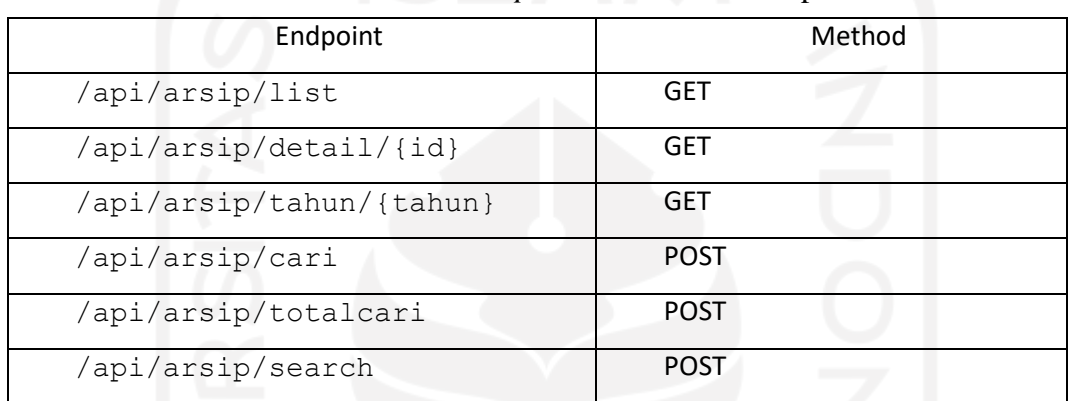

# Tabel 3.8 Tabel *Endpoint API service* Arsip

c. Rancangan *API* untuk *service Feedback*Arsip

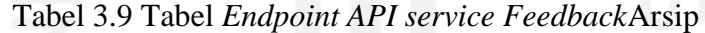

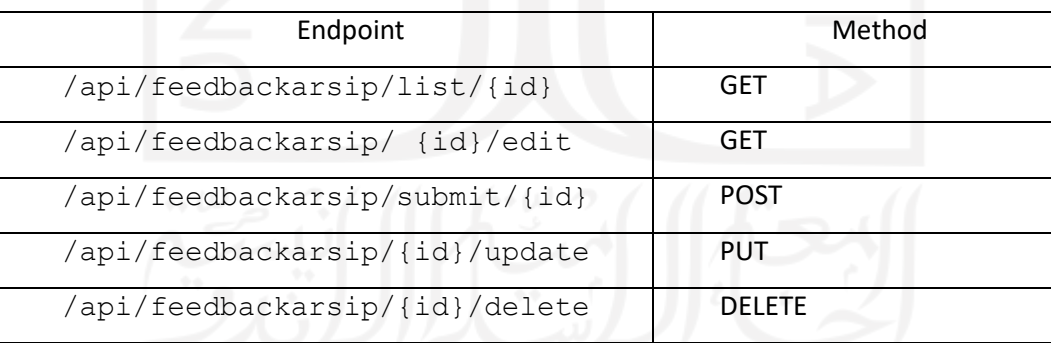

# d. Rancangan *API* untuk *service Feedback*Buku

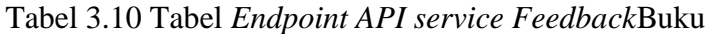

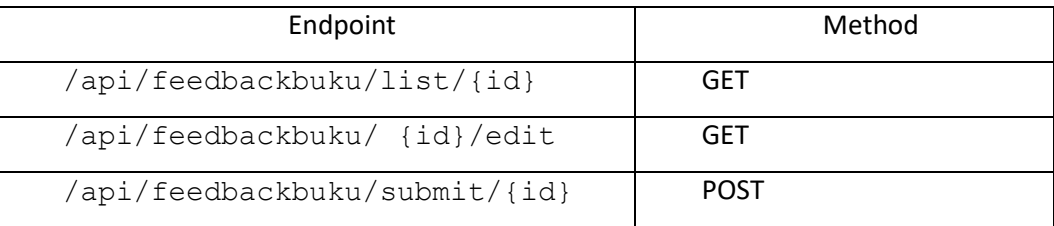

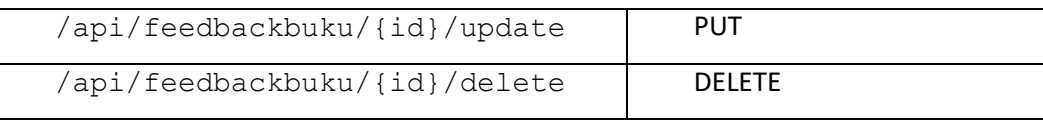

# e. Rancangna *API* untuk *service User*

| Endpoint              | Method      |
|-----------------------|-------------|
| /api/user/login       | <b>GET</b>  |
| /api/user/redirect    | <b>GET</b>  |
| /api/user/callback    | <b>GET</b>  |
| /api/user/dologin     | <b>POST</b> |
| /api/user/email       | <b>POST</b> |
| /api/user/store       | <b>POST</b> |
| /api/user/{id}/update | <b>POST</b> |

Tabel 3.11 Tabel *Endpoint API service User*

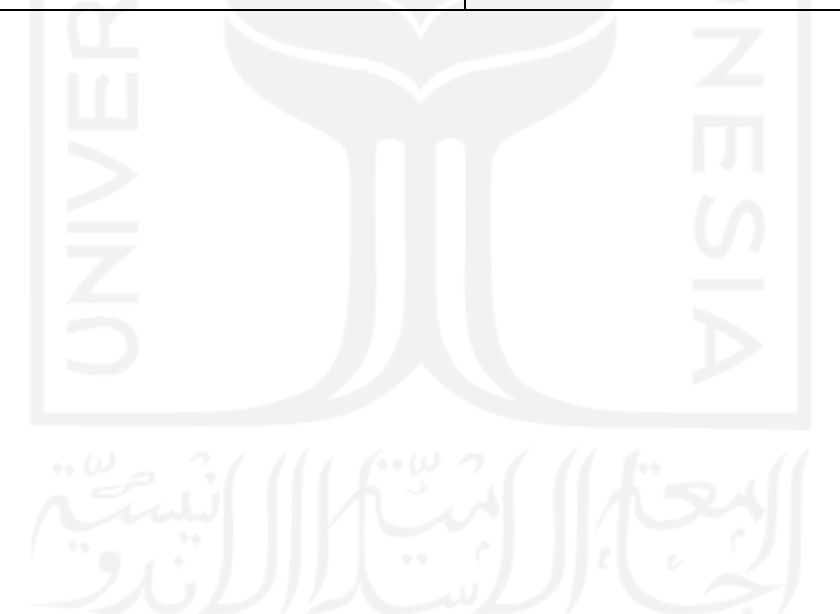

# **BAB IV HASIL DAN PEMBAHASAN**

#### **4.1 Hasil**

Berdasarkan pada perancangan yang telah dibuat pada bab sebelumnya, dibuatlah SiJARI HanDAL yang menggunakan Bahasa pemrograman *PHP* dengan bantuan *framework* Laravel. Pada bagian ini penulis akan melampirkan hasil *screenshot* dari sistem yang sudah dikembangkan. Bagian yang ditampilkan adalah *user interface* dari sistem. *User interface*  adalah tampilan antarmuka sistem yang dapat dilihat dan diakses oleh pengguan website. *User interface* dari SiJARI HanDAL adalah sebagai berikut:

#### **4.1.1 Login**

Pada halaman login pengguna dapat mengisi form *username* dan *password* berdasarkan *username* dan *password* yang telah dibuat pada form register, atau pengguna dapat melakukan login dengan menggunakan akun Google. Untuk mencari arsip maupun sumber lain seperti buku pengguna tidak diwajibkan untuk login. Pengguna diwajibkan login ketika akan memberika *feedback* terhadap arsip maupun buku. Adapun halaman login yang telah dibuat dapat dilihat pada Gambar 4.1.

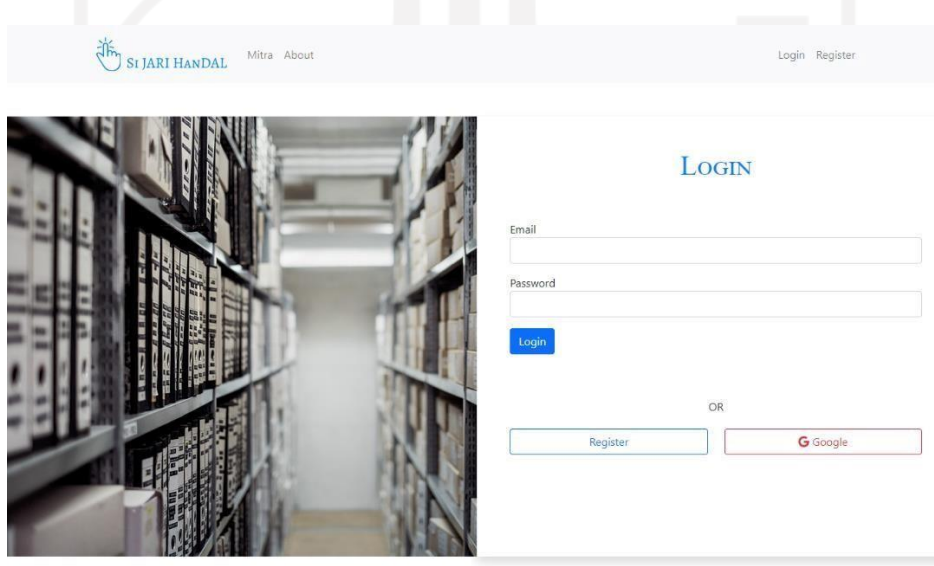

© 2022 Dinas Perpustakaan dan Arsip Daerah DIY

Gambar 4.1 Halaman Login.

#### **4.1.2 Register**

Pada halaman register pengguna dapat mengisi form *email, password* dan nama lengkap untuk mendapatkan akun aplikasi ini, atau pengguna dapat melakukan login dengan menggunakan akun Google. Adapun halaman register yang telah dibuat dapat dilihat pada Gambar 4.2.

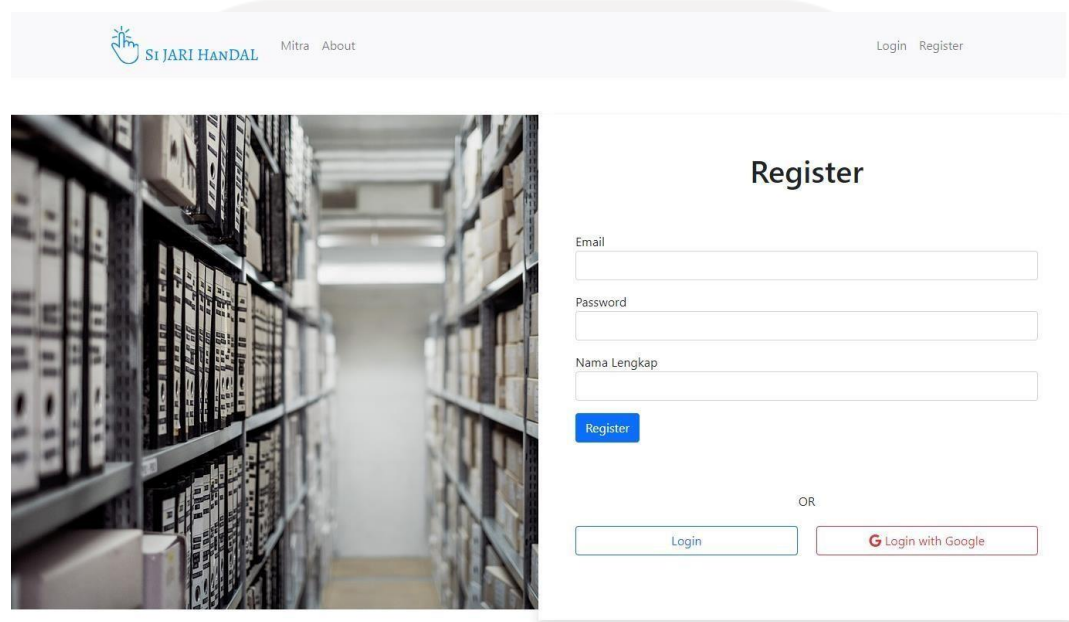

© 2022 Dinas Perpustakaan dan Arsip Daerah DIY

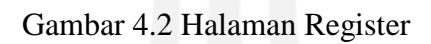

#### **4.1.3 Home**

Halaman home adalah halaman awal ketika pengguna membuka website SiJARI HanDAL. Pada halaman home terdapat form untuk melakukan pencarian arsip maupun buku. Adapun halaman home yang telah dibuat dapat dilihat pada Gambar 4.3.

#### **4.1.4 Hasil Pencarian**

Halaman pencarian akan menampilkan data-data dari arsip maupun buku sesuai dengan kata kunci yang telah dimasukkan sebelumnya oleh pengguna. Adapun halaman hasil pencarian yang telah dibuat dapat dilihat pada Gambar 4.4.

#### **4.1.5 Detail Arsip**

Pada halaman detail arsip selain berisikan informasi yang lebih detail dari arsip yang sedang dicari juga terdapat form untuk memberi *feedback*. Pengguna diwajibkan untuk melakukan login terlebih dahulu agar dapat memberikan *feedback*. Adapun halaman detail arsip yang telah dibuat dapat dilihat pada Gambar 4.5.

### **4.1.6 Detail Buku**

Pada halaman detail buku selain berisikan informasi detail tentang buku juga terdapat form untuk memberikan *feedback*. Pengguna diwajibkan login terlebih dahulu agar dapat memberikan *feedback*. Adapun halaman detail buku yang telah dibuat dapat dilihat pada Gambar 4.6.

#### **4.1.7 Pencarian Arsip Lanjutan**

Pada halaman pencarian arsip lanjutan terdapat *form* judul dan *form* tahun yang nantinya dapat diisi oleh pengguna sesuai dengan kebutuhan pencarian. Adapun halaman pencarian arsip lanjutan yang telah dibuat dapat dilihat pada Gambar 4.7.

#### **4.1.8 Pencarian Buku Lanjutan**

Pada halaman pencarian buku lanjutan terdapat 4 *form* yang berisikan *form* judul, *form* penulis, *form* penerbit serta *form* tahun. Adapun halaman pencarian buku lanjutan yang telah dibuat dapat dilihat pada Gambar 4.8.

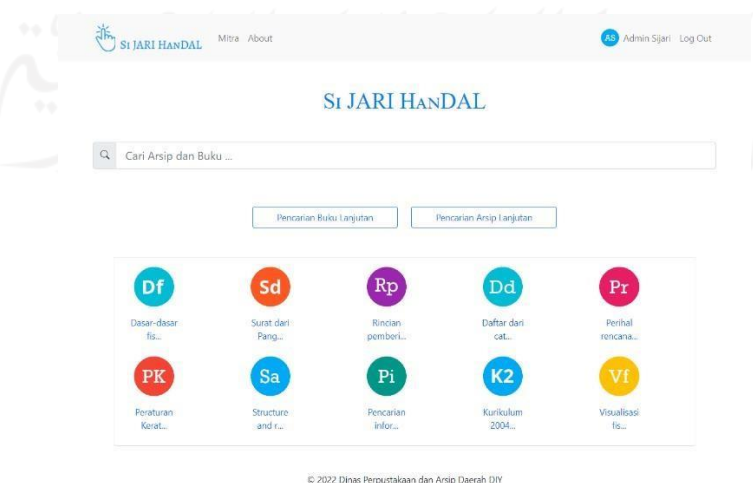

Gambar 4.3 Halaman Home

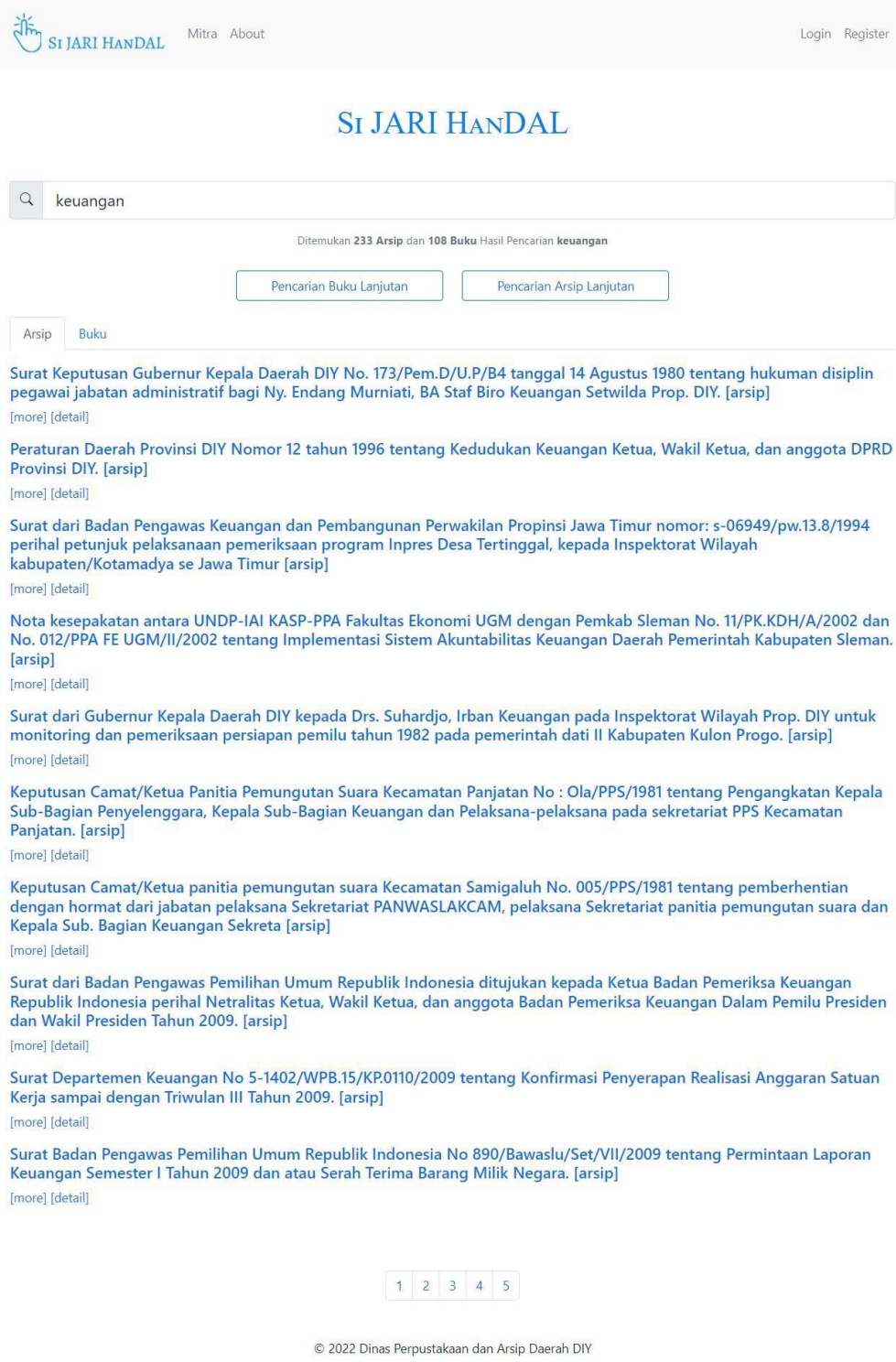

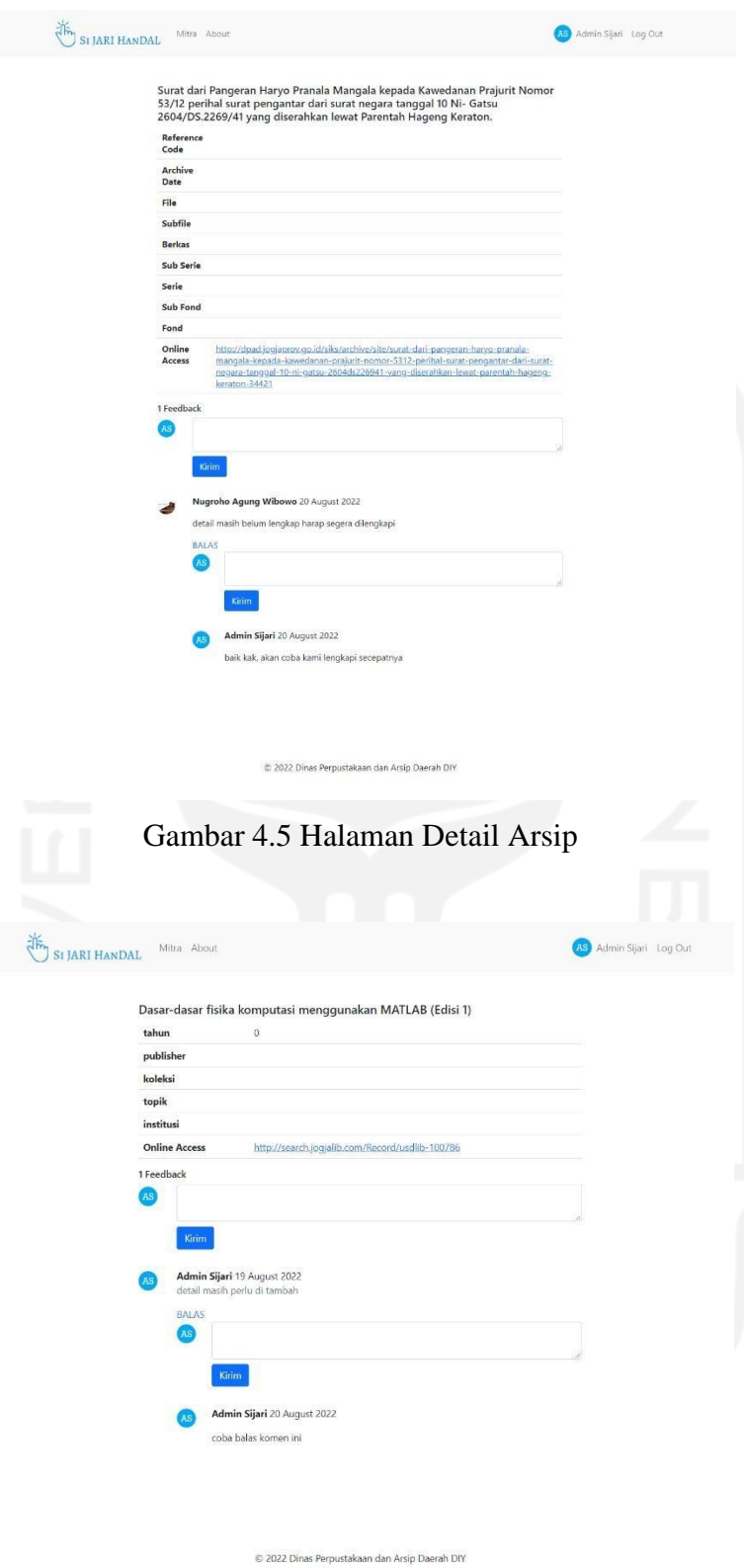

Gambar 4.6 Halaman Detail Buku

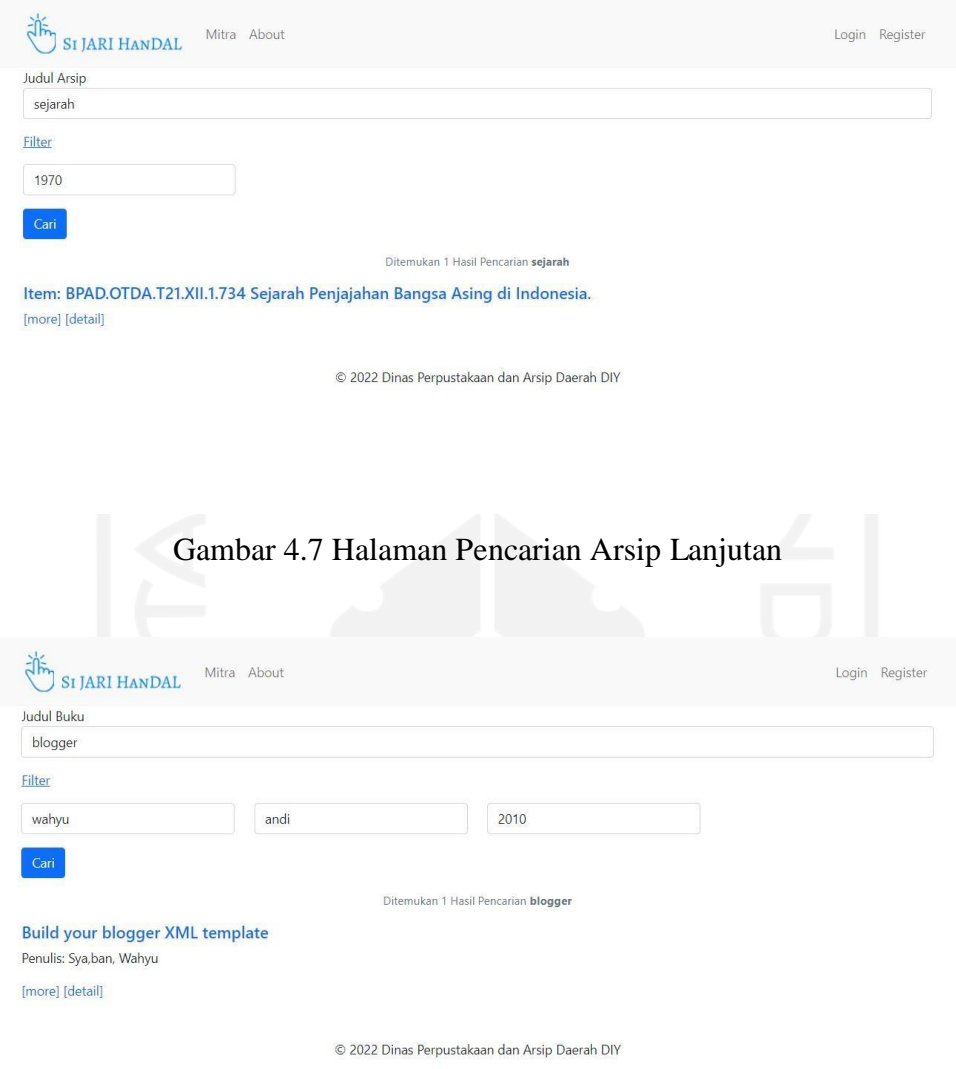

Gambar 4.8 Halaman Pencarian Buku Lanjutan

#### **4.1.9 About**

Halaman about berisikan pada SiJARI HanDAL berisikan informasi umum tetang SiJARI HanDAL seperti jumlah arsip yang telah ada saat ini dan juga jumlah buku yang ada pada saat ini. Adapun halaman about yang telah dibuat dapat dilihat pada Gambar 4.10.

## **4.1.10 Mitra**

Halaman mitra berisikan daftar institusi yang sudah melakukan kerjasama dengan Dinas Perpustakaan dan Arsip Daerah (DPAD) DIY (Daerah Istimewa Yogyakarta). Institusi yang sudah bekerjasama dengan DPAD berupa universitas, sekolah hingga kedinasan. Adapun halaman mitra yang telah dibuat dapat dilihat pada Gambar 4.9.

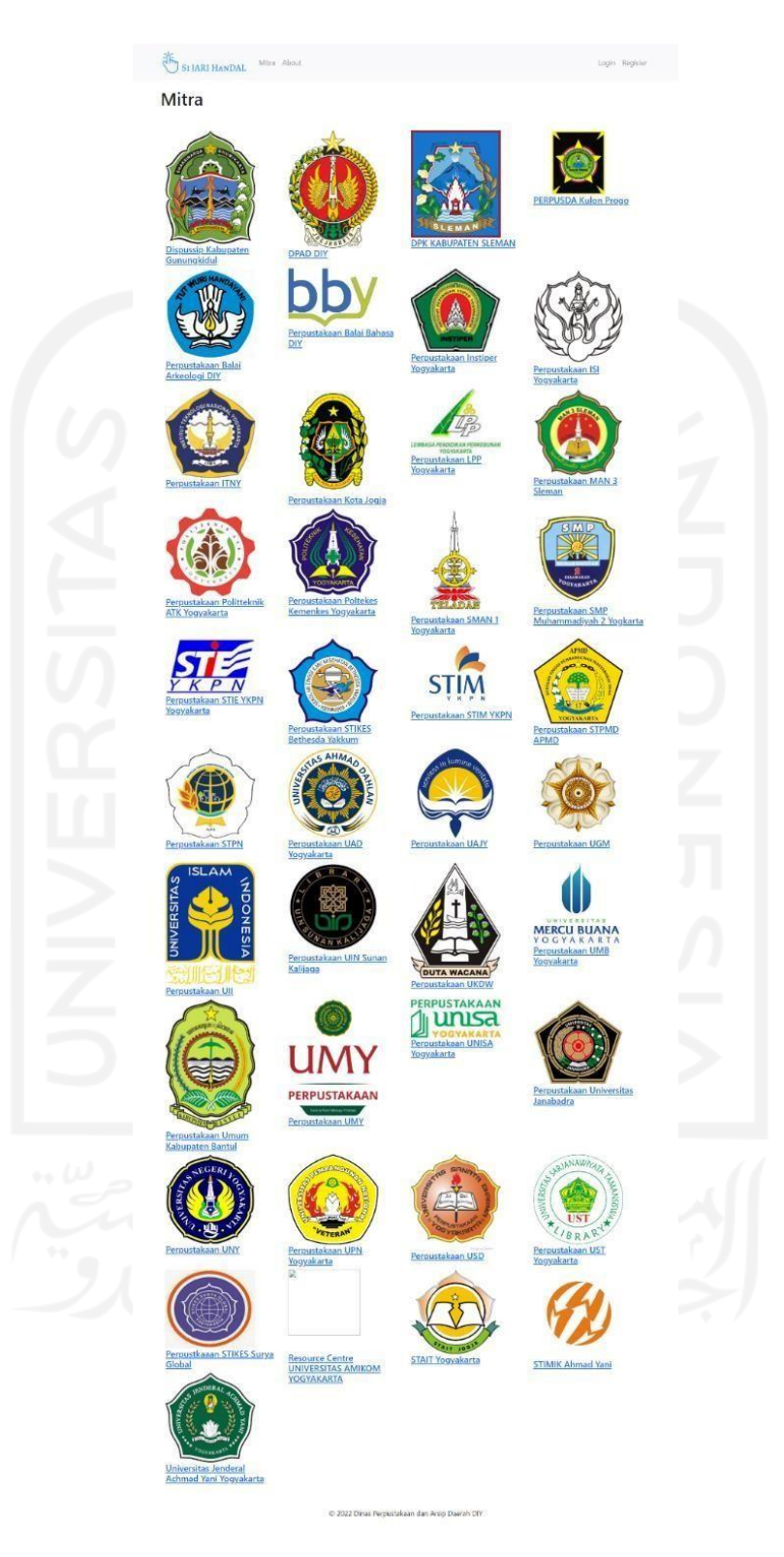

Gambar 4.9 Halaman Mitra

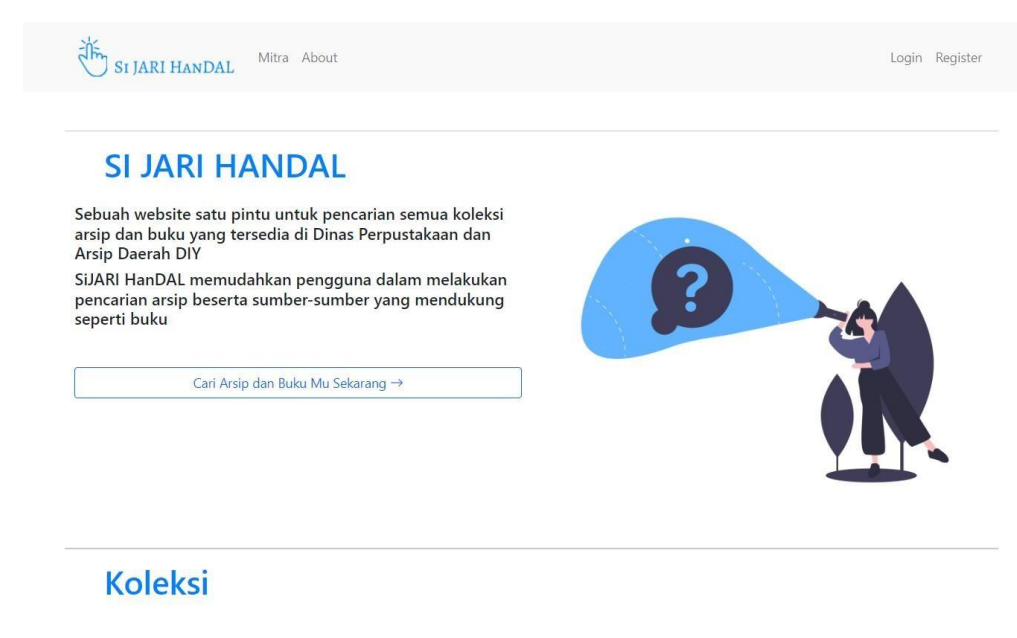

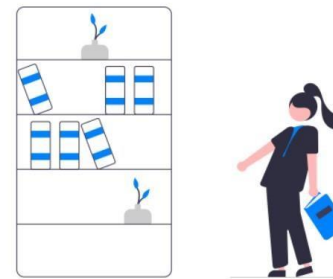

Saat ini terdapat 11064 koleksi arsip dan 14250 koleksi buku

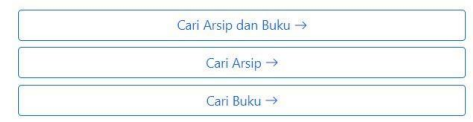

# **Mitra**

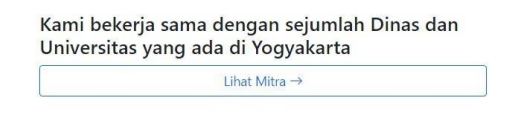

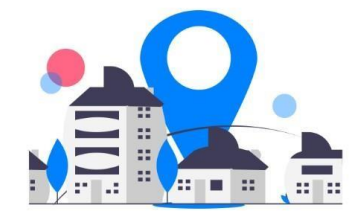

© 2022 Dinas Perpustakaan dan Arsip Daerah DIY

Gambar 4.10 Halaman About

#### **4.2 Pengujian Sistem**

Pengujian sistem merupakan tahapan terakhir yang dilakukan dalam pengembangan sistem. Proses pengujian dilakukan untuk menguji apakah sistem SiJARI HanDAL sudah berjalan dengan baik dan sesuai dengan tujuan perancangan atau belum. Selain itu, pengujian juga digunakan untuk mendeteksi kesalahan yang mungkin terjadi dalam implementasi kode

program. Pada penelitian ini metode pengujian dilakukan dengan dua cara. Pertama pengujian dilakukan dengan metode *unit testing*. Kedua pengujian dilakukan dengan Postman.

#### **4.2.1 Pengujian API dengan** *Unit Testing*

*Unit testing* adalah teknik untuk menguji sebuah kode yang ditulis oleh pengembang yang digunakan untuk menguji bagian terkecil atau area spesifik dari suatu fungsional kode. *Unit testing* termasuk dalam pengujian otomatis sehingga pengembang perlu membuat kode program untuk menguji setiap fitur atau fungsionalitas sesuai dengan yang diinginkan.

Pada kasus ini *unit testing* dilakukan pada *framework laravel* dengan cara membuat *file test.* Contoh membuat *file test* pada *laravel* dapat dilihat pada Gambar 4.11.

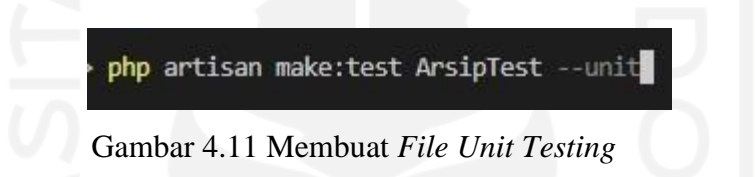

Adapun untuk menjalankan *unit testing* pada laravel dapat dilakukan dengan perintah dengan php artisan test ataupun dengan phpunit seperti pada Gambar 4.12.

## vendor/bin/phpunit

Gambar 4.12 Perintah Menjalankan *Unit Testing*

Perbedaan antara perintah phpunit dengan php artisan test adalah pada php artisan test terdapat laporan pengujian *verbose* untuk memudahkan pengembangan dan *debugging*. Adapun *source code* dari *unit testing* pada fungsi *rest api* untuk modul arsip dapat dilihat pada Gambar 4.13. sedangkan *source code* untuk *unit testing* pada *rest api* untuk modul buku dapat dilihat pada Gambar 4.14. Untuk *source code unit testing api* untuk modul *feedback*  dapat dilihat pada Gambar 4.15. Adapun *source code unit testing rest api* untuk modul user dapat dilihat pada Gambar 4.16.

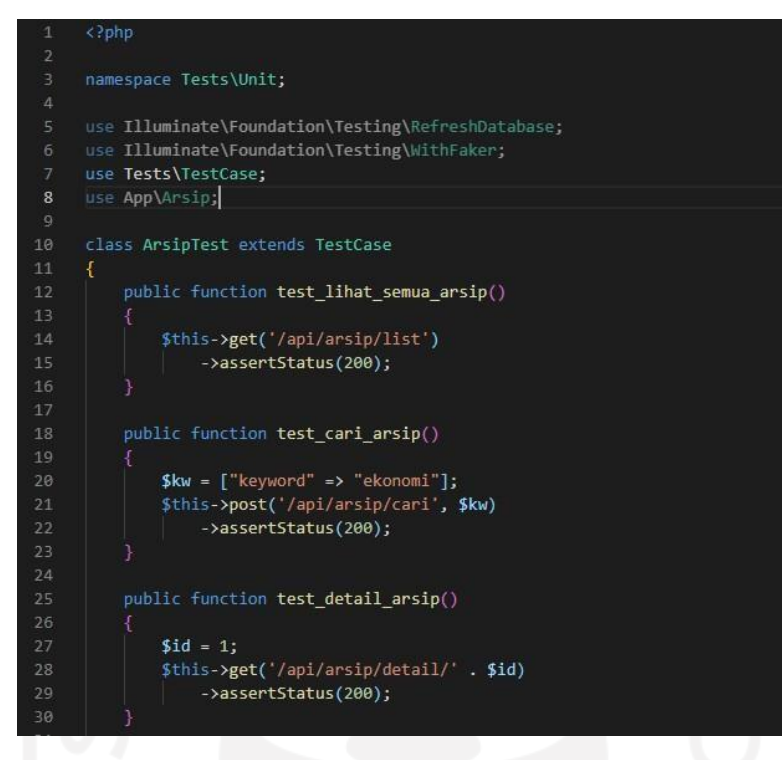

Gambar 4.13 *Source Code Unit Testing* Arsip

| 1              | $\langle$ Pphp                                                        |
|----------------|-----------------------------------------------------------------------|
| $\overline{2}$ |                                                                       |
| 3              | namespace Tests\Unit;                                                 |
| $\overline{4}$ |                                                                       |
| 5.             | use Illuminate\Foundation\Testing\RefreshDatabase;                    |
| 6              | use Illuminate\Foundation\Testing\WithFaker;                          |
| 7              | use Tests\TestCase;                                                   |
| 8              |                                                                       |
| $\overline{9}$ | class BukuTest extends TestCase                                       |
| 10             | ₫                                                                     |
| 11             | public function test lihat semua buku()                               |
| 12             |                                                                       |
| 13             | \$this->get('/api/buku/list')                                         |
| 14             | ->assertStatus(200);                                                  |
| 15             |                                                                       |
| 16             |                                                                       |
| 17             | public function test cari buku()                                      |
| 18             |                                                                       |
| 19             | $\text{Spanam} = \text{['keyword''} \Rightarrow \text{''ekonomi''}$ ; |
| 20             | \$this->post('/api/buku/cari', \$param)                               |
| 21             | ->assertStatus(200);                                                  |
| 22             |                                                                       |
| 23             |                                                                       |
| 24             | public function test totalcari buku()                                 |
| 25             |                                                                       |
| 26             | $\text{Span} = \text{['keyword''} \Rightarrow \text{''ekonomi''}$ ;   |
| 27             | \$this->post('/api/buku/totalcari', \$param)                          |
| 28             | ->assertStatus(200);                                                  |
| 29             |                                                                       |

Gambar 4.14 *Source Code Unit Testing* Buku

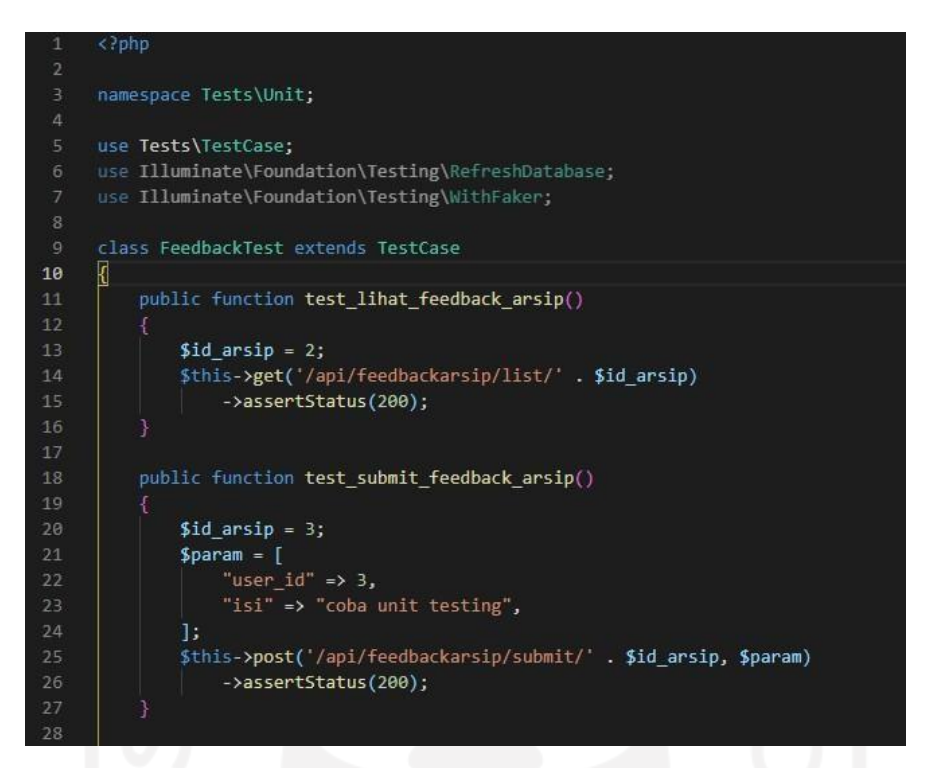

Gambar 4.15 *Source Code Unit Testing Feedback*

| $\langle$ ?php                                   |
|--------------------------------------------------|
|                                                  |
| namespace Tests\Unit;                            |
|                                                  |
| use Tests\TestCase;                              |
|                                                  |
| class UserTest extends TestCase                  |
| ₹.                                               |
|                                                  |
| public function test_store_user()                |
| Ø                                                |
| $$param = [$                                     |
| "email" => "unitesting@example.com",             |
| "password" => "cobaunittesting",                 |
| "name" $\Rightarrow$ "testing",                  |
| 1:                                               |
| \$this->post('/api/user/store', \$param)         |
| ->assertStatus(200);                             |
| 3                                                |
|                                                  |
| public function test email user()                |
| f                                                |
| \$param = ["email" => "unitesting@example.com"]; |
| \$this->post('/api/user/email', \$param)         |
| ->assertStatus(200);                             |
|                                                  |
|                                                  |

Gambar 4.16 *Source Code Unit Testing User*

Pada masing-masing *unit testing* setiap method yang ada selalui diawali dengan kata *test\_*  ini merupakan salah satu syarat pembuatan test, dengan begitu *phpunit* akan tau jika method tersebut adalah test dan menjalankannya. Pada setiap method diatas juga terdapat assertStatus(…) fungsi ini akan memeriksa respon status yang akan diterima sesuai dengan espektasi atau tidak. Adapun hasil dari *unit testing* dapat dilihat pada Gambar 4.17.

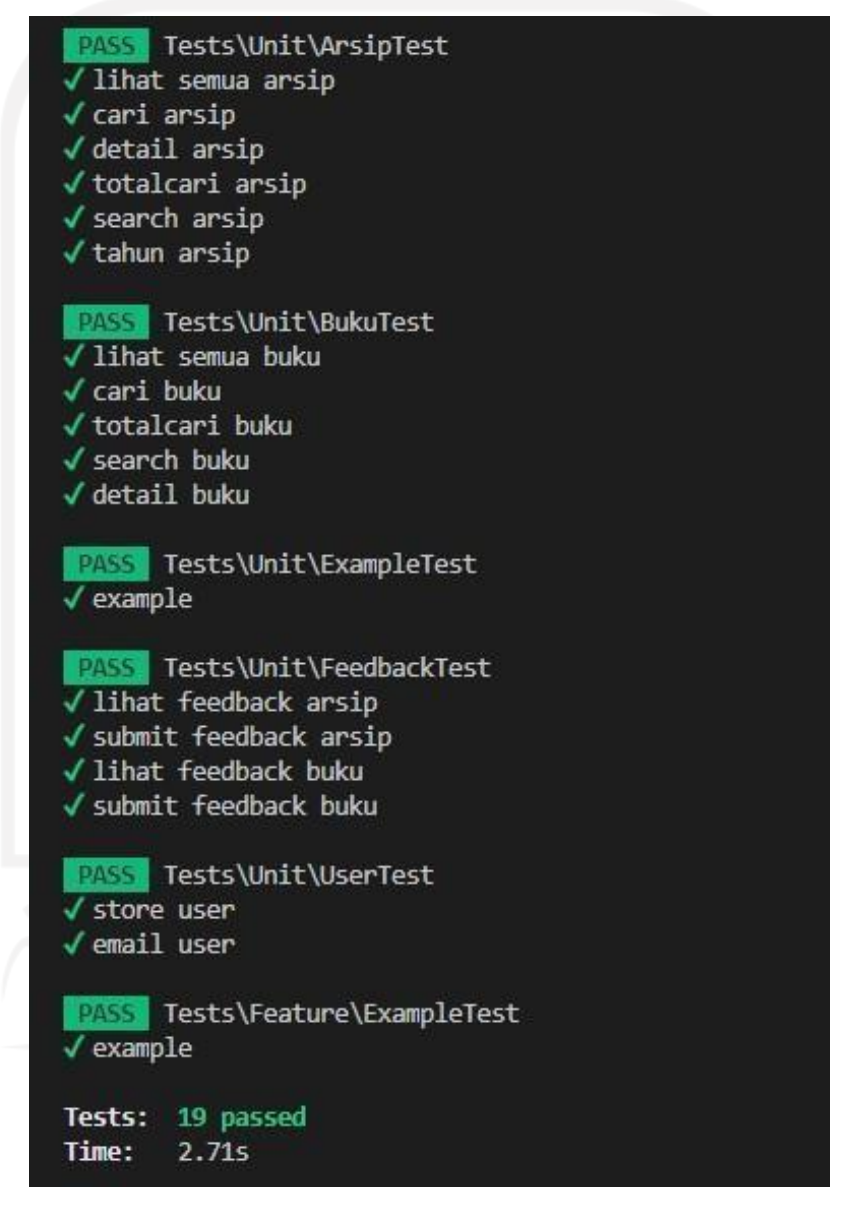

Gambar 4.17 Hasil *Unit Testing*

Gambar 4.17 hasil dari *unit testing* berhasil tanpa adanya *error*, yang artinya semua fungsi *Rest API* yang dibuat tiap modul berjalan sesuai dengan fungsinya. Dengan menggunakan *unit testing* memudahkan para pengembang dalam melakukan pengujian, sebab

setiap kali ada perubahan pada fungsi *Rest API* yang dibuat, tidak perlu melakukan pengujian menggunakan Rest Client, serta tidak perlu melakukan pengujian satu persatu per fungsi jika ada perubahan yang mempengaruhi fungsi-fungsi lainnya.

#### **4.2.2 Pengujian API dengan Postman**

Pengujian ini digunakan untuk menentukan kelayakan *REST API* yang telah dibuat agar dapat digunakan secara optimal pada sistem SiJARI HanDAL. Adapun cara menguji *API*  dilakukan dengan Postman. Pengujian dilakukan dengan mengatur method sesuai dengan *endpoint* yang dimasukkan seperti pada Gambar 4.18.

### **Pengujian** *API service* **Arsip**

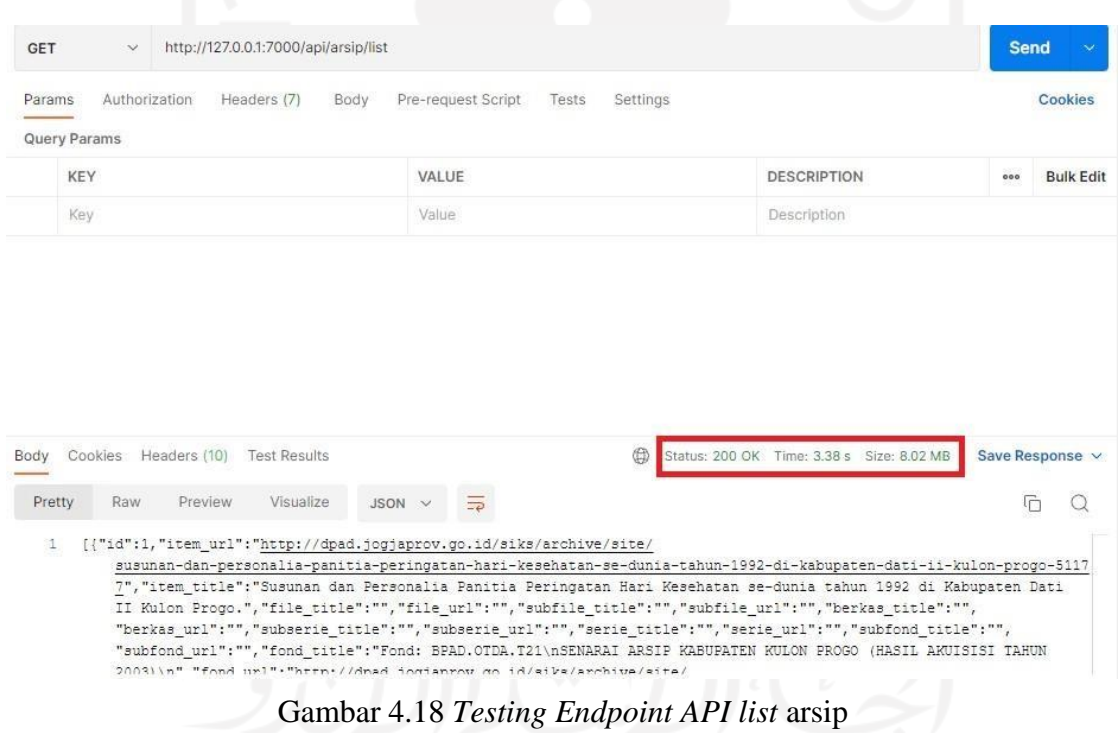

Gambar 4.18 merupakan pengujian *API* dengan *endpoint* /api/arsip/list. Setelah mengirim *request*, kemudian *REST server* memberi *response* bahwa *request* berhasil yang ditandai dengan status *code* 200. *Endpoint* ini digunakan untuk meminta *request* semua data arsip.

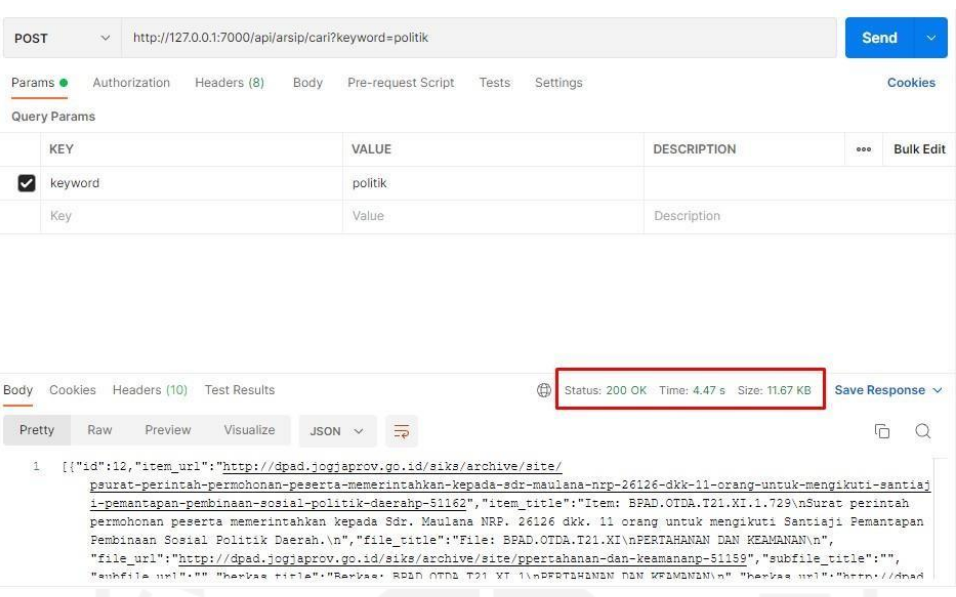

Gambar 4.19 *Testing Endpoint API* cari arsip

Gambar 4.19 merupakan pengujian *API* dengan *endpoint* /api/arsip/cari. Setelah mengirim *request*, kemudian REST server memberi *response* bahwa *request* berhasil yang ditandai dengan status *code* 200. *Endpoint* ini digunakan untuk mengambil data arsip berdasarkan parameter *keyword* yang dimasukkan. Pada *endpoint* ini data yang dikirimkan kembali berjumlah 10 data arsip.

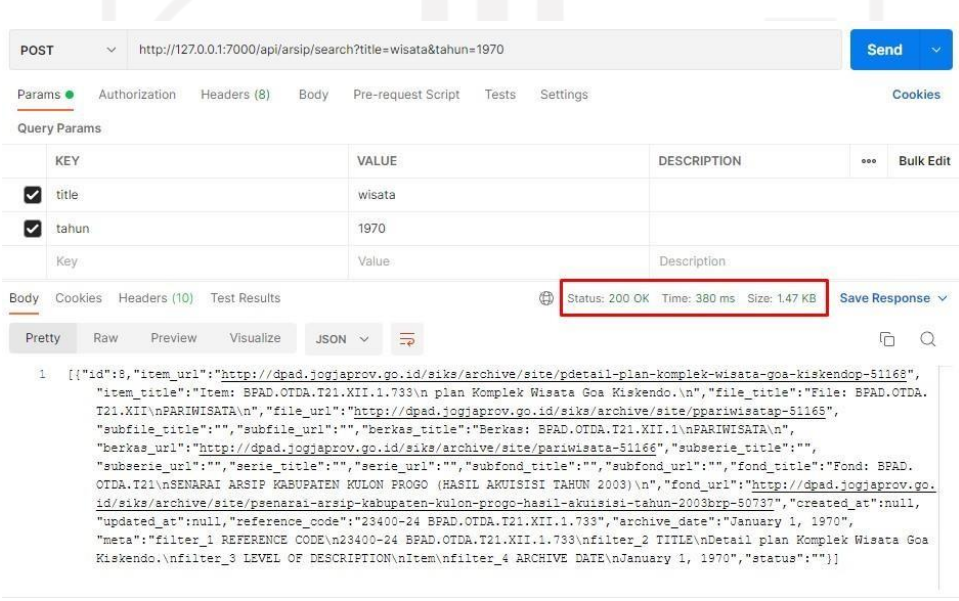

Gambar 4.20 *Testing Endpoint API* searh arsip

Gambar 4.20 merupakan pengujian *API* dengan *endpoint* /api/arsip/search. Setelah mengirim *request*, kemudian *REST server* memberi *response* bahwa *request* berhasil yang ditandai dengan status *code* 200. *Endpoint* ini digunakan untuk mengambil data arsip berdasarkan parameter *title* atau tahun yang dimasukkan.

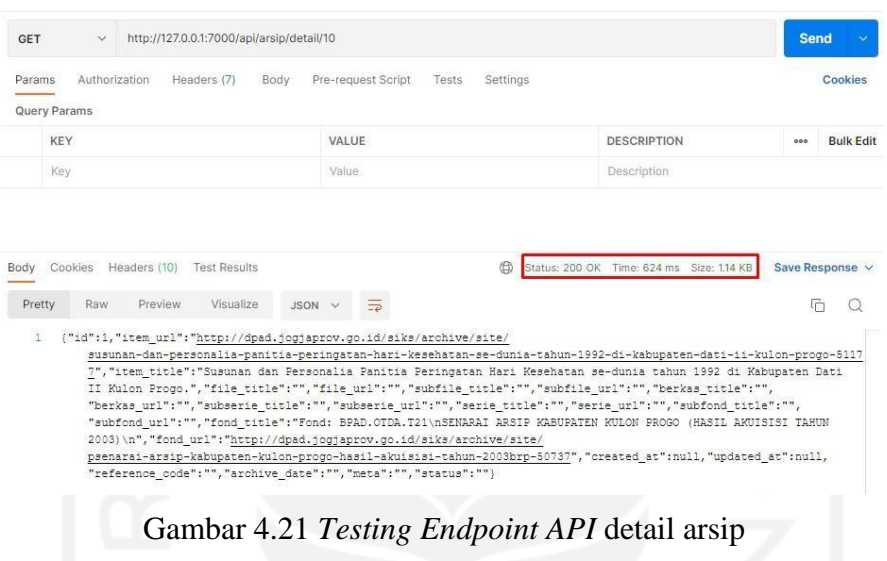

Gambar 4.21 merupakan pengujian *API* dengan *endpoint* /api/arsip/detail/:id. Setelah mengirim *request*, kemudian *REST server* memberi *response* bahwa *request* berhasil yang ditandai dengan status *code* 200. *Endpoint* ini digunakan untuk meminta *request* data arsip berdasarkan *id* yang dicari.

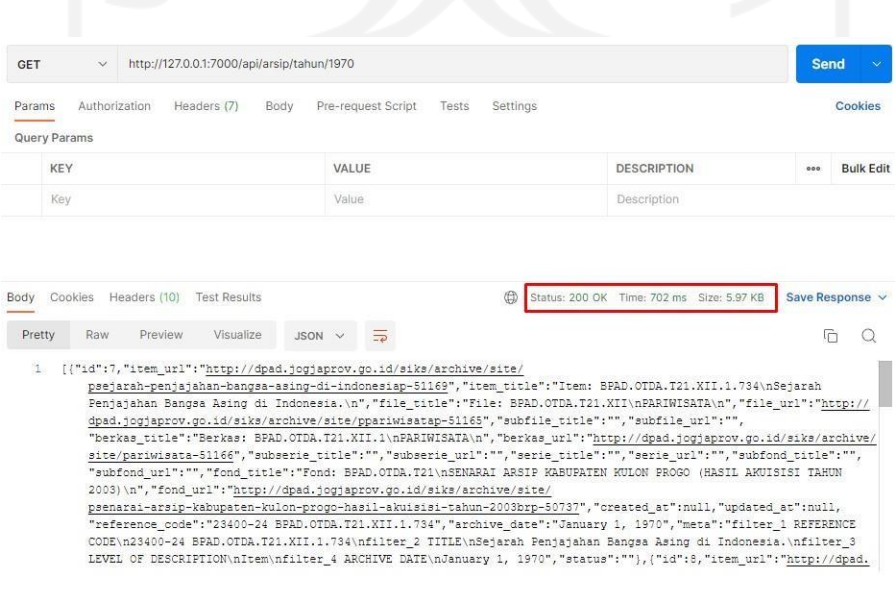

Gambar 4.22 *Testing Endpoint API* tahun arsip

Gambar 4.22 merupakan pengujian *API* dengan *endpoint* /api/arsip/tahun/:tahun. Setelah mengirim *request*, kemudian *REST server* memberi *response* bahwa *request* berhasil yang ditandai dengan status *code* 200. *Endpoint* ini digunakan untuk meminta *request* data arsip berdasarkan tahun yang dicari.

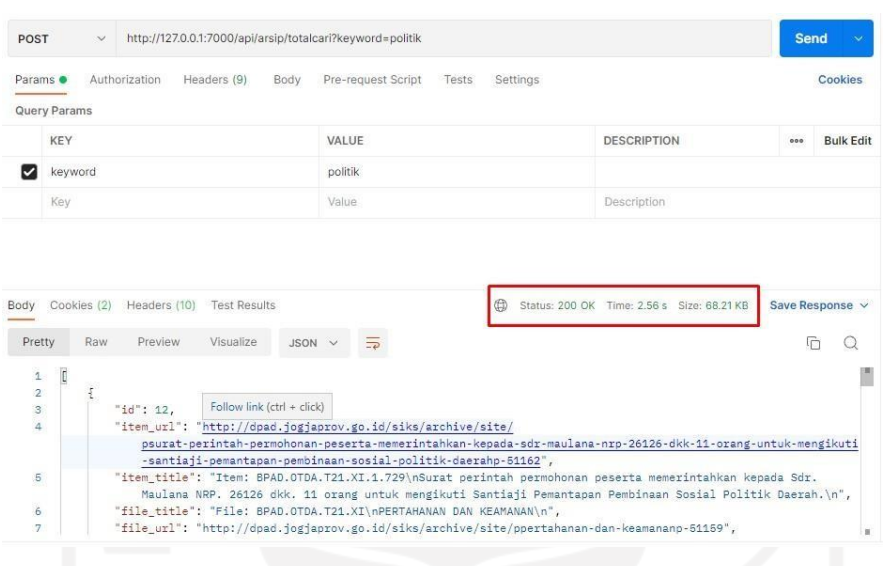

Gambar 4.23 *Testing Endpoint API* totalcari arsip

Gambar 4.23 merupakan pengujian *API* dengan *endpoint* /api/arsip/totalcari. Setelah mengirim *request*, kemudian *REST server* memberi *response* bahwa *request* berhasil yang ditandai dengan status *code* 200. *Endpoint* ini digunakan untuk mengirim *request* data arsip berdasarkan parameter *keyword* yang dimasukkan. Pada *endpoint* ini semua data arsip bedasarkan *keyword* yang dimasukkan yang dikirimkan kembali.

Berdasarkan pada pengujian yang telah dilakukan, penggunaan *API* relative efisien karena tidak boros dalam penggunaan *bandwidth* dan tidak memakan waktu yang lama saat pertukaran data. Untuk lebih jelasnya dapat dilihat Tabel 4.1 yang menunjukkan seluruh daftar *API* untuk *service* arsip yang diuji beserta hasilnya.

| Endpoint           | Fitur                             | Hasil  | Waktu (ms) | Bandwidth<br>(kilobyte) |
|--------------------|-----------------------------------|--------|------------|-------------------------|
| api/arsip/<br>list | Menampilkan seluruh data<br>arsip | sukses | 3380       | 8020                    |

Tabel 4.1 Tabel Daftar Pengujian *Service* Arsip

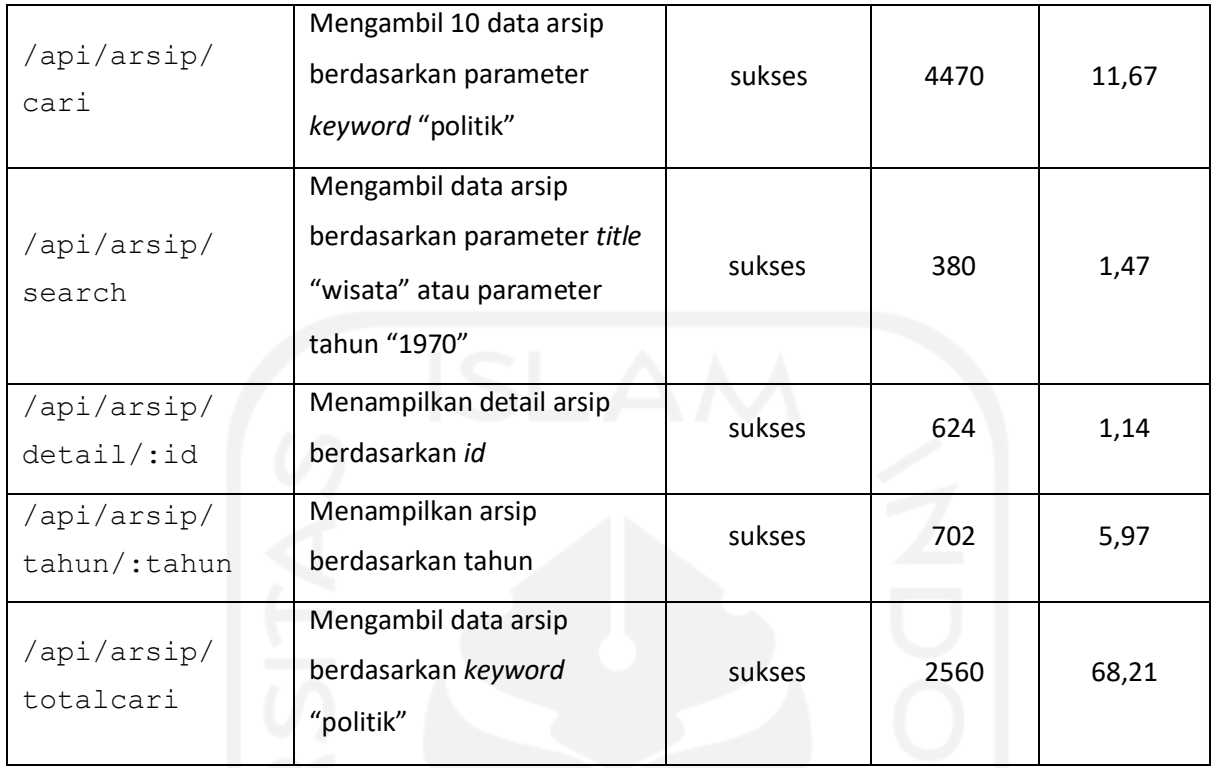

# **Pengujian** *API service* **buku**

| http://127.0.0.1:7000/api/buku/author/andrea<br><b>GET</b><br>$\checkmark$ |                                                                                                    |                    | <b>Send</b>             |
|----------------------------------------------------------------------------|----------------------------------------------------------------------------------------------------|--------------------|-------------------------|
| Authorization<br>Headers (7)<br>Params<br><b>Body</b><br>Query Params      | Pre-request Script<br>Settings<br>Tests                                                                                                    |                    | Cookies                 |
| KEY                                                                        | VALUE                                                                                                    | <b>DESCRIPTION</b> | <b>Bulk Edit</b><br>000 |
| Key                                                                        | Value                                                                                                    | Description        |                         |
| Visualize<br>Preview<br>Pretty<br>Raw                                      | JSON V                                                                                                    |                    | 后                       |
|                                                                            | [{"id":2108,"judul":"Tip & trik manipulasi foto dan teks dengan photoshop","author":"Avellino, Andreas","url":"http://<br>search.jogjalib.com/Record/usdlib-61989","detail":"","tahun":0,"publisher":"","koleksi":"","topik":"",<br>"institusi":""}, {"id":2260, "judul": "Panduan desain grafis lengkap CorelDraw 12, Photoshop cs, Pagemaker 7",<br>"author":"Avellino, Andreas", "url":"http://search.jogjalib.com/Record/usdlib-62620", "detail":"", "tahun":0, |                    |                         |

Gambar 4.24 *Testing Endpoint API author* buku

Gambar 4.24 merupakan pengujian *API* dengan *endpoint* /api/buku/author/:author. Setelah mengirim *request*, kemudian *REST server* memberi *response* bahwa *request* berhasil yang ditandai dengan status *code* 200. *Endpoint* ini

digunakan untuk meminta *request* semua data buku berdasarkan nama *author* yang dimasukkan.

| POST     | http://127.0.0.1:7000/api/buku/cari?keyword=ekonomi<br>$\checkmark$ |                                         |                                           | <b>Send</b> |                  |
|----------|---------------------------------------------------------------------|-----------------------------------------|-------------------------------------------|-------------|------------------|
| Params · | Authorization<br>Headers (8)<br>Body                                | Pre-request Script<br>Settings<br>Tests |                                           |             | Cookies          |
|          | Query Params                                                        |                                         |                                           |             |                  |
|          | KEY                                                                 | VALUE                                   | <b>DESCRIPTION</b>                        | 000         | <b>Bulk Edit</b> |
|          | keyword                                                             | ekonomi                                 |                                           |             |                  |
|          | Key                                                                 | Value                                   | Description                               |             |                  |
|          |                                                                     |                                         |                                           |             |                  |
| Body     | Cookies Headers (10)<br><b>Test Results</b>                         | ⊕                                       | Status: 200 OK Time: 5.86 s Size: 2.96 KB |             | Save Response v  |
| Pretty   | Preview<br>Visualize<br>Raw<br>$JSON$ $\vee$                        | $\equiv$                                |                                           | 师           |                  |

Gambar 4.25 *Testing Endpoint API* cari buku

Gambar 4.25 merupakan pengujian *API* dengan *endpoint* /api/buku/cari. Setelah mengirim *request*, kemudian *REST server* memberi *response* bahwa *request* berhasil yang ditandai dengan status *code* 200. *Endpoint* ini digunakan untuk mengirim *request* semua data buku berdasarkan *keyword* yang dimasukkan. Pada *endpoint* ini data yang dikirimkan kembali berjumlah 10 data buku.

| <b>GET</b> | http://127.0.0.1:7000/api/buku/detail/100<br>$\vee$ |        |                             |                                              |     | <b>Send</b><br>$\sim$ |
|------------|-----------------------------------------------------|--------|-----------------------------|----------------------------------------------|-----|-----------------------|
| Params     | Authorization<br>Headers (7)<br>Query Params        | Body   | Pre-request Script<br>Tests | Settings                                     |     | Cookies               |
|            | KEY                                                 |        | VALUE                       | <b>DESCRIPTION</b>                           | 000 | <b>Bulk Edit</b>      |
|            | Key                                                 |        | Value                       | Description                                  |     |                       |
|            |                                                     |        |                             |                                              |     |                       |
| Body       | <b>Test Results</b><br>Cookies<br>Headers (10)      |        |                             | ¢<br>Status: 200 OK Time: 491 ms Size: 521 B |     | Save Response $\vee$  |
| Pretty     | Raw<br>Preview<br>Visualize                         | JSON V | $\overline{=}$              |                                              |     | Ġ<br>Q                |

Gambar 4.26 *Testing Endpoint API* detail buku

Gambar 4.26 merupakan pengujian *API* dengan *endpoint* /api/buku/detail/:id. Setelah mengirim *request*, kemudian *REST server* memberi *response* bahwa *request* berhasil yang ditandai dengan status *code* 200. *Endpoint* ini digunakan untuk meminta *request* data buku berdasarkan *id* dari buku.

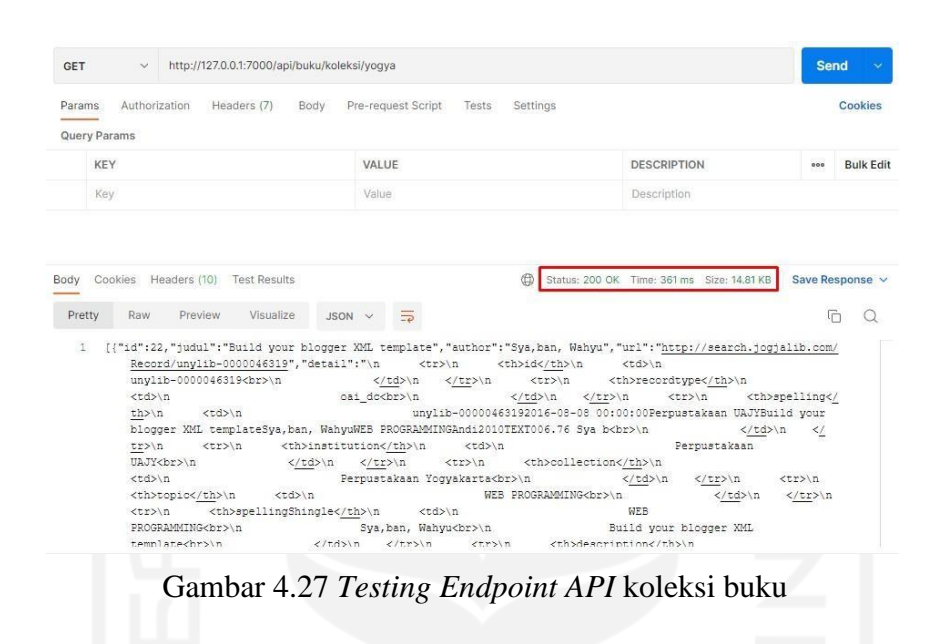

Gambar 4.27 merupakan pengujian *API* dengan *endpoint* /api/buku/koleksi/:koleksi. Setelah mengirim *request*, kemudian *REST server* memberi *response* bahwa *request* berhasil yang ditandai dengan status *code* 200. *Endpoint* ini digunakan untuk meminta *request* data buku berdasarkan koleksi yang dicari.

| Params       | Authorization                                                                                               |                                                                                                    | Headers (7) | Body                                           |                                   |       |          | Pre-request Script Tests | Settings                                                                                         |                                            |    |                    |  |                 |   | Cookies          |  |  |
|--------------|----------------------------------------------------------------------------------------------------|----------------------------------------------------------------------------------------------------|-------------|------------------------------------------------|-----------------------------------|-------|----------|--------------------------|--------------------------------------------------------------------------------------------------|--------------------------------------------|----|--------------------|--|-----------------|---|------------------|--|--|
| Query Params |                                                                                                    |                                                                                                    |             |                                                |                                   |       |          |                          |                                                                                                  |                                            |    |                    |  |                 |   |                  |  |  |
| <b>KEY</b>   |                                                                                                    |                                                                                                    |             |                                                |                                   | VALUE |          |                          |                                                                                                  |                                            |    | <b>DESCRIPTION</b> |  | 000             |   | <b>Bulk Edit</b> |  |  |
| Key          |                                                                                                    |                                                                                                    |             |                                                |                                   | Value |          |                          |                                                                                                  |                                            |    | Description        |  |                 |   |                  |  |  |
|              |                                                                                                    |                                                                                                    |             |                                                |                                   |       |          |                          |                                                                                                  |                                            |    |                    |  |                 |   |                  |  |  |
|              |                                                                                                    | Cookies Headers (10) Test Results                                                                                |             |                                                |                                   |       |          |                          | <b>⊕</b>                                                                                         | Status: 200 OK Time: 35,79 s Size: 3.58 MB |    |                    |  | Save Response v |   |                  |  |  |
| Pretty       | Raw                                                                                                    | Preview.                                                                                                    | Visualize   |                                                | $JSON \sim$                       |       | $\equiv$ |                          |                                                                                                  |                                            |    |                    |  |                 | 听 | O                |  |  |
| $\mathbf{1}$ |                                                                                                    | [{"id":22,"judul":"Build your blogger XML template","author":"Sya,ban, Wahyu","url":"http://search.jogjalib.com/ |             |                                                |                                   |       |          |                          |                                                                                                  |                                            |    |                    |  |                 |   |                  |  |  |
|              |                                                                                                    | Record/unylib-0000046319", "detail":"\n                                                                          |             |                                                |                                   |       |          | <tr>\n</tr>              | <th>id</th> \n <td>\n</td> <td></td> <td></td> <td></td> <td></td> <td></td> <td></td> <td></td> | id                                         | \n |                    |  |                 |   |                  |  |  |
|              |                                                                                                    |                                                                                                    |             |                                                |                                   |       |          |                          |                                                                                                  |                                            |    |                    |  |                 |   |                  |  |  |
|              |                                                                                                    | unvlib-0000046319<br>/n                                                                                          |             |                                                |                                   |       |          |                          |                                                                                                  |                                            |    |                    |  |                 |   |                  |  |  |
| recordtype   |                                                                                                    |                                                                                                    |             |                                                |                                   |       |          |                          |                                                                                                  |                                            |    |                    |  |                 |   |                  |  |  |
| Body         | <td>\n</td> <td></td> <td></td> <td></td> <td></td> <td></td> <td>oai do<br/>\n</td> <td></td> <td></td> \n | \n                                                                                                    |             |                                                |                                   |       |          | oai do<br>\n             |                                                                                                  |                                            |    |                    |  |                 |   |                  |  |  |
|              |                                                                                                    |                                                                                                    |             | <th>spelling<!--</td--><td></td><td></td></th> | spelling </td <td></td> <td></td> |       |          |                          |                                                                                                  |                                            |    |                    |  |                 |   |                  |  |  |

Gambar 4.28 *Testing Endpoint API list* buku

Gambar 4.28 merupakan pengujian *API* dengan *endpoint* /api/buku/list. Setelah mengirim *request*, kemudian *REST server* memberi *response* bahwa *request* berhasil yang ditandai dengan status *code* 200. *Endpoint* ini digunakan untuk meminta *request* semua data buku.

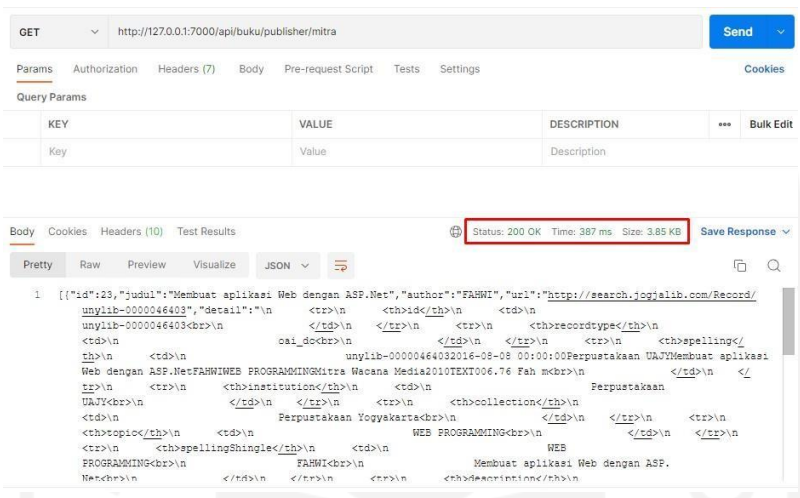

Gambar 4.29 *Testing Endpoint API publisher* buku

Gambar 4.29 merupakan pengujian *API* dengan *endpoint* /api/buku/publisher/:publisher. Setelah mengirim *request*, kemudian *REST server*  memberi *response* bahwa *request* berhasil yang ditandai dengan status *code* 200. *Endpoint* ini digunakan untuk meminta *request* data buku berdasarkan *publisher* dari buku yang dicari.

| POST<br>$\vee$                                                            | http://127.0.0.1:7000/api/buku/search?judul=web&author&publisher&tahun=2010 |                                                                                                    |                                                                                                    | <b>Send</b>                                            |                                                |    |                                                                                                    |                                                                                                    |            |                                                        |                              |
|---------------------------------------------------------------------------|-----------------------------------------------------------------------------|----------------------------------------------------------------------------------------------------|----------------------------------------------------------------------------------------------------|--------------------------------------------------------|------------------------------------------------|----|----------------------------------------------------------------------------------------------------|----------------------------------------------------------------------------------------------------|------------|--------------------------------------------------------|------------------------------|
| Authorization<br>Headers (8)<br>Params <sup>o</sup><br>◡<br>judul         | Body<br>web                                                                 | Pre-request Script Tests<br>Settings                                                                      |                                                                                                    | Cookies                                                |                                                |    |                                                                                                    |                                                                                                    |            |                                                        |                              |
| author                                                                    |                                                                             |                                                                                                    |                                                                                                    |                                                        |                                                |    |                                                                                                    |                                                                                                    |            |                                                        |                              |
| publisher                                                                 |                                                                             |                                                                                                    |                                                                                                    |                                                        |                                                |    |                                                                                                    |                                                                                                    |            |                                                        |                              |
| ☑<br>tahun                                                                | 2010                                                                        |                                                                                                    |                                                                                                    |                                                        |                                                |    |                                                                                                    |                                                                                                    |            |                                                        |                              |
| Key                                                                       | Value                                                                       |                                                                                                    | Description                                                                                                    |                                                        |                                                |    |                                                                                                    |                                                                                                    |            |                                                        |                              |
| Cookies Headers (10)<br><b>Test Results</b><br>Body                       |                                                                             | 曲                                                                                                    | Status: 200 OK Time: 419 ms Size: 3.85 KB                                                                                                    | Save Response v                                        |                                                |    |                                                                                                    |                                                                                                    |            |                                                        |                              |
| Preview<br>Pretty<br>Raw                                                  | Visualize<br>5<br>$JSON \vee$                                               |                                                                                                    |                                                                                                    | O<br>G                                                 |                                                |    |                                                                                                    |                                                                                                    |            |                                                        |                              |
| з.<br>unvlib-0000046403<br>/n<br><td>\n<br/>th&gt;\n<br/><td>\n</td></td> | \n<br>th>\n<br><td>\n</td>                                                  | \n                                                                                                    | unylib-0000046403", "detail": "\n <tr>\n <th>id</th>\n<br/>oai dc<br/>\n<br/>Web dengan ASP.NetFAHWIWEB PROGRAMMINGMitra Wacana Media2010TEXT006.76 Fah m<br/>&gt;&gt;n</tr> | id                                                     | <tr>\n<br/>\n </tr> \n<br>\n<br><td>\n</td>    | \n | [{"id":23, "judul": "Membuat aplikasi Web dengan ASP.Net", "author": "FAHWI", "url": "http://search.jogjalib.com/Record/<br><td>\n<br/><th>recordtype</th>\n<br/><tr>\n<br/></tr>\n<br/>unylib-00000464032016-08-08 00:00:00Perpustakaan UAJYMembuat aplikasi<br/>Peroustakaan</td> | \n<br><th>recordtype</th> \n<br><tr>\n<br/></tr> \n<br>unylib-00000464032016-08-08 00:00:00Perpustakaan UAJYMembuat aplikasi<br>Peroustakaan | recordtype | <th>spelling<!--<br-->\n<br/><math>\langle</math></th> | spelling <br \n<br>$\langle$ |
| id                                                                        |                                                                             |                                                                                                    |                                                                                                    |                                                        |                                                |    |                                                                                                    |                                                                                                    |            |                                                        |                              |
|                                                                           |                                                                             |                                                                                                    |                                                                                                    |                                                        |                                                |    |                                                                                                    |                                                                                                    |            |                                                        |                              |
|                                                                           |                                                                             |                                                                                                    |                                                                                                    |                                                        |                                                |    |                                                                                                    |                                                                                                    |            |                                                        |                              |
| <tr>\n<br/>tr&gt;\n<br/>UAJY<br/>\n<br/>ctd&gt;\n</tr>                    | <th>institution</th> \n<br>                                                 | institution                                                                                               |                                                                                                    |                                                        |                                                |    |                                                                                                    |                                                                                                    |            |                                                        |                              |
|                                                                           |                                                                             |                                                                                                    |                                                                                                    |                                                        |                                                |    |                                                                                                    |                                                                                                    |            |                                                        |                              |
|                                                                           |                                                                             |                                                                                                    |                                                                                                    |                                                        |                                                |    |                                                                                                    |                                                                                                    |            |                                                        |                              |
|                                                                           |                                                                             |                                                                                                    |                                                                                                    |                                                        |                                                |    |                                                                                                    |                                                                                                    |            |                                                        |                              |
| <th>topic</th> \n                                                         | topic                                                                       | <td>\n</td> <td>Perpustakaan Yogyakarta<br/>\n<br/>WEB PROGRAMMING<br/>\n</td> <td></td> <td></td> \n<br> | \n                                                                                                    | Perpustakaan Yogyakarta<br>\n<br>WEB PROGRAMMING<br>\n |                                                |    |                                                                                                    |                                                                                                    |            |                                                        |                              |
| <tr>\n<br/>PROGRAMMING<br/>\n</tr>                                        | <th>spellingShingle</th> \n<br>FAHWI<br>\n                                  | spellingShingle                                                                                           | <td>\n</td> <td><b>WEB</b><br/>Membuat aplikasi Web dengan ASP.</td> <td></td>                                                                                               | \n                                                     | <b>WEB</b><br>Membuat aplikasi Web dengan ASP. |    |                                                                                                    |                                                                                                    |            |                                                        |                              |
|                                                                           |                                                                             |                                                                                                    |                                                                                                    |                                                        |                                                |    |                                                                                                    |                                                                                                    |            |                                                        |                              |

Gambar 4.30 *Testing Endpoint API search* buku

Gambar 4.30 merupakan pengujian *API* dengan *endpoint* /api/buku/search. Setelah mengirim *request*, kemudian *REST server* memberi *response* bahwa *request* berhasil yang ditandai dengan status *code* 200. *Endpoint* ini digunakan untuk mengirim *request* data buku berdasarkan judul, *author*, *publisher* atau tahun dari buku yang ingin dicari.

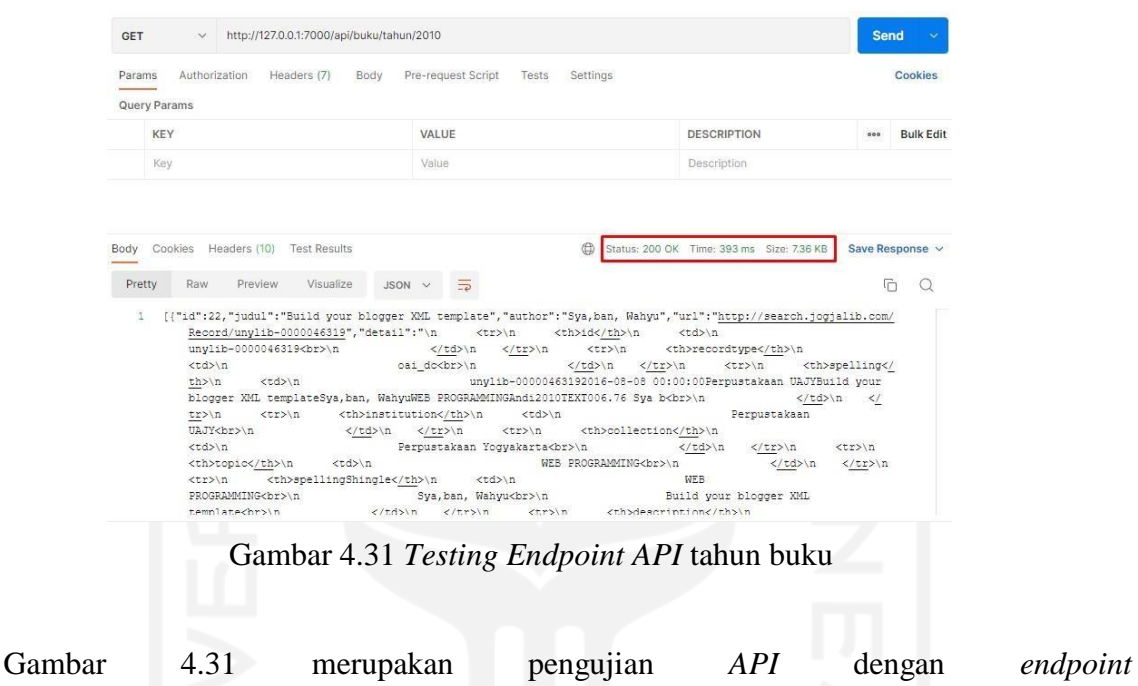

/api/buku/tahun/:tahun. Setelah mengirim *request*, kemudian *REST server* memberi *response* bahwa *request* berhasil yang ditandai dengan status *code* 200. *Endpoint* ini digunakan untuk meminta *request* data buku berdasarkan tahun dari buku yang sedang dicari.

| <b>GET</b>     | http://127.0.0.1:7000/api/buku/topik/web<br>$\vee$                                                                                                    |                                                                                                    |                                                                    |                                                                         |                        | <b>Send</b> |                                       |                         |  |  |
|----------------|----------------------------------------------------------------------------------------------------|----------------------------------------------------------------------------------------------------|--------------------------------------------------------------------|-------------------------------------------------------------------------|------------------------|-------------|---------------------------------------|-------------------------|--|--|
| Params         | Authorization<br>Headers (7)<br>Body                                                                                                    | Pre-request Script Tests                                                                                                    | Settings                                                           |                                                                         |                        |             | Cookies                               |                         |  |  |
| Query Params   |                                                                                                    |                                                                                                    |                                                                    |                                                                         |                        |             |                                       |                         |  |  |
| KEY            |                                                                                                    | VALUE                                                                                                    |                                                                    | <b>DESCRIPTION</b>                                                      |                        | 000         | <b>Bulk Edit</b>                      |                         |  |  |
| Key            |                                                                                                    | Value                                                                                                    |                                                                    | Description                                                             |                        |             |                                       |                         |  |  |
|                | Cookies Headers (10) Test Results<br>Preview<br>Visualize<br>Raw                                                                                                    | $JSON \vee$                                                                                                    | ⊕                                                                  | Status: 200 OK Time: 296 ms Size: 14.81 KB                              |                        | 后           | ∩                                     |                         |  |  |
|                | [{"id":22,"judul":"Build your blogger XML template","author":"Sya,ban, Wahyu","url":"http://search.jogjalib.com/<br>Record/unylib-0000046319", "detail": "\n <tr>\n</tr>                                                      |                                                                                                    | <th>id</th> \n <td>\n</td> <td></td> <td></td> <td></td> <td></td> | id                                                                      | \n                     |             |                                       |                         |  |  |
|                |                                                                                                    |                                                                                                    |                                                                    |                                                                         |                        |             |                                       |                         |  |  |
|                | $unvlib-0000046319chr$                                                                                                    |                                                                                                    |                                                                    |                                                                         |                        |             |                                       |                         |  |  |
| recordtype     |                                                                                                    |                                                                                                    |                                                                    |                                                                         |                        |             |                                       |                         |  |  |
|                | <td>\n</td> <td>oai do<br/>\n</td> <td><math>\langle \rangle</math>td&gt;\n <math>\langle \rangle</math>tr&gt;\n <math>\langle \rangle</math>tr&gt;\n</td> <td></td> <td></td> <td><th>spelling<!--</td--><td></td></th></td> | \n                                                                                                    | oai do<br>\n                                                       | $\langle \rangle$ td>\n $\langle \rangle$ tr>\n $\langle \rangle$ tr>\n |                        |             | <th>spelling<!--</td--><td></td></th> | spelling </td <td></td> |  |  |
|                | <td>\n<br/>th&gt;\n</td> <td></td> <td>unvlib-00000463192016-08-08 00:00:00Perpustakaan UAJYBuild vour</td> <td></td> <td></td> <td></td> <td></td>                                                                           | \n<br>th>\n                                                                                                    |                                                                    | unvlib-00000463192016-08-08 00:00:00Perpustakaan UAJYBuild vour         |                        |             |                                       |                         |  |  |
|                | blogger XML templateSya, ban, WahyuWEB PROGRAMMINGAndi2010TEXT006.76 Sya b<br>/n                                                                                                    |                                                                                                    |                                                                    |                                                                         | $\langle$ /td>\n       | $\lt/$      |                                       |                         |  |  |
|                | tr>\n<br>HAJY<br>\n<br>                                                                                                    | <tr>\n <th>institution</th>\n <td>\n<br/></td></tr> \n <tr>\n</tr>                                                                                                    | institution                                                        | \n<br>                                                                  | <th>collection</th> \n | collection  |                                       | Perpustakaan            |  |  |
| institution    | \n<br>                                                                                                    |                                                                                                    |                                                                    |                                                                         |                        |             |                                       |                         |  |  |
|                |                                                                                                    |                                                                                                    |                                                                    |                                                                         |                        |             |                                       |                         |  |  |
|                | <td>\n</td> <td>Perpustakaan Yogyakarta<br/>\n</td> <td></td> <td></td> <td></td> \n                                                                                                    | \n                                                                                                    | Perpustakaan Yogyakarta<br>\n                                      |                                                                         |                        |             |                                       |                         |  |  |
|                |                                                                                                    |                                                                                                    |                                                                    |                                                                         |                        |             |                                       |                         |  |  |
|                | <th>topic</th> \n <td>\n</td> <td></td> <td>WEB PROGRAMMING<br/>\n</td> <td></td> <td></td> \n                                                                                                    | topic                                                                                                    | \n                                                                 |                                                                         | WEB PROGRAMMING<br>\n  |             |                                       |                         |  |  |
| Body<br>Pretty | <tr>\n<br/>PROGRAMMING<br/>\n</tr>                                                                                                    | <th>spellingShingle</th> \n <td>\n<br/>Sya, ban, Wahyu<br/>&gt;&gt;&gt;&gt; n Build your blogger XML</td> <td></td> <td><b>WEB</b></td> <td></td> <td></td> <td></td> | spellingShingle                                                    | \n<br>Sya, ban, Wahyu<br>>>>> n Build your blogger XML                  |                        | <b>WEB</b>  |                                       |                         |  |  |
|                |                                                                                                    |                                                                                                    |                                                                    |                                                                         |                        |             |                                       |                         |  |  |

Gambar 4.32 *Testing Endpoint API* topik buku

Gambar 4.32 merupakan pengujian *API* dengan *endpoint* /api/buku/topik/:topik. Setelah mengirim *request*, kemudian *REST server* memberi *response* bahwa *request* berhasil yang ditandai dengan status *code* 200. *Endpoint* ini digunakan untuk meminta *request* data buku berdasarkan topik dari buku yang akan dicari.

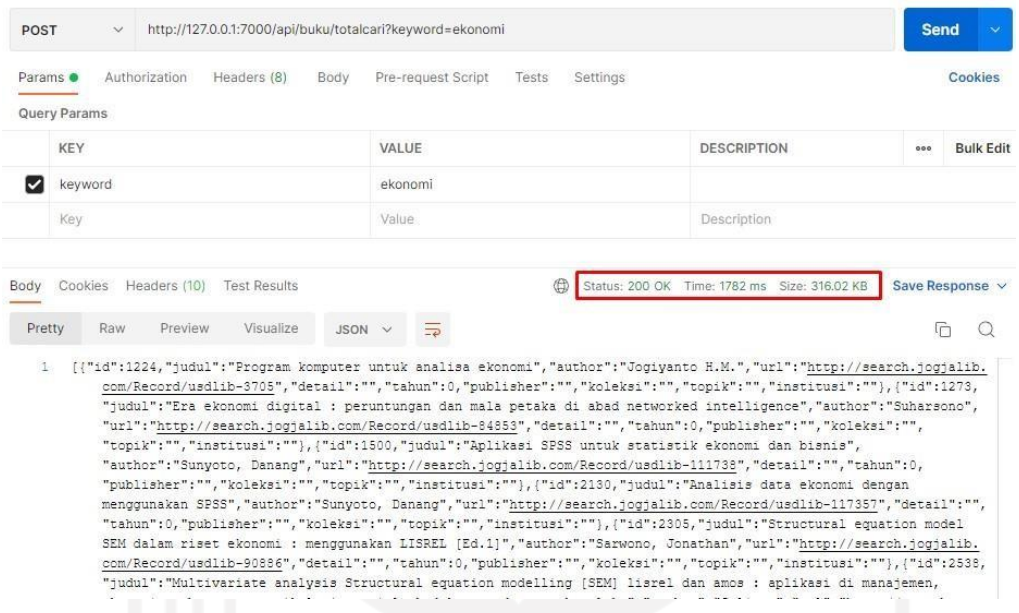

Gambar 4.33 *Testing Endpoint API* totalcari buku

Gambar 4.33 merupakan pengujian *API* dengan *endpoint* /api/buku/totalcari. Setelah mengirim *request*, kemudian *REST server* memberi *response* bahwa *request* berhasil yang ditandai dengan status *code* 200. *Endpoint* ini digunakan untuk mengirim *request* data buku berdasarkan parameter *keyword* yang dimasukkan. Pada *endpoint* ini semua data buku bedasarkan *keyword* yang dimasukkan.

Berdasarkan pada pengujian yang telah dilakukan, penggunaan *API* relative efisien karena tidak boros dalam penggunaan *bandwidth* dan tidak memakan waktu yang lama saat pertukaran data. Untuk lebih jelasnya dapat dilihat Tabel 4.2 yang menunjukkan seluruh daftar *API* untuk *service* buku yang diuji beserta hasilnya.

| Endpoint | Fitur | Hasil | Waktu (ms) | Bandwidth<br>(kilobyte) |
|----------|-------|-------|------------|-------------------------|
|----------|-------|-------|------------|-------------------------|

Tabel 4.2 Tabel Daftar Pengujian *Service* Buku

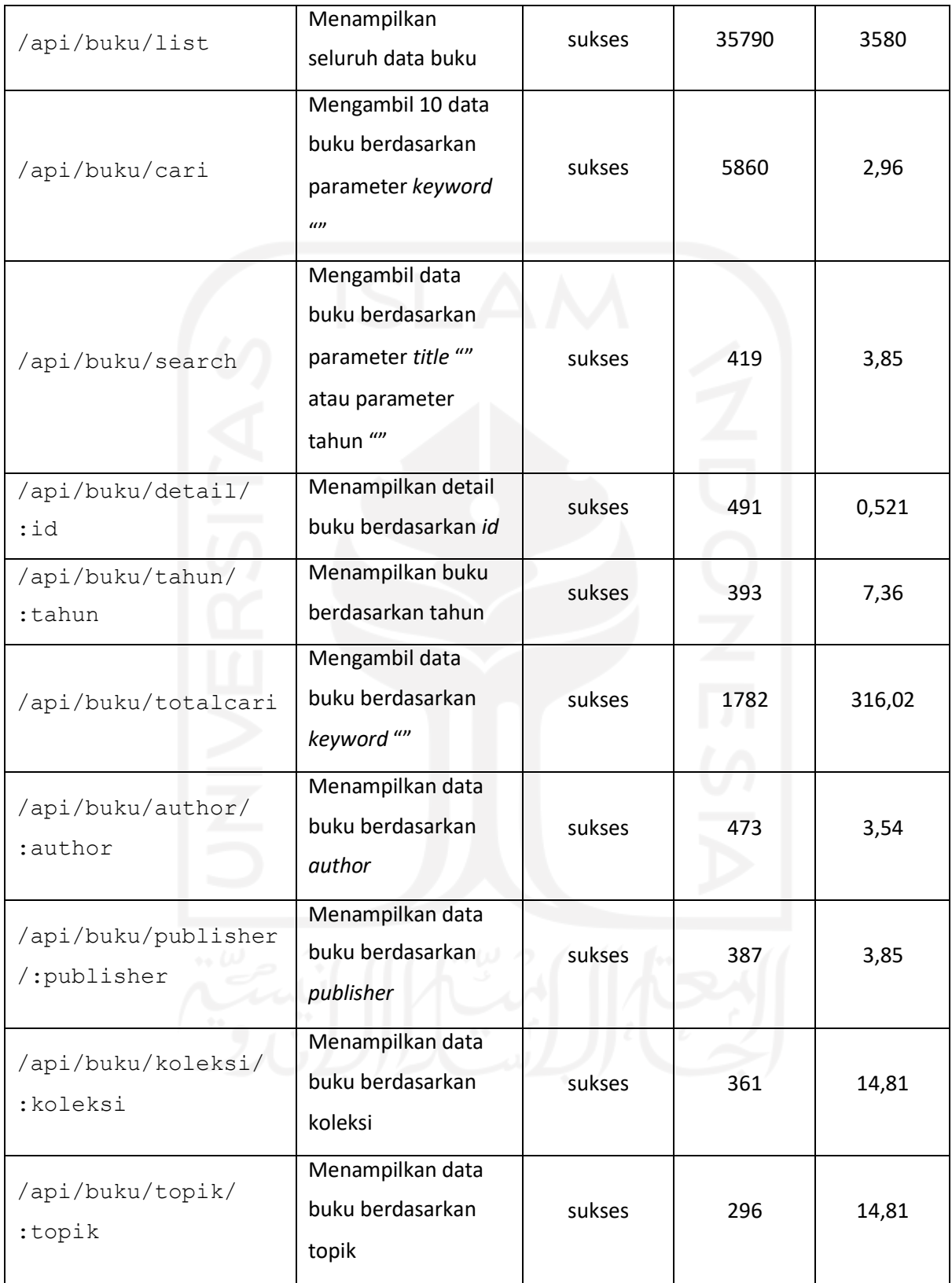

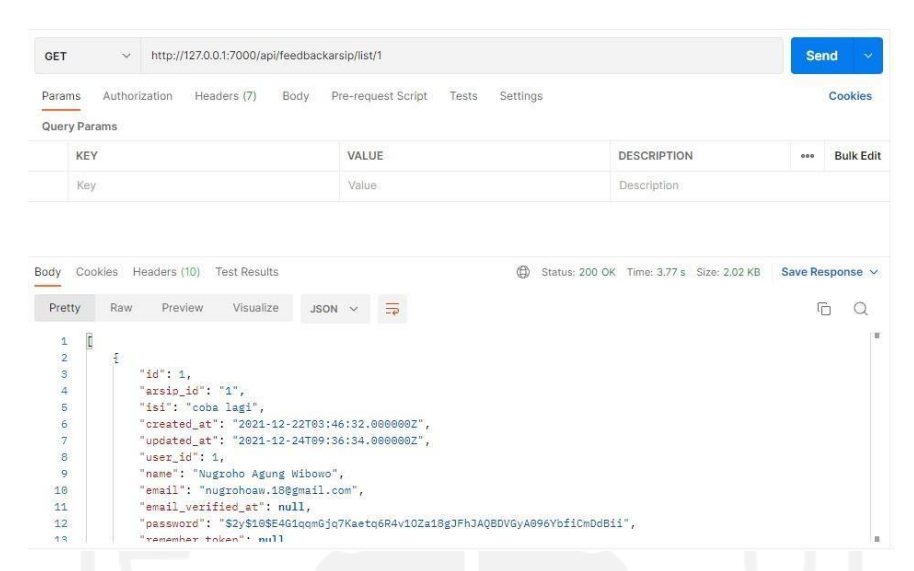

Gambar 4.34 *Testing Endpoint API list feedback* arsip

Gambar 4.34 merupakan pengujian *API* dengan *endpoint* /api/feedbackarsip/list/:id. Setelah mengirim *request*, kemudian *REST server* memberi *response* bahwa *request* berhasil yang ditandai dengan status *code* 200. *Endpoint* ini digunakan untuk meminta *request* data *feedback* arsip berdasarkan *id* dari arsip yang dicari.

| Params ·                         | Authorization<br>Headers (8)<br>Body<br>Query Params                          | Pre-request Script<br>Tests<br>Settings   |                                         |     | Cookies                          |
|----------------------------------|-------------------------------------------------------------------------------|-------------------------------------------|-----------------------------------------|-----|----------------------------------|
|                                  | KEY                                                                           | VALUE                                     | <b>DESCRIPTION</b>                      | 000 | <b>Bulk Edit</b>                 |
| M                                | user_id                                                                       | $\overline{2}$                            |                                         |     |                                  |
| М                                | isi                                                                           | coba api                                  |                                         |     |                                  |
|                                  | Key                                                                           | Value                                     | Description                             |     |                                  |
| Body<br>Pretty<br>$\overline{1}$ | Cookies<br>Headers (10)<br><b>Test Results</b><br>Raw<br>Preview<br>Visualize | <b>⊕</b><br>$\overline{=}$<br>$HTML \sim$ | Status: 200 OK Time: 3.24 s Size: 315 B |     | Save Response v<br>G<br>$\Omega$ |

Gambar 4.35 *Testing Endpoint API submit feedback* arsip

Gambar 4.35 merupakan pengujian *API* dengan *endpoint* /api/feedbackarsip/submit/:id. Setelah mengirim *request*, kemudian *REST server* memberi *response* bahwa *request* berhasil yang ditandai dengan status *code* 200. *Endpoint* ini digunakan untuk mengirim *request* data *feedback* arsip ke *database* berdasarkan parameter *user\_id* dan isi yang dimasukkan.

| Params | Authorization<br>Headers (7)<br>Body<br>Query Params | Pre-request Script                 | Settings<br>Tests |                                         |                 | Cookies          |
|--------|------------------------------------------------------|------------------------------------|-------------------|-----------------------------------------|-----------------|------------------|
|        | KEY                                                  | VALUE                              |                   | <b>DESCRIPTION</b>                      | 000             | <b>Bulk Edit</b> |
|        | Key                                                  | Value                              |                   | Description                             |                 |                  |
| Body   | Cookies<br>Headers (10)<br><b>Test Results</b>       |                                    | 0                 | Status: 200 OK Time: 289 ms Size: 309 B | Save Response V |                  |
| Pretty | Visualize<br>Raw<br>Preview                          | $\overline{\Rightarrow}$<br>JSON V |                   |                                         | G               | $\circ$          |

Gambar 4.36 *Testing Endpoint API list feedback* buku

Gambar 4.36 merupakan pengujian *API* dengan *endpoint* /api/feedbackbuku/list/:id. Setelah mengirim *request*, kemudian *REST server* memberi *response* bahwa *request* berhasil yang ditandai dengan status *code* 200. *Endpoint* ini digunakan untuk meminta *request* data *feedback* buku berdasarkan *id* dari buku yang dicari.

| POST                           | $\checkmark$                                                                  | http://127.0.0.1:7000/api/feedbackbuku/submit/1?user_id=2&isi=coba api |                                         | Send<br>$\ddot{\sim}$     |
|--------------------------------|-------------------------------------------------------------------------------|------------------------------------------------------------------------|-----------------------------------------|---------------------------|
| Params ·                       | Authorization<br>Headers (8)<br>Body<br><b>Query Params</b>                   | Pre-request Script<br>Settings<br>Tests                                |                                         | Cookies                   |
|                                | KEY                                                                           | VALUE                                                                  | <b>DESCRIPTION</b>                      | 000<br><b>Bulk Edit</b>   |
| M                              | user_id                                                                       | $\overline{2}$                                                         |                                         |                           |
| Ø                              | isi                                                                           | coba api                                                               |                                         |                           |
|                                | Key                                                                           | Value                                                                  | Description                             |                           |
| Body<br>Pretty<br>$\mathtt{1}$ | Cookies<br>Headers (10)<br><b>Test Results</b><br>Raw<br>Preview<br>Visualize | 0<br>HTML $\vee$                                                       | Status: 200 OK Time: 613 ms Size: 315 B | Save Response v<br>G<br>Q |

Gambar 4.37 *Testing Endpoint API submit feedback* buku

Gambar 4.37 merupakan pengujian *API* dengan *endpoint* /api/feedbackbuku/submit/:id. Setelah mengirim *request*, kemudian *REST server*  memberi *response* bahwa *request* berhasil yang ditandai dengan status *code* 200. *Endpoint* ini digunakan untuk mengirim *request* data *feedback* buku ke *database* berdasarkan parameter *user\_id* dan isi yang dimasukkan.

| Endpoint                                               | Fitur                                                                                                    | Hasil  | Waktu (ms) | Bandwidth<br>(kilobyte) |
|--------------------------------------------------------|----------------------------------------------------------------------------------------------------|--------|------------|-------------------------|
| /api/feedbackar<br>$\text{sip}/\text{list}/:\text{id}$ | Menampilkan data feedback<br>arsip bedasarkan id arsip                                                                 | sukses | 3770       | 2.02                    |
| /api/feedbackar<br>$\sin/\sinh t$ :id                  | Mengirim data <i>feedback</i> arsip<br>ke <i>database</i> untuk disimpan,<br>dengan parameter yang telah<br>dimasukkan | sukses | 3240       | 0,315                   |
| /api/feedbackbu<br>ku/list/:id                         | Menampilkan data feedback<br>buku berdasrakan id buku                                                                  | sukses | 289        | 0,309                   |
| /api/feedbackbu<br>ku/submit/:id                       | Mengirim data feedback<br>buku ke <i>database</i> untuk<br>disimpan, dengan parameter<br>yang telah dimasukkan         | sukses | 613        | 0,315                   |

Tabel 4.3 Tabel Daftar Pengujian *Service Feedback*

#### **Pengujian** *API service user*

Pengujian *API* dengan *endpoint* /api/user/dologin dapat dilihat pada Gambar 4.38. Setelah mengirim *request*, kemudian *REST server* memberi *response* bahwa *request*  berhasil yang ditandai dengan status *code* 200. *Endpoint* ini digunakan untuk mengirim *request*  data *user* ke *database* ketika *user* sedang *login*.

Pengujian *API* dengan *endpoint* /api/user/email/:email dapat dilihat pada Gambar 4.39. Setelah mengirim *request*, kemudian *REST server* memberi *response* bahwa *request* berhasil yang ditandai dengan status *code* 200. *Endpoint* ini digunakan untuk mengirim *request* data *user* ke *database* untuk mengecek *user* dengan *email* yang sesuai dengan parameter ada atau tidak.

Pengujian *API* dengan *endpoint* /api/user/store dapat dilihat pada Gambar 4.40. Setelah mengirim *request*, kemudian *REST server* memberi *response* bahwa *request* berhasil yang ditandai dengan status *code* 200. *Endpoint* ini digunakan untuk mengirim *request* data *user* ke *database* untuk mengecek *user* dengan *email* yang sesuai dengan data yang dimasukkan ada atau tidak. Jika data tidak ada maka *database* akan menyimpan data tersebut.
|                                                                                                    | http://127.0.0.1:7000/api/user/dologin?email=postman@example.com&password=cobapostman                                             |                                                          | <b>Send</b>             |
|----------------------------------------------------------------------------------------------------|----------------------------------------------------------------------------------------------------|----------------------------------------------------------|-------------------------|
| Authorization<br>Headers (8)<br>Body<br>Params ·                                                                                                    | Pre-request Script<br>Tests<br>Settings                                                                                           |                                                          | Cookies                 |
| Query Params<br>KEY                                                                                                    | VALUE                                                                                                    | <b>DESCRIPTION</b>                                       | <b>Bulk Edit</b><br>000 |
| email                                                                                                    | postman@example.com                                                                                                    |                                                          |                         |
| password                                                                                                    |                                                                                                    |                                                          |                         |
| Key                                                                                                    | cobapostman<br>Value                                                                                                    | Description                                              |                         |
|                                                                                                    |                                                                                                    |                                                          |                         |
| Body<br>Cookies<br>Headers (10) Test Results                                                                                                    | ⊕                                                                                                    | Status: 200 OK Time: 484 ms Size: 309 B                  | Save Response v         |
| Visualize<br>Pretty<br>Raw<br>Preview<br><b>JSON</b>                                                                                                    | $\overline{=}$                                                                                                    |                                                          | G<br>O                  |
| http://127.0.0.1:7000/api/user/email?email=postman@example.com<br>POST<br>$\ddot{}$                                                                                                    | Gambar 4.38 Testing Endpoint API dologin user                                                                                     |                                                          | <b>Send</b>             |
| Params ·<br>Authorization<br>Headers (8)<br>Body<br>Query Params                                                                                                    | Pre-request Script<br>Tests<br>Settings                                                                                           |                                                          | Cookies                 |
| KEY                                                                                                    | VALUE                                                                                                    | <b>DESCRIPTION</b>                                       | <b>Bulk Edit</b><br>000 |
| email                                                                                                    | postman@example.com                                                                                                    |                                                          |                         |
| Key                                                                                                    | Value                                                                                                    | Description                                              |                         |
| $\frac{1}{2}$<br>$\mathbf{1}$<br>"id": $7,$<br>$\overline{2}$                                                                                                    |                                                                                                    |                                                          |                         |
| "name": "postman",<br>3<br>$\ddot{4}$<br>"email": "postman@example.com",<br>"email_verified_at": null,<br>5<br>"avatar": null,<br>6<br>"created_at": "2022-05-31T06:23:21.000000Z",<br>$\overline{\jmath}$<br>"updated_at": "2022-05-31T06:23:21.000000Z"<br>$\rm ^8$<br>9<br>B | Gambar 4.39 Testing Endpoint API email user                                                                                       |                                                          |                         |
| W<br>POST                                                                                                    | $\frac{1}{2}$<br>$\sqrt{220}$<br>http://127.0.0.1:7000/api/user/store?email=postman@example.com&passowrd=cobapostman&name=postman |                                                          | <b>Send</b>             |
| Authorization<br>Headers (8)<br>Body<br>KEY                                                                                                    | Pre-request Script<br>Settings<br>Tests<br>VALUE                                                                                  | <b>DESCRIPTION</b>                                       | <b>Bulk Edit</b>        |
| Params ·<br>email                                                                                                    | postman@example.com                                                                                                    |                                                          |                         |
| passowrd                                                                                                    | cobapostman                                                                                                    |                                                          | Cookies                 |
| name                                                                                                    | postman                                                                                                    |                                                          |                         |
| Key                                                                                                    | Value                                                                                                    | Description                                              |                         |
| Body<br>Cookies Headers (10) Test Results                                                                                                    |                                                                                                    | Status: 200 OK Time: 1146 ms Size: 315 B Save Response v |                         |
| Pretty<br>Visualize<br>Raw<br>Preview                                                                                                    | HTML V                                                                                                    |                                                          | G<br>$\Omega$           |

Gambar 4.40 *Testing Endpoint API store email user*

| Endpoint                   | Fitur                                                                                                    | Hasil  | Waktu (ms) | Bandwidth<br>(kilobyte) |
|----------------------------|----------------------------------------------------------------------------------------------------|--------|------------|-------------------------|
| /api/user/dologin          | Mengirim data user<br>bedasarkan email user<br>yang dimasukkan<br>apakah user tersebut<br>sedang login atau tidak | sukses | 484        | 0,309                   |
| /api/user/email/<br>:email | Mengirim data user ke<br>database untuk dicek<br>apakah user tersebut<br>ada atau tidak                           | sukses | 370        | 0,487                   |
| /api/user/store            | Mengirim data user<br>untuk kemudian<br>disimpan ke database                                                      | sukses | 1146       | 0,315                   |

Tabel 4.4 Tabel Daftar Pengujian *Service User*

**Perbandingan menggunakan API dengan tidak menggunakan API**

| <b>GET</b>     | http://127.0.0.1:8000/hasil/politik<br>$\checkmark$                                     |                                                                      |                                             | <b>Send</b> | $\sim$           |
|----------------|-----------------------------------------------------------------------------------------|----------------------------------------------------------------------|---------------------------------------------|-------------|------------------|
| Params<br>none | Authorization<br>Headers (10)<br>Body $\bullet$<br>of form-data Carewww-form-urlencoded | Pre-request Script<br>Settings<br>Tests<br>GraphQL<br>naw ill binary |                                             |             | Cookies          |
|                | KEY                                                                                     | VALUE                                                                | <b>DESCRIPTION</b>                          | 000         | <b>Bulk Edit</b> |
|                | keyword                                                                                 | politik                                                              |                                             |             |                  |
|                | Key                                                                                     | Value                                                                | Description                                 |             |                  |
|                |                                                                                         |                                                                      |                                             |             |                  |
| Body           | Cookies (2)<br>Headers (9)<br><b>Test Results</b>                                       | $\bigoplus$                                                          | Status: 200 OK Time: 1615 ms Size: 77.45 KB |             | Save Response v  |
| Pretty         | Visualize<br>Raw<br>Preview                                                             | $\overline{z}$<br>HTML V                                             |                                             | G           |                  |

Gambar 4.41 *Test* tanpa *API* pada fitur pencarian

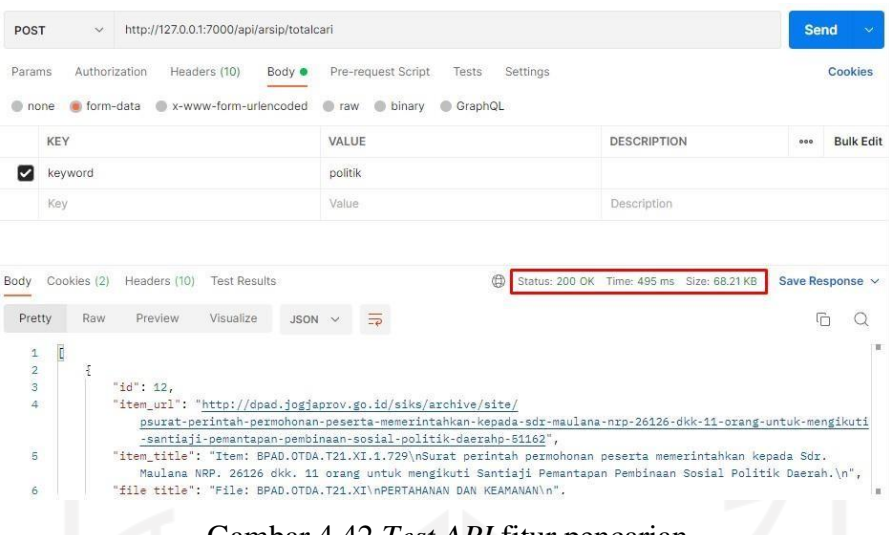

Gambar 4.42 *Test API* fitur pencarian

Pada Gambar 4.41 dapat dilihat waktu yang dihasilkan untuk mencari *keyword* "politik" adalah 1615 ms dengan *bandwidth* sebesar 77,45 KB. Jika dibandingkan dengan Gambar 4.42 yang mana pencarian dengan *keyword* "politik" menghasilkan waktu yang lebih singkatsebesar 495 ms dengan bandwidth sebesar 68,21 KB. Jadi dapat disimpulkan apabila tidak dibuatkan *api* maka waktu yang dibutuhkan *relative* lebih lama serta *bandwith* yang dihasilkan juga lebih besar.

Berdasarkan hasil dan pembahasan diatas ada kelebihan dan kekurangan. Kelebihan dari menggunakan *REST API* adalah *API* dapat bekerja secara efisien karena tidak boros dalam penggunaan *bandwidth* dan waktu yang dibutuhkan relatif singkat dalam proses pertukaran data. Selain Itu, kelebihan pengujian dalam menggunakan *unit testing* adalah waktu yang dibutuhkan dalam melakukan pengujian relatif singkat karena hanya melakukan pengujian pada beberapa fungsi saja.

Adapun kekurangan dari SiJARI HanDAL adalah masih banyak data atau informasi yang tidak ditampilkan pada sistem yang telah dibuat yang disebabkan oleh tidak sempurnanya dalam melakukan proses *scraping* sehingga data yang disimpan ke *database* banyak yang kosong. Adapun kendala dalam melakukan proses *scraping* adalah koneksi jaringan yang terputus secara tiba-tiba dan *website* yang dituju mengalami *down.*

## **BAB V**

### **PENUTUP**

#### **5.1 Kesimpulan**

Berdasarkan dari hasil dan pembahasan yang dilakukan dapat disimpulkan bahwa:

- a. Penggunaan *SOA* dan *RESTful API* pada SiJARI HanDAL akan mempermudah pencarian data-data arsip dan buku milik Dinas Perpustakaan dan Arsip Daerah (DPAD) Daerah Istimewa Yogyakarta. Kelebihan penggunaan *SOA* dan *RESTful API* dapat mempermudah pertukaran data dari berbagai macam bahasa pemrograman. *REST API* tidak boros dalam penggunaan *bandwidth* dan hemat waktu dalam proses pertukaran data sehingga lebih efektif dan efisien.
- b. Pengembangan sistem SiJARI HanDAL dengan metode *SOA* dapat dilakukan dengan menggunakan konsep *Restful API*.

#### **5.2 Saran**

Berdasarkan implementasi dan pengujian terhadap sistem SiJARI HanDAL, menurut penulis sistem tersebut masih memiliki kekurangan, sehingga perlu dikembangkan lebih lanjut. Sebaiknya SiJARI HanDAL menggunakan *database* original agar informasi dari arsip maupun buku yang ditampilkan berupa informasi yang *realtime* dan *up to date.*

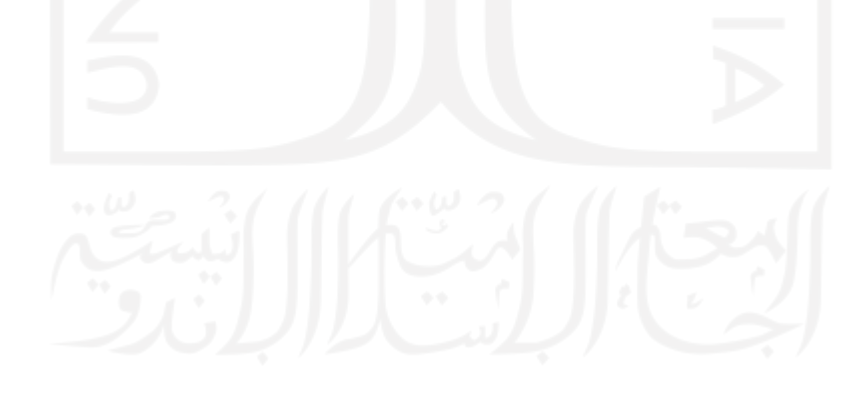

#### **DAFTAR PUSTAKA**

- Chen, X., Ji, Z., Fan, Y., & Zhan, Y. (2017). Restful API Architecture Based on Laravel Framework. *Journal of Physics: Conference Series*, 1.
- Flores, V. A., Permatasari, P. A., & Jasa, L. (2020). Penerapan Web Scraping Sebagai Media Pencarian dan Menyimpan Artikel Ilmiah Secara Otomatis Berdasarkan Keyword. *Majalah Ilmiah Teknologi Elektro*, vol.19.
- Hananta, J. S. (2013). Pendekatan Service Oriented Architecture (SOA) pada Pelaksanaan E-Goverment di Kementrian Hukum dan HAM RI. *Jurnal Nasional Pendidikan Teknik Informatika (JANAPATI)*, 255.
- Josi, A., Abdillah, L. A., & Suryayusra. (2014). Penerapan Teknik Web Scraping pada Mesin Pencari Artikel Ilmiah. *Computer Science*, 159-162.
- Kurniawan, R. (t.thn.). Pembangunan Class Library Pada Domain Recipes Apps Berbasis Windows Phone Apps. *KOMPUTA*, 2.
- Rahmayu, M. (2016). Rancang Bangun Sistem Informasi Pada Rumah Sakit Dengan Layanan Intranet Menggunakan Metode Waterfall. *Jurnal Evolusi*, 34-35.
- Satriajati, S., Panuntun, S. B., & Pramana, S. (2020). Implementasi WEB Scraping Dalam Pengumpulan Berita Kriminal pada Masa Pandemi COVID-19. *Seminar Nasional Official Statistic 2020: Statistic in the New Normal: A Challenge of Big Data and Official Statistic*, 301-303.
- Simatupang, J., & Sianturi, S. (2019). PERANCANGAN SISTEM INFORMASI PEMESANAN TIKET BUS PADA PO. HANDOYO BERBASIS ONLINE. *Intra-Tech*, 16-18.
- Slameto, A. A. (2015). INTEGRASI SISTEM INFORMASI LABORATORIUM DENGAN MENGGUNAKAN PENDEKATAN SERVICE ORIENTED ARCHITECTURE (SOA). *Jurnal Ilmiah DASI*, 18 -26.
- Susanto, R., & Andriana, A. D. (2016). Perbandingan Model Waterfall dan Prototyping Untuk Pengembangan Sistem Informasi. *Majalah Ilmiah UNIKOM*, 2-4.
- Sutrisno, Assyidiq, M., & Santoso, S. (t.thn.). Perancangan Sistem Pemasangan Iklan Online pada Aplikasi E-Commerce (E-Gemanusa) Menggunakan Metode Restful API dan Framework Laravel. 122.
- Tabrani, M., Suhardi, & Priyandaru, H. (2021). SISTEM INFORMASI MANAJEMEN BERBASIS WEBSITE PADA UNL STUDIO. *JURNAL ILMIAH M-PROGRESS*, 14- 15.
- Warkim, & Sensuse, D. I. (2017). Model Integrasi Sistem dengan Pendekatan Metode Service Oriented Architecture dan Model View Controller pada Pusat Penelitian Perkembangan Iptek Lembaga Ilmu Pengetahuan Indonesia. *Jurnal Teknik Informatika dan Sistem Informasi*, Volume 3.

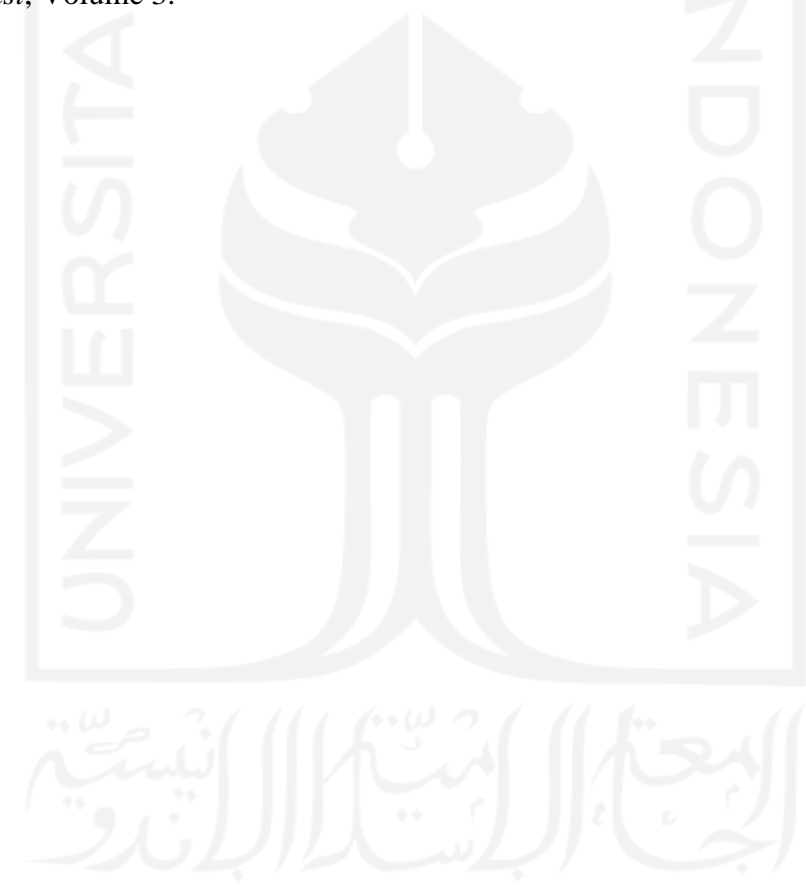

# **LAMPIRAN**

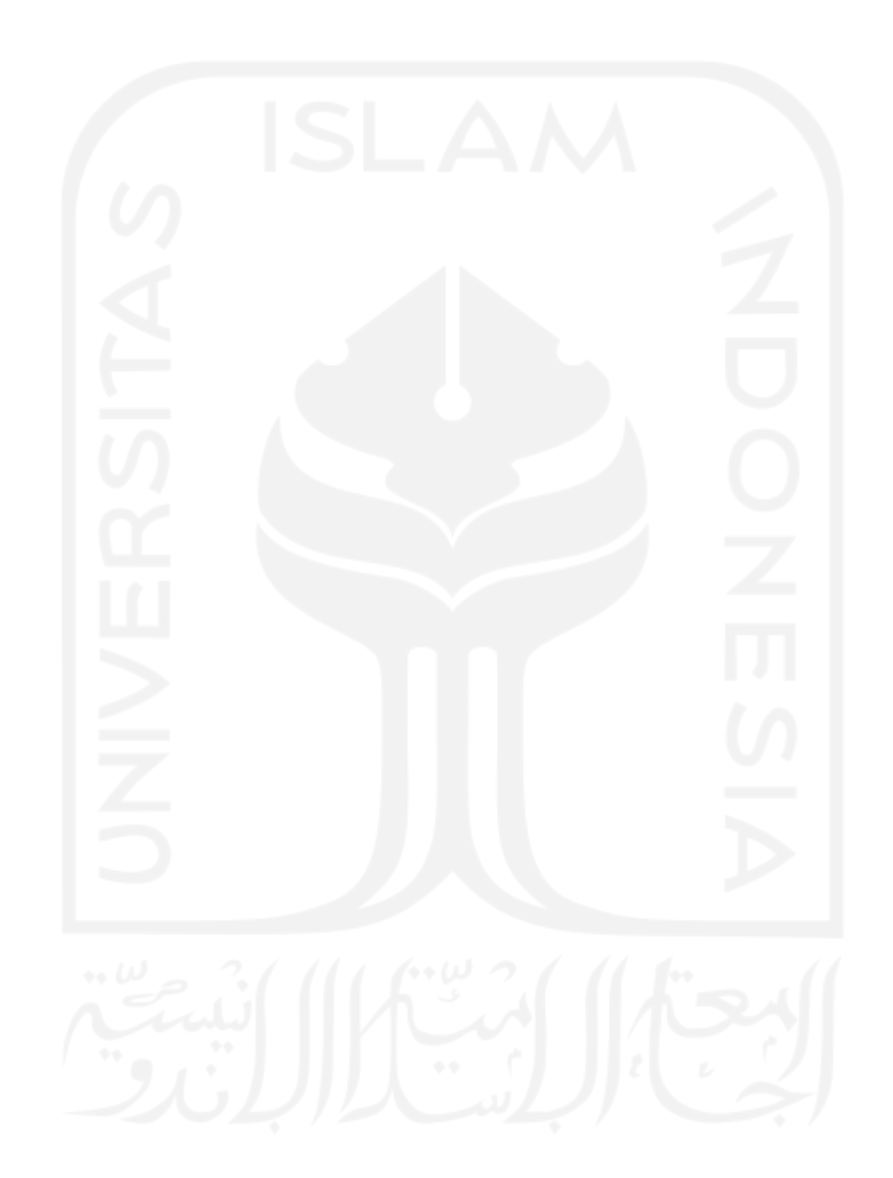